## REEVALUATING SPECTRAL PARTITIONING FOR UNSYMMETRIC **MATRICES**

### A THESIS SUBMITTED TO THE GRADUATE SCHOOL OF APPLIED MATHEMATICS OF MIDDLE EAST TECHNICAL UNIVERSITY

BY

## EDA OKTAY

## IN PARTIAL FULFILLMENT OF THE REQUIREMENTS FOR THE DEGREE OF MASTER OF SCIENCE IN SCIENTIFIC COMPUTING

SEPTEMBER 2020

## Approval of the thesis:

## REEVALUATING SPECTRAL PARTITIONING FOR UNSYMMETRIC **MATRICES**

submitted by EDA OKTAY in partial fulfillment of the requirements for the degree of Master of Science in Scientific Computing Department, Middle East Technical University by,

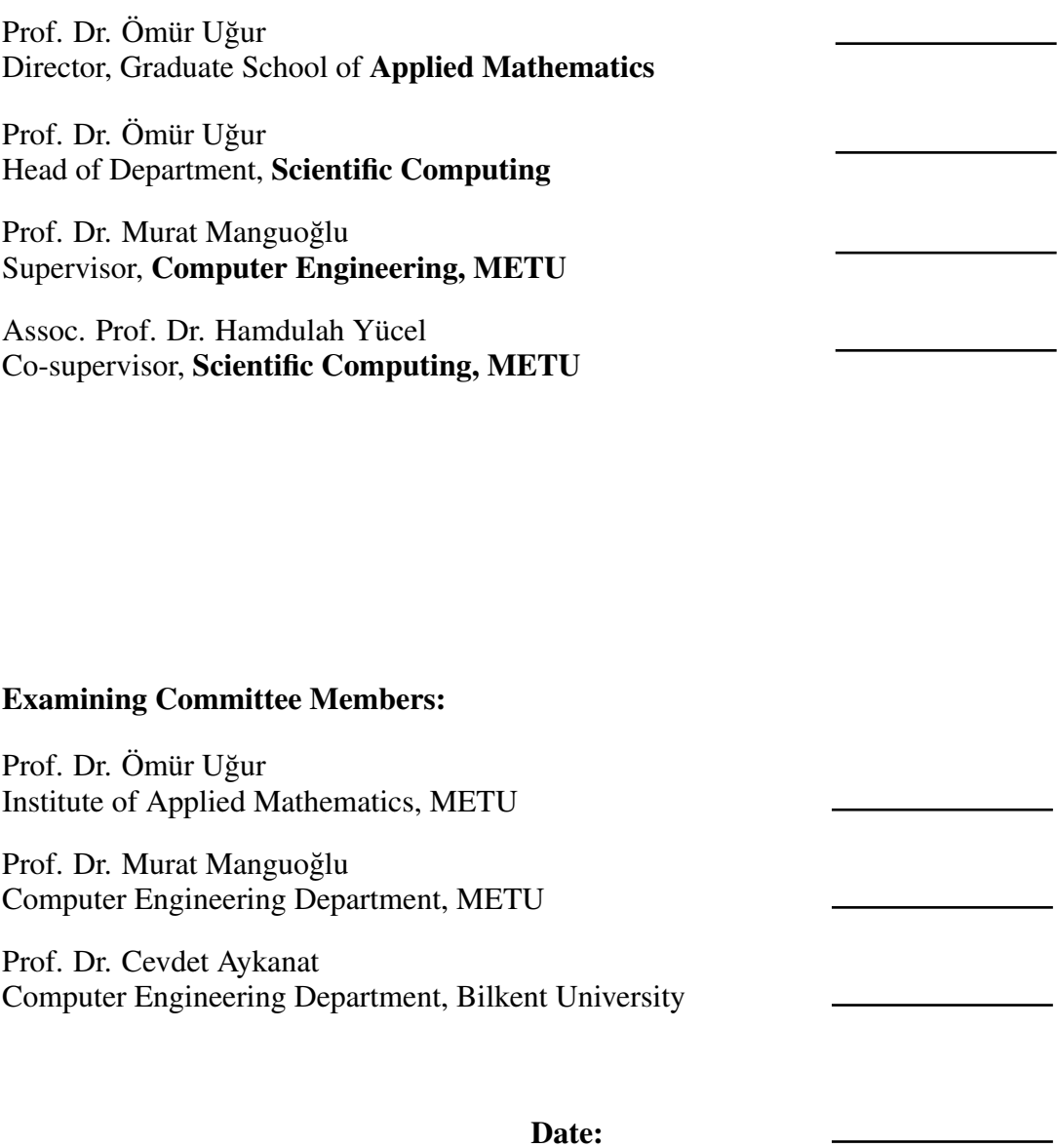

I hereby declare that all information in this document has been obtained and presented in accordance with academic rules and ethical conduct. I also declare that, as required by these rules and conduct, I have fully cited and referenced all material and results that are not original to this work.

Name, Last Name: EDA OKTAY

Signature :

## **ABSTRACT**

#### <span id="page-6-0"></span>REEVALUATING SPECTRAL PARTITIONING FOR UNSYMMETRIC MATRICES

Oktay, Eda M.S., Department of Scientific Computing Supervisor : Prof. Dr. Murat Manguoğlu Co-Supervisor : Assoc. Prof. Dr. Hamdulah Yücel

September 2020, [89](#page-116-0) pages

Parallel solutions to scientific problems having graph representation require efficient tasks and partitioning data. In this thesis, various parallel graph partitioning algorithms are studied. While these algorithms are applicable to both directed and undirected graphs, we focus on the directed case whose matrix representations are sparse and unsymmetric arising in linear system of equations representing various application domains such as computational fluid dynamics and thermal problems. Strategies inspected in this study are ParMETIS with the Multilevel Kernighan-Lin algorithm and the spectral partitioning algorithm with k-means clustering (SPEC) as well as the recursive spectral partitioning algorithm in CHACO. We have implemented SPEC in C programming language using PETSc and SLEPc libraries, whereas CHACO and ParMETIS are called from PETSc. Weighted partitioning is done under the consideration of the edge weights of the graph. SPEC is compared with the libraries only when the unweighted partitioning is made due to the limitations of the libraries for weighted partitioning. Hence, for weighted partitioning, only various eigensolver tolerances in SLEPc are studied in terms of the edge-cut and partitioning time. Another study is performed for the spectral partitioning algorithm based on eigensolver tolerance used with the k-means algorithm in MATLAB. The comparison is based on the quality of the partitioning (edge-cut and partition imbalance) and the number of iterations. The quality of partitioning is determined by the edge-cut and the load imbalance, which could be based on the edge and vertex imbalance ratios of partitions depending on the application. Since the adjacency matrix of a graph is structurally symmetric, the eigenvalue problem can only be solved approximately when the matrix is unsymmetric. Thus, only approximate results are provided in this study.

It is deduced that using SPEC performs better than the existing software libraries when the number of cut edges is compared in unweighted partitioning of unsymmetric matrices.

Keywords: parallel graph partitioning, Laplacian, PETSc, SLEPc, ParMETIS, CHACO, spectral partitioning, domain decomposition, k-means clustering

# <span id="page-8-0"></span>SİMETRİK OLMAYAN MATRİSLER İCİN SPEKTRAL BÖLÜMLEMEYİ YENİDEN DEĞERLENDİRME

Oktay, Eda Yüksek Lisans, Bilimsel Hesaplama Bölümü Tez Yöneticisi : Prof. Dr. Murat Manguoğlu Ortak Tez Yöneticisi : Doç. Dr. Hamdulah Yücel

Eylül 2020, [89](#page-116-0) sayfa

Grafik temsiline sahip bilimsel problemlerin paralel çözümleri, verimli görev ve veri bölümleme gerektirir. Bu tezde, çeşitli paralel grafik bölümleme algoritmaları incelenmiştir. Bu algoritmalar hem yönlendirilmiş hem de yönsüz grafiklere uygulanabilir olsa da, bu çalışmada, matris gösterimleri seyrek ve simetrik olmayan, hesaplamalı akışkanlar dinamiği ve termal problemler gibi çeşitli uygulama alanlarını temsil eden doğrusal denklem sisteminde ortaya çıkan yönlendirilmiş duruma odaklanıyoruz. Bu çalı¸smada incelenen stratejiler, Çok Seviyeli Kernighan-Lin algoritmasına sahip Par-METIS, k-ortalamalı kümeleme algoritması ile birlikte kullanılan spektral bölümleme (SPEC), ve CHACO içerisinde kullanılan spektral bölümleme algoritmasıdır. PETSc ve SLEPc kitaplıkları kullanılarak C programlama dilinde SPEC algoritması uygulanmış olup, CHACO ve ParMETIS ise PETSc'den çağrılmaktadır. Grafiğin kenar ağırlıkları dikkate alınarak ağırlıklı bölümlendirme yapılır. Ağırlıklı bölümleme yapıldığında kitaplıkların sınırlamaları nedeniyle SPEC, kitaplıklarla yalnızca ağırlıksız bölümleme yapıldığında karşılaştırılır. Bu nedenle, ağırlıklı bölümleme için, sadece SLEPc'deki çeşitli özdeğer çözücü toleransları, kenar kesme ve bölümleme süresi açısından incelenir. Başka bir araştırma ise MATLAB içerisinde k-ortalamalı kümeleme algoritması tarafından kullanıldığında, özdeğer çözücü toleransına dayalı spektral bölümleme algoritması için yapılmıştır. Karşılaştırma, bölümlemenin kalitesine (kenar kesimi ve bölüm dengesizliği) ve yineleme sayısı cinsinden maliyete dayanmaktadır.

Bir bölümlemenin kalitesi, uygulamaya bağlı olarak bölümlerin kenar ve tepe dengesizlik oranlarına bağlı olabilecek yük dengesizliğinin yanı sıra kesilen kenar sayısı ile belirlenir. Bir grafiğin bitişik matrisi yapısal olarak simetrik olduğundan, matris simetrik olmadığında özdeğer problemi ancak yaklaşık olarak çözülebilir. Bu nedenle, bu çalışmada yalnızca yaklaşık sonuçlar verilmiştir.

Simetrik olmayan matrislerin ağırlıksız bölümlemesinde kenar kesim sayısı karşılaştırıldığında, SPEC kullanımının mevcut yazılım kitaplıklarından daha iyi performans gösterdiği sonucuna varılmıştır.

Anahtar Kelimeler: paralel grafik bölümleme, Laplas, PETSc, SLEPc, ParMETIS, CHACO, spektral bölümleme, bölgesel ayrıştırma, k-means kümeleme yöntemi

*To my family*

## ACKNOWLEDGMENTS

<span id="page-12-0"></span>I would like to express my very great appreciation to my thesis supervisor Prof. Murat Manguoğlu and co-supervisor Assoc. Prof. Hamdullah Yücel for their patient guidance, encouragement, and valuable advice during this thesis's development and preparation. Their willingness to give their time and to share their experiences have brightened my path. I would also like to express my gratitude for Dr. Onur Tolga ¸Sehitoglu for his willingness to give his time and share his experiences. ˘

I would also like to thank members of my thesis defense committee for their insightful comments and discussions.

I am thankful to my colleagues in the Institute of Applied Mathematics for providing such a friendly environment. Their experiences and sharing encouraged me not to give up. I am incredibly grateful to Mehmet Alp Üreten for his patient guidance during the preparation of this thesis.

Last but not least, I am deeply grateful to my family for their continuous support and encouragement through my graduate studies when I had doubted myself. I owe everything to them in this period and every moment of my life.

# TABLE OF CONTENTS

<span id="page-14-0"></span>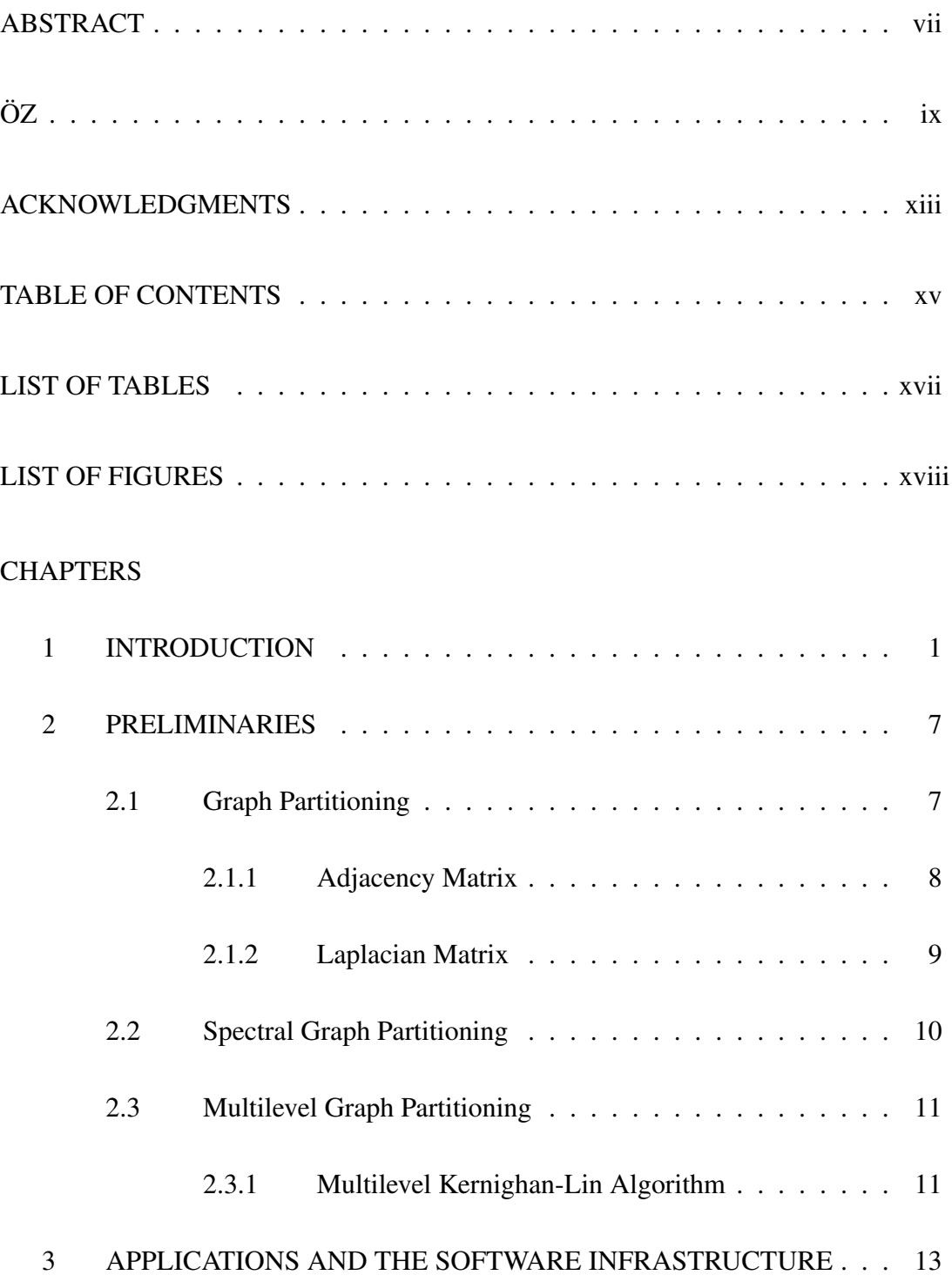

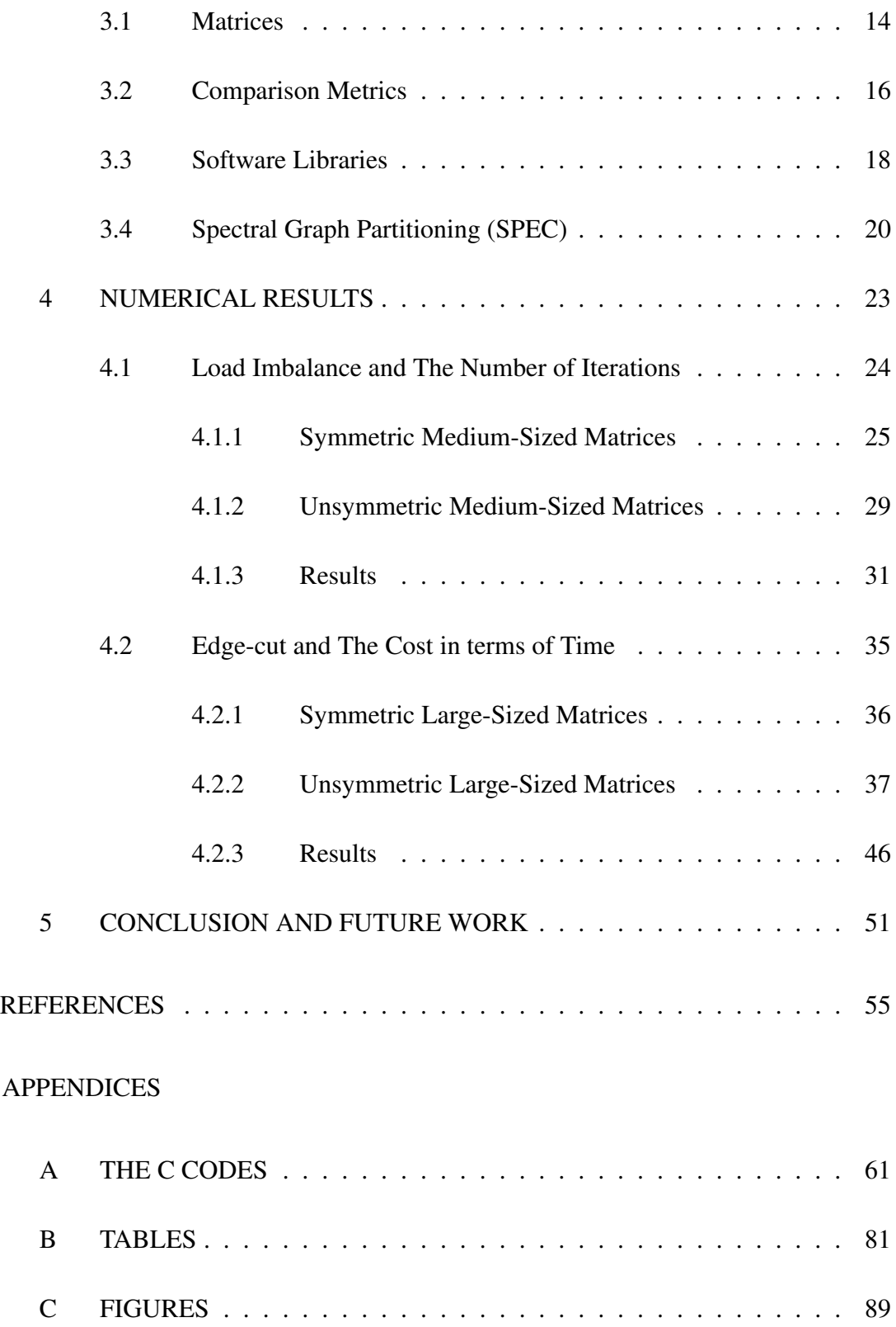

# LIST OF TABLES

<span id="page-16-0"></span>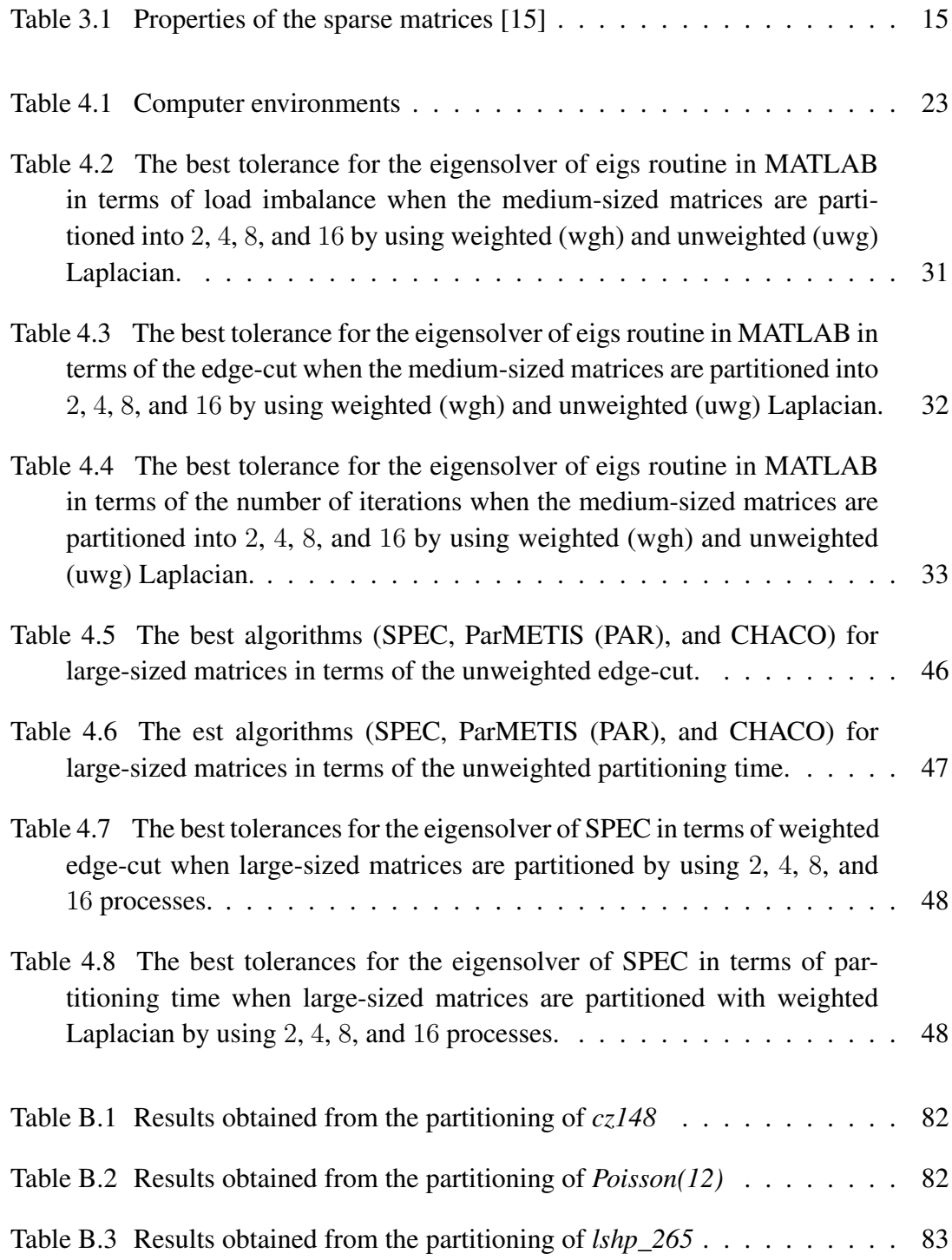

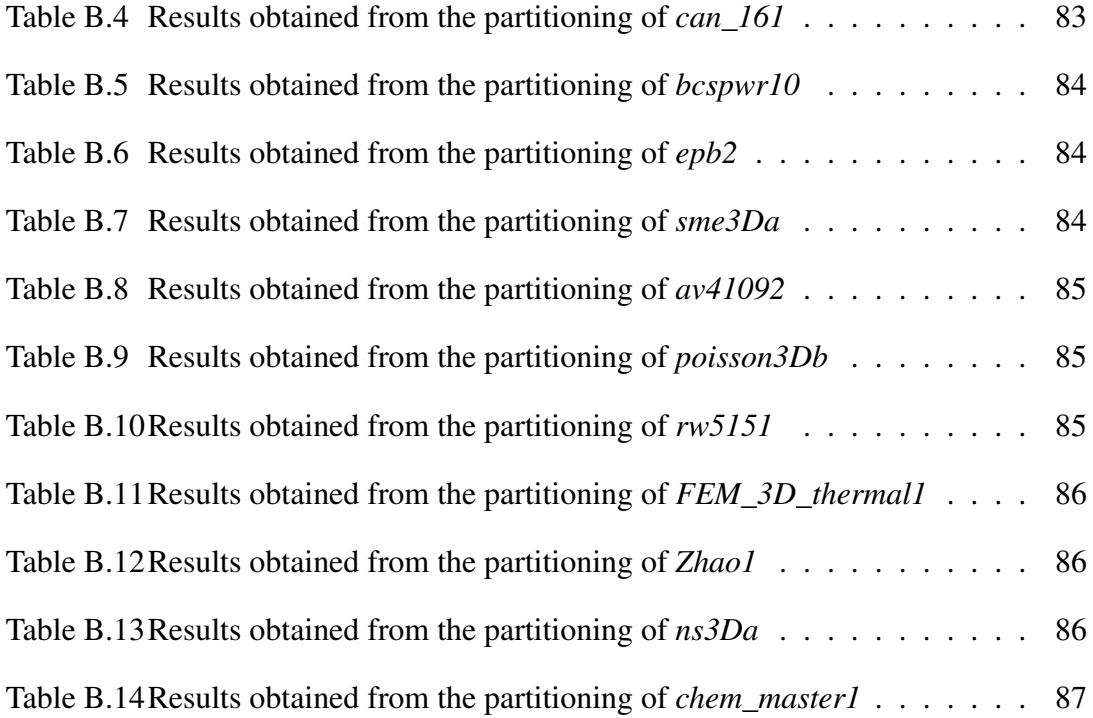

# LIST OF FIGURES

<span id="page-18-0"></span>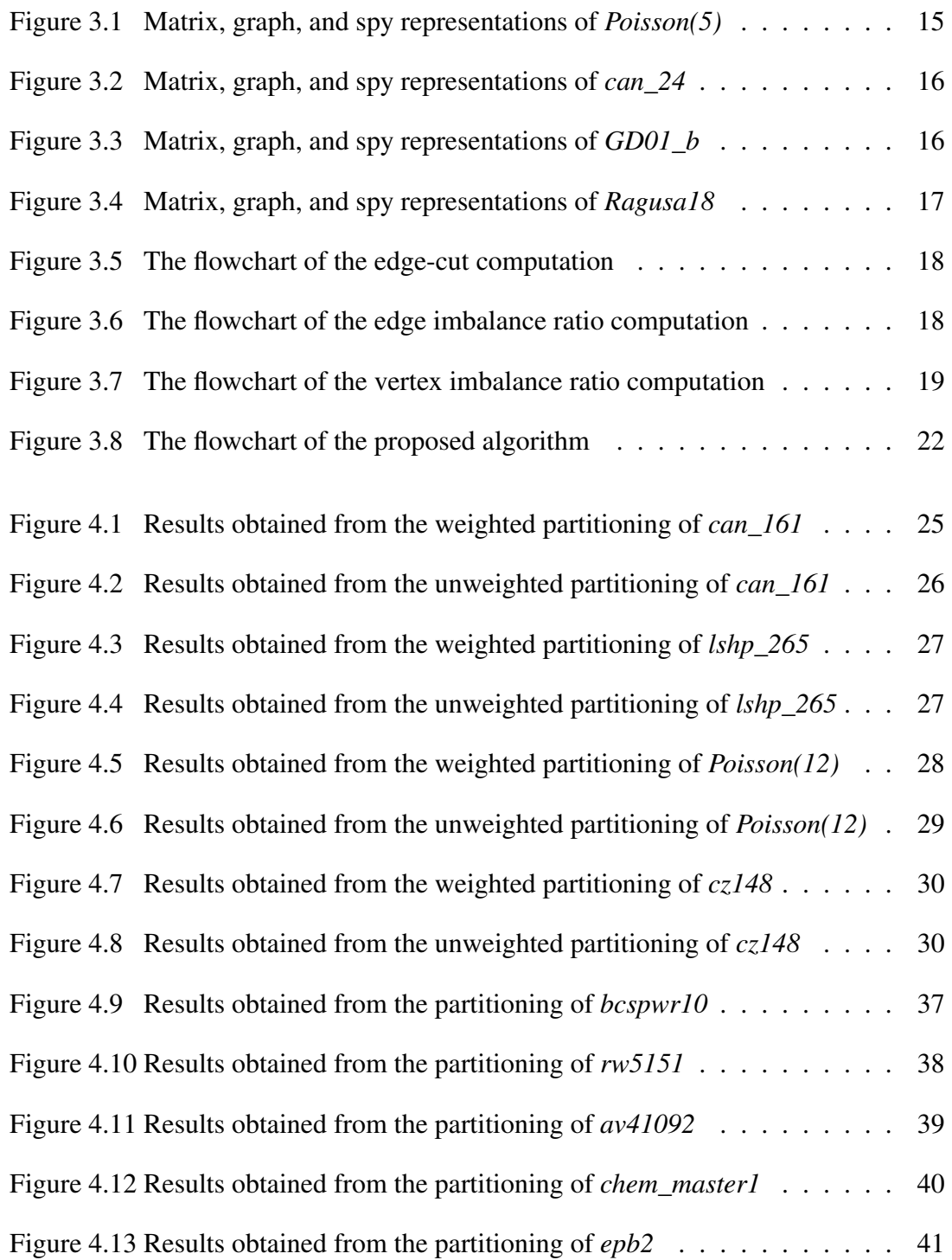

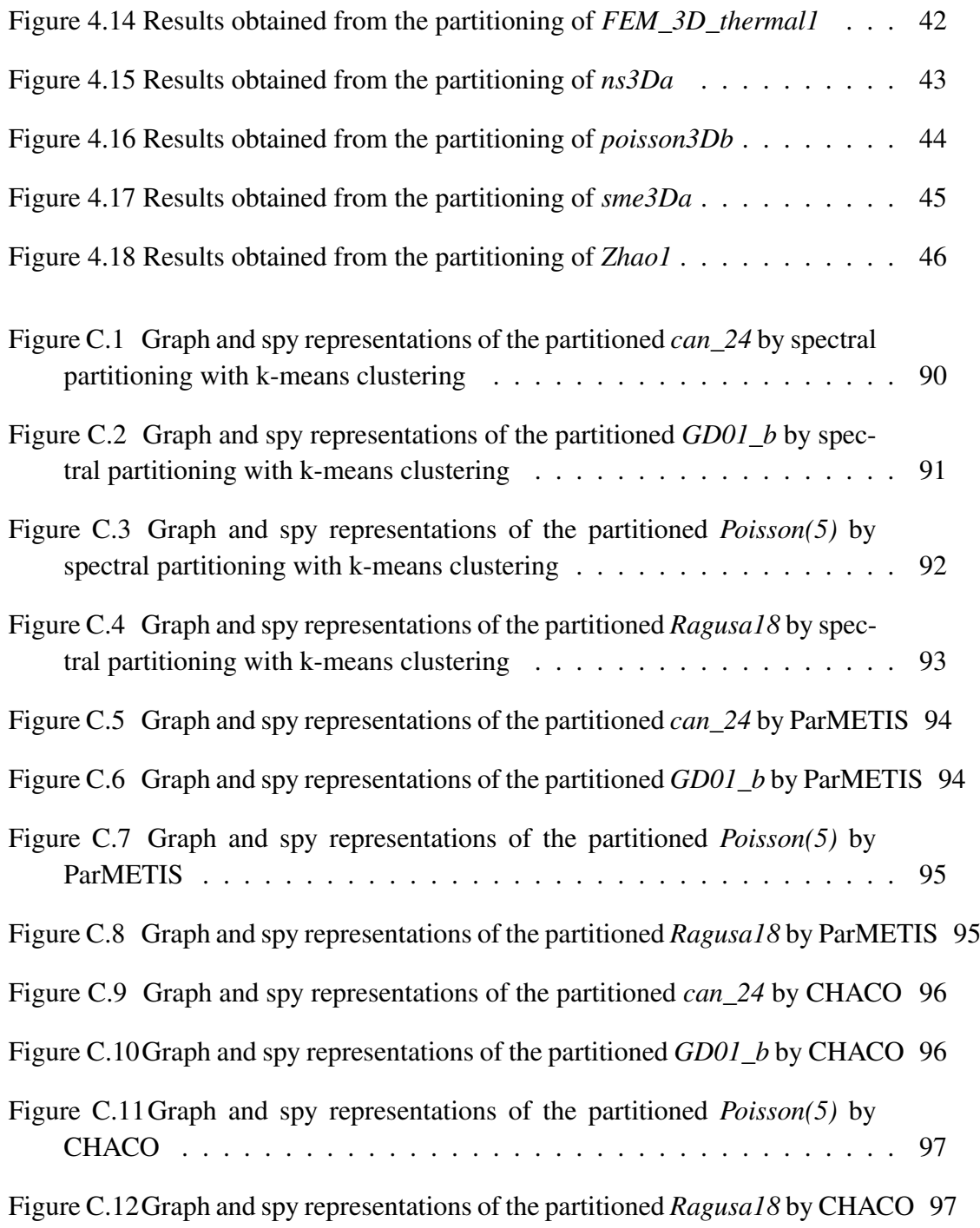

## <span id="page-20-0"></span>CHAPTER 1

## INTRODUCTION

In many science and engineering problems, differential equations are used to model numerical problems and estimate systems' quantitative behaviors. Scientific computing tools are used for solving such equations to obtain some numerical simulations. In solving such problems, limited memory becomes one of the main bottlenecks since systems of equations are usually large and complicated. Hence, breaking down the system becomes crucial in scientific computing. In literature, there are various matrix partitioning methods such as Non-Rectangular Recursive Partitioning (NRRP) [\[5\]](#page-74-1), and recursive partitioning method [\[8\]](#page-74-2), depending on the sparsity (nonzero structure) of a matrix. Graph partitioning is one method to break down the coefficient side matrix if it is sparse [\[54\]](#page-77-0). The main goal of graph partitioning is to make the matrix suitable for parallel computing by splitting it into smaller sub-matrices. There are many partitioning strategies for graphs such as spectral, geometric, and multilevel partitioning schemes [\[54\]](#page-77-0). Therefore, for matrix partitioning, using graph partitioning techniques are preferred.

Graphs may or may not contain nodal coordinate information. In the former case, there are algorithms using the available coordinate information. The latter (also called non-spatial graph) is more general and applicable regardless of the availability of the nodal coordinate information. There are two main graph partitioning strategies for their use of nodal coordinates [\[6\]](#page-74-3): If a graph has coordinate information of its nodes, then the partitioning is done to assume nearest neighbor connectivity, meaning that the algorithm ignores edges. On the other hand, if the graph is non-spatial, then the partitioning will be based only on the graph's adjacency information since there is no

information about coordinates [\[6\]](#page-74-3).

Moreover, non-spatial graph partitioning algorithms are categorized into two based on the approaches that work on the entire or local graph, namely global and local methods. Global methods work on the entire graph and compute solution directly, whereas local methods find a small cut near a specified starting vertex [\[1\]](#page-74-4). One of the most common examples of global methods is spectral partitioning [\[10\]](#page-74-5) which is an approach based on *the Fiedler vector* [\[19\]](#page-75-1). A significant advantage of global methods is that they do not rely on an arbitrary initial partitioning. However, the essential drawback is that they are limited to bi-partitioning, which is partitioning a graph into two disjoint and independent sets. To overcome the limitation, these methods can be used with various clustering algorithms. For instance, the spectral method can do k partitioning when the k-means clustering algorithm is used on k eigenvectors [\[44\]](#page-77-1). Furthermore, local approaches are useful if the main concern is the cost in terms of time. Because instead of graph size, partitioning time of such algorithms are proportional to the edge-cut. However, these methods' main disadvantage is the vertex set's arbitrary initial partitioning since it affects the final partitioning quality. As an example of local approaches, the Kernighan-Lin algorithm [\[41\]](#page-77-2) can be given.

As the problems become larger, solving and partitioning them become more difficult due to limited memory and require too much time to obtain a solution. Hence, the need for parallelism arises [\[36\]](#page-76-0). The main aim of parallel computing is to obtain solutions faster by using multiple resources. If some of the connections between vertices can be reduced in a graph, it can be partitioned in parallel faster, and hence if the application is solving a sparse linear system, it can be solved faster.

There are many libraries for graph partitioning using various sequential algorithms (e.g., Party [\[50\]](#page-77-3), CHACO [\[32\]](#page-76-1)) or parallel algorithms (e.g., ParMETIS [\[40\]](#page-77-4), SCOTCH [\[49\]](#page-77-5)). Using them in partitioning a graph can reduce cost in terms of communication time, and load balance can be achieved. However, the algorithms used in these libraries are heuristics, and their parallel implementations are known to be not scalable. To improve the quality and parallel scalability, we propose an algorithm using spectral partitioning [\[4\]](#page-74-6) with the k-means clustering algorithm [\[43\]](#page-77-6), that we call SPEC throughout the thesis.

We choose to study spectral graph partitioning since it is more amenable to parallelism and provides some flexibility via the precision of the eigenvalue computations. The spectral partitioning algorithm is first introduced by Donath and Hoffman [\[16\]](#page-75-2). In 1973, they proposed an algorithm for the construction of graph partitions based on the corresponding adjacency matrix's eigenvectors. In the same year, Fiedler [\[19\]](#page-75-1) discovered the algebraic connectivity of graphs. Algebraic connectivity is based on the second smallest eigenvalue of Laplacian graph and its corresponding eigenvector. Hence, he suggested using this eigenvector to partition a graph. Then, to compute eigenvectors more efficiently, Parlett et al. [\[48\]](#page-77-7) made improvements in algorithms to compute eigenvealues approximately. Later, the spectral partitioning method has become a simplified approach for graph partitioning, sparse matrix reorderings, and computing the Fiedler vector in parallel [\[45\]](#page-77-8).

Another graph partitioning method is Kernighan-Lin (KL) algorithm. In 1970, KL algorithm is devised by Kernighan and Lin [\[41\]](#page-77-2) for partitioning arbitrary graphs effectively in terms of time and the edge-cut. Later, in 1993, Bui and Jones [\[9\]](#page-74-7) made improvements on the quality of the bisection returned by the KL and introduced three steps of multilevel partitioning: coarsening, partitioning, and uncoarsening. Later, Hendrickson and Leland [\[32\]](#page-76-1) made improvements on this algorithm and presented another multilevel algorithm in based on the recursive usage of the spectral method. In 1998, Karypis and Kumar [\[39\]](#page-76-2) presented a faster KL algorithm, multilevel KL, in which Fiduccia and Mattheyses linear-time version [\[18\]](#page-75-3) of KL (KLFM) refinement is done during uncoarsening.

As partitioning large-scale matrices need to be faster, software packages have started to be developed while partitioning algorithms have been improved. In 1993, CHACO [\[31\]](#page-76-3) was developed for the recursive graph partitioning. Later, to use multilevel methods, in 1997, Karypis and Kumar developed a software package called as METIS [\[38\]](#page-76-4) for partitioning unstructured graphs. However, METIS is operating sequentially. Moreover, to partition graphs in parallel, they introduced ParMETIS [\[37\]](#page-76-5) in the same year.

To partition a graph using the algorithms mentioned above, it is assumed that the graph is undirected. Therefore, there are many studies comparing the partitioning algorithms when the corresponding matrix is symmetric. For instance, Gupta compared [\[27\]](#page-76-6) graph partitioning and sparse matrix ordering package, namely WGPP, [\[26\]](#page-76-7) and METIS, while Horst compared [\[55\]](#page-78-0) recursive spectral bisection with recursive graph bisection, and recursive coordinate bisection in terms of the edge-cut.

There are several studies on structurally unsymmetric matrices. In 1998, Hendrickson and Kolda [\[28\]](#page-76-8) partitioned unsymmetric and rectangular matrices by using bipartite graph concept and multilevel partitioning approaches. In 2000, they also tested several methods on unsymmetric matrices such as Fiduccia–Mattheyses [\[18\]](#page-75-3), spectral, and alternating partitioning [\[42\]](#page-77-9) methods with their multilevel implementations [\[30\]](#page-76-9). According to their research in [\[29\]](#page-76-10), there are two types for modeling unsymmetric matrices for using symmetric matrix partitioning techniques. The first one is converting directed edges to undirected edges, i.e., using the matrix structure  $|A| + |A|^T$ . The second one is giving weights edges representing only one-way communication as ones, whereas giving the ones representing two-way communication as twos. For partitioning unsymmetric matrices, hypergraph partitioning strategies can also be used. If some edges connect more than two vertices, then these edges are said to be hyperedges, and the graph is said to be hypergraph. In 1999, Çatalyürek and Aykanat [\[13\]](#page-75-4) proposed a generalized graph model along with hypergraph models for enabling the decomposition of unsymmetric matrices. In this study, unsymmetric matrices are partitioned using symmetric partitioning techniques by using the first modeling ap-proach in [\[29\]](#page-76-10): For an unsymmetric matrix A, the problem is modeled as  $|A| + |A|^T$ so that it becomes structurally symmetric. Even though this computation gives approximation results, it is an exact model for some applications, such as Hermitian and skew-Hermitian splitting [\[2\]](#page-74-8).

Recently, with the advances of new computer architectures, more efficient algorithms and their implementations have been proposed in which they can solve eigenvalue problems faster and in parallel, such as Krylov methods [\[33\]](#page-76-11). Therefore, in this thesis, we focus on the reevaluation of spectral partitioning algorithms, which used to be considered as a slower alternative in the past. Using spectral partitioning algorithm has two main advantages. First of all, the tolerance of the eigenvalue problem used in the spectral partitioning provides flexibility that the other algorithms do not have. Moreover, when weighted graph partitioning is inspected, while the other partitioning methods can only consider integer weights in the best case, the spectral algorithm can consider floating-point numbers as weights. This advantage makes the spectral graph partitioning method more accurate since, for other methods, a mapping is needed for integer weights, which causes information loss.

This thesis compares SPEC against CHACO and ParMETIS to partition a graph whose matrix representation is sparse unsymmetric arising in the linear systems representing the solution of various problems such as structural and mathematical problems. Furthermore, different eigensolver tolerances are inspected in the spectral partitioning algorithm in MATLAB to consider optimal tolerance when used with the k-means algorithm. The comparison is based on the quality of partitioning (edge-cut and partition imbalance), the cost in terms of time, and the number of iterations. The quality of a graph partition is determined from the edge-cut between vertices in different clusters and the load imbalance, which could be based on the edge and vertex imbalance ratios of partitions depending on the application. Since we use unsymmetric matrices even though the adjacency matrices have to be symmetric, the eigenvalue problem can only solve the partitioning problem approximately.

The rest of the thesis is organized as follows: in Chapter 2, the main ingredients of graph partitioning and graph partitioning algorithms for sparse matrices are explained, and parallelization of the methods are given; in Chapter 3, the application problems and the software infrastructure used in this study are introduced. In Chapter 4, the results of numerical experiments are presented and discussed, and finally, in Chapter 5, conclusions are given with possible future work.

## <span id="page-26-0"></span>CHAPTER 2

#### PRELIMINARIES

This chapter summarizes some of the most well-known graph partitioning methods for partitioning a sparse matrix. We will focus only on row block partitioning of sparse matrices.

#### <span id="page-26-1"></span>2.1 Graph Partitioning

Graphs are one of the useful tools for modeling a problem. Especially in solving a linear system of equations when the coefficient matrix is sparse, the graph representation is frequently used to reduce fill-in and partition the problem. To partition the coefficient matrix, its graph representation is partitioned first, and the solution of the linear system is obtained, hopefully in a shorter amount of time.

A graph can be represented as

$$
G=(V,E),
$$

where  $V$  and  $E$  correspond to the set of vertices and edges, respectively. Graphs can be divided into two classes: Undirected and directed graphs. If for each edge  $(v_1, v_2) \in E$ , there exists  $(v_2, v_1) \in E$ , where  $v_1$  and  $v_2$  are vertices in V, and  $(v_1, v_2) = (v_2, v_1)$ , then the graph is said to be undirected. Otherwise, it is said to be directed. If the graph is undirected, then the concept of degree of a vertex can be introduced: The degree of vertex  $v \in V$  is the number of edges incident to the vertex [\[6\]](#page-74-3):

$$
deg(v) = |(v, v') \in E, v' \in V|.
$$
\n(2.1)

Moreover, the vertex weight function  $\omega_V : V(G) \to \mathbb{R}$  maps all vertices onto the set of real numbers. The weight of a vertex v is denoted as  $\omega_V(v)$ .

After defining graphs, now, graph partitioning problems (GPP) can be introduced [\[21\]](#page-75-5): For an undirected graph  $G = (V, E)$  with non-negative edge weights,  $\omega : E \rightarrow$  $\mathbb{R}_{>0}$ , for partitioning G into  $k \in \mathbb{N}_{>1}$  parts, the graph partitioning problem (GPP) asks for a partition  $\Pi$  of V with blocks of nodes  $\Pi = (V_1, ..., V_k)$ :

- 1.  $V_1 \cup ... \cup V_k = V$ ,
- 2.  $V_i \cap V_j = \emptyset$ ,  $\forall i \neq j$ .

The aim of GPP is partitioning  $V$  into  $k$  almost equal parts while minimizing the number of edges connecting vertices in different parts. In many numerical computations, such as sparse matrix-vector multiplication, GPP is used to reduce the communication between parts. GPP is introduced when the graph is undirected, i.e., the original matrix is symmetric. On the other hand, if it is unsymmetric, it is symmetrized using the computation  $|A| + |A|^T$ . Therefore, the model is approximate at multiple levels.

Next, vertex separator and the edge-cut concepts can be discussed since the purpose of GPP is to minimize the edge-cut. A vertex seperator is a subset of vertices such that removing those vertices divides the graph into  $k$  disconnected graphs [\[52\]](#page-77-10). Further, an edge separator  $E'$  is a subset of edges such that removing those edges divides the graph into  $k$  disconnected graphs. The norm of  $E'$  is the number of edge-cut.

To find optimal partitioning of a graph, load balance constraints and the edge-cut should be optimized simultaneously. With those two constraints, the problem is not easy, and it is known to be NP-Complete [\[22\]](#page-75-6).

There are two matrices having crucial parts in graph partitioning: adjacency and Laplacian matrices.

### <span id="page-27-0"></span>2.1.1 Adjacency Matrix

To describe the connectivity of the nodes in a graph, adjacency matrix Adj is used. Since it contains only data for the nodes, the size of this matrix is  $|V| \times |V|$ , where

|V| is the number of vertices. The absolute value of the nonzero elements  $Adj_{u,v}$  of Adj shows the weight of the edge connecting node u to node v. If  $Adj_{u,v}$  is zero, then there is no edge connecting node  $u$  to node  $v$  [\[7\]](#page-74-9).

#### <span id="page-28-0"></span>2.1.2 Laplacian Matrix

As the adjacency matrix, the Laplacian matrix  $L(G)$  of an undirected graph G also plays an important role in graph partitioning. As will be mentioned in Section [2.2,](#page-29-0) spectral graph partitioning is based on the eigenvectors of the Laplacian matrix of a graph.

The Laplacian matrix shows the distribution of the edges in G, and it is of size  $|V| \times$  $|V|$  with one row and a column for each node. A Laplacian matrix can be unweighted  $(L_u(G))$  or weighted  $(L_w(G))$ . In this study, weighted Laplacian is formed in two steps: First,  $L = D - A$ , where D is the diagonal of A, is found. Then, the absolute row-sums of each row is written as the diagonal element for this row. Each nonzero element in the row is said to be the weight  $W_{(u,v)}$  of edge,  $(u, v)$ . If the Laplacian is unweighted, then instead of absolute row-sums, the number of nonzero elements in the row is used. The unweighted and weighted Laplacian matrices are mathematically defined as

$$
L_u(G)(u, v) = \begin{cases} deg(u), & \text{if } u = v, \\ -1, & \text{if } u \neq v \text{ and } (u, v) \in E, \\ 0, & \text{otherwise,} \end{cases}
$$

and

$$
L_w(G)(u,v) = \begin{cases} \sum_{(u,v)\in E} W_{(u,v)}, & \text{if } u = v, \\ -W_{(u,v)}, & \text{if } u \neq v \text{ and } (u,v) \in E, \\ 0, & \text{otherwise,} \end{cases}
$$

respectively.

From the definition of the Laplacian matrix, it can be said that it is symmetric, positive semi-definite, and for  $e$ ,  $Le = 0$ . Hence, if the graph is connected, i.e., there is a path from any point to any other point in the graph, L has the smallest eigenvalue 0 with the corresponding eigenvector  $e$  [\[47\]](#page-77-11). Since L is positive semi-definite, if G is connected then the second smallest eigenvalue  $\lambda_2$  is positive [\[34\]](#page-76-12).  $\lambda_2$  is also called as *algebraic connectivity* [\[19\]](#page-75-1). The eigenvector  $x_2$  associated with  $\lambda_2$  (called *the Fiedler vector*) contains important directional information about the graph: "the components of  $x_2$  are weights on the corresponding vertices of  $G$  such that differences of the components provide information about the distances between the vertices and the graph is partitioned based on their signs. Furthermore, to minimize the distances between vertices, they can be sorted by using the Fiedler vector [\[4\]](#page-74-6).

#### <span id="page-29-0"></span>2.2 Spectral Graph Partitioning

One of the most common graph partitioning algorithms is based on the spectral bisection algorithm, called spectral graph partitioning [\[4\]](#page-74-6). The spectral bisection algorithm is implemented by using various eigensolver algorithms such as iterative methods (e.g., Lanczos) and Rayleigh Quotient Iteration (RQI) [\[23\]](#page-75-7). Spectral partitioning can be considered to be analogous to vibrating strings in physics. A string can be thought of as nodes connected by edges in one dimensional graph. In the case of the string being stable, the eigenvalue of the matrix  $L$  associated with the graph  $G$  becomes zero. Since the Laplacian is positive, this eigenvalue is smallest. During vibration, the eigenvalue is the second smallest one of  $L$ , and the eigenvector corresponding to this eigenvalue is called as *Fiedler vector*. To define algebraic connectivity of the graphs, Corollaries [1](#page-29-1) and [2](#page-29-2) are given below. If the vector's corresponding component is negative, then the node will be placed in the partition  $N-$ ; otherwise, in  $N+$ .

<span id="page-29-1"></span>**Corollary 1.** [\[20,](#page-75-8) Corollary 3.5] Let  $G = (N, E)$  be connected and when the node becomes negative (positive), label nodes as  $N-(N+)$ . Then  $N-$  is connected. If no  $v_2(n) = 0$ , then  $N+$  is also connected.

<span id="page-29-2"></span>**Corollary 2.** [\[20,](#page-75-8) Corollary 3.9] Let  $G_1(N, E_1)$  be a subgraph of  $G(N, E)$ , so that  $G_1$  is "less connected" than G. Then  $\lambda_2(L(G_1)) \leq \lambda_2(L(G))$ , i.e., the algebraic connectivity of  $G_1$  is less than or equal to the algebraic connectivity of  $G$ .

#### <span id="page-30-0"></span>2.3 Multilevel Graph Partitioning

To reduce the computation time of the solution of the graph partitioning problem, one can split the problem into a sequence of bisection steps. Partitioning can be done by dividing the graph into two pieces first and then bisecting the two subpieces independently and continue this process recursively. By this, an arbitrary number of almost equal-sized sets can be generated. However, since it does not reduce complexity, three stages of partitioning a graph in multiple levels are introduced in [\[9\]](#page-74-7): coarsening, partitioning, and uncoarsening, see Algorithm [1.](#page-30-2)

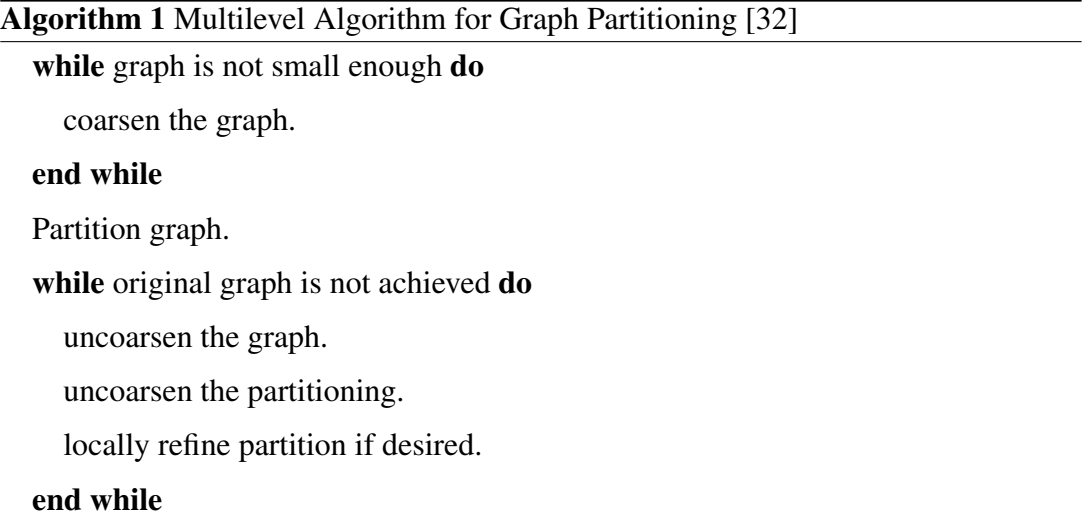

#### <span id="page-30-2"></span><span id="page-30-1"></span>2.3.1 Multilevel Kernighan-Lin Algorithm

One of the multilevel algorithms used in graph partitioning is the Multilevel Kernighan-Lin (KL) algorithm [\[35\]](#page-76-13). During the uncoarsening phase of the multilevel algorithm, Fiduccia and Mattheyses linear-time version [\[18\]](#page-75-3) of KL (KLFM) refinement is used have better initial partition for the KL. This process is done because, since KL has a better initial partition, a smaller edge-cut can be achieved in fewer iterations.

The aim of the Kernighan-Lin algorithm [\[41\]](#page-77-2) is to partition the vertices into two disjoint subsets  $A$  and  $B$  of (almost) equal size, such that the edge-cut between subsets are minimized. One of the most important advantages of this algorithm is that KL is more cost-effective than the bisection algorithm if a good initial partitioning is given. The pseudo-algorithm for KL is given in Algorithm [2](#page-31-0) [\[51\]](#page-77-12).

**Algorithm 2** The pseudo-code for Kernighan-Lin algorithm for  $G(V, E)$  [\[51\]](#page-77-12)

Require: Initial partitioning of vertices into A and B.

Compute  $D$  values for all  $a$  in  $A$  and  $b$  in  $B$ .

Let  $gv, av$ , and  $bv$  be empty lists.

for  $n = 1$  to  $|V|/2$  do

Find a from A and b from B, such that  $g = D[a] + D[b] - 2 \times c(a, b)$  is maximal.

Remove a and b from further consideration in this pass.

Add  $q$  to  $qv$ ,  $a$  to  $av$ , and  $b$  to  $bv$ .

Update D values for the elements of  $A = A a$  and  $B = B b$ .

### end for

```
Find k which maximizes g_max, the sum of gv[1], ..., gv[k].
```
while  $g_max > 0$  do

<span id="page-31-0"></span>Exchange  $av[1], av[2], ..., av[k]$  with  $bv[1], bv[2], ..., bv[k]$ .

#### end while

return return  $G(V, E)$ .

## CHAPTER 3

## <span id="page-32-0"></span>APPLICATIONS AND THE SOFTWARE INFRASTRUCTURE

In this chapter, the application problems with their properties and the software infrastructure used to partition the matrices arising from these problems are introduced.

The concept of parallel computing is solving a computational problem using multiple computational resources simultaneously. However, this also introduces the need for communication (or synchronization in shared address space platforms). By breaking down the problem into parts so that each one can be solved concurrently, solution time is reduced. Concurrent solution requires significant coordination. There are several ways to exchange data between processors, such as through a shared memory bus or over a network. In this thesis, the distributed memory model is used with the MPICH implementation [\[25\]](#page-75-9) of the Message Passing Interface (MPI) library, which is used to coordinate the communication between processors.

In this study, three different graph partitioning algorithms are used: Spectral partitioning algorithm [\[4\]](#page-74-6) with the k-means clustering [\[43\]](#page-77-6) (SPEC), ParMETIS [\[40\]](#page-77-4) (uses Multilevel Kerninghan-Lin Algorithm), and CHACO [\[32\]](#page-76-1) (uses recursive spectral partitioning algorithm). Spectral partitioning algorithm is implemented in C language and PETSc [\[3\]](#page-74-10), SLEPc [\[53\]](#page-77-13) libraries, whereas CHACO and ParMETIS are implemented in C language and called from PETSc. Further, to compare load imbalance and the number of iterations based on the eigensolver's tolerance, MATLAB [\[46\]](#page-77-14) is used to partition the graphs with SPEC.

#### <span id="page-33-0"></span>3.1 Matrices

In the literature, there are studies based on symmetric sparse matrix partitioning comparisons based on CHACO, ParMETIS, Multilevel Kerninghan-Lin, and spectral partitioning methods. For the details of those comparisons for symmetric matrices, see [\[14,](#page-75-10) [24,](#page-75-11) [47,](#page-77-11) [57\]](#page-78-1) and references therein.

Even though there are hypergraph partitioning models [\[12\]](#page-75-12) for directed graphs, there are not enough studies evaluating the accuracy of the classical graph partitioning of unsymmetric matrices via graph partitioning models. From the adjacency matrix definition, the structure must be symmetric, and hence, only an approximate partitioning can be obtained. Matrices' sizes, symmetric structures, types of their elements, and problem kinds are given in Table [3.1.](#page-34-1) Except for Poisson(5) and Poisson(12), all matrices are obtained from the University of Florida Sparse Matrix Collection [\[15\]](#page-75-0). Poisson(5) and Poisson(12) are derived from the 5-point stencil solution of the Poisson equation in the domain of [0, 1] with step size  $1/(m + 1)$ , where  $m = 5$  and  $m = 12$ , respectively, and since they are not taken from the Collection, their types are denoted as (-).

In this thesis, matrices having a size less than  $100 \times 100$  are used to visualize original and partitioned graphs by using GraphViz [\[17\]](#page-75-13). The ones having a size between  $100 \times 100$  and  $1000 \times 1000$  are used to compare the load imbalance, edge-cut, and the number of iterations based on the tolerance of eigensolver in MATLAB when SPEC is used. Finally, the larger ones are used to compare the algorithms used in this study in computational time and edge-cut.

Figures [3.1](#page-34-2) - [3.4](#page-36-0) show the small-sized matrices with their spy plots and graph representations in Table [3.1](#page-34-1) before partitioning. From the spy representations, their vertex distribution can be observed, whereas, from their graphs, connections of the edges between vertices can be seen. Lastly, from the spy plots, their sparsity structures can be inspected.

<span id="page-34-1"></span>

| <b>NAME</b>     | SIZE                 | <b>SYMM</b> | <b>TYPE</b>    | <b>KIND</b>                                 |
|-----------------|----------------------|-------------|----------------|---------------------------------------------|
| Ragusa18        | $23 \times 23$       | NO.         | <b>INTEGER</b> | Directed Weighted Graph                     |
| can $24$        | $24 \times 24$       | <b>YES</b>  | <b>BINARY</b>  | Structural Problem                          |
| $GD01_b$        | $18 \times 18$       | NO.         | <b>BINARY</b>  | Directed Graph                              |
| Poisson $(5)$   | $25 \times 25$       | <b>YES</b>  | <b>INTEGER</b> |                                             |
| Poisson(12)     | $144 \times 144$     | <b>YES</b>  | <b>INTEGER</b> |                                             |
| cz148           | $148 \times 148$     | NO.         | REAL           | 2D/3D Problem                               |
| can $161$       | $161 \times 161$     | <b>YES</b>  | <b>BINARY</b>  | Structural Problem                          |
| $lshp$ 265      | $265 \times 265$     | <b>YES</b>  | <b>BINARY</b>  | <b>Thermal Problem</b>                      |
| FEM 3D thermal1 | $17880 \times 17880$ | NO.         | REAL           | <b>Thermal Problem</b>                      |
| bcspwr10        | $5300 \times 5300$   | <b>YES</b>  | <b>BINARY</b>  | Power Network Problem                       |
| $e$ pb $2$      | $25228 \times 25228$ | NO.         | REAL           | <b>Thermal Problem</b>                      |
| sme3Da          | $12504 \times 12504$ | NO.         | REAL           | Structural Problem                          |
| rw5151          | $5151 \times 5151$   | NO.         | REAL           | Statistical/Mathematical Problem            |
| Zhao1           | $33861 \times 33861$ | NO.         | REAL           | <b>Electromagnetics Problem</b>             |
| ns3Da           | $20414 \times 20414$ | NO.         | REAL           | <b>Computational Fluid Dynamics Problem</b> |
| poisson3Db      | $85623 \times 85623$ | NO.         | REAL           | <b>Computational Fluid Dynamics Problem</b> |
| chem_master1    | $40401 \times 40401$ | NO.         | REAL           | 2D/3D Problem                               |
| av41092         | $41092 \times 41092$ | NO.         | REAL           | 2D/3D Problem                               |

Table 3.1: Properties of the sparse matrices [\[15\]](#page-75-0)

<span id="page-34-2"></span>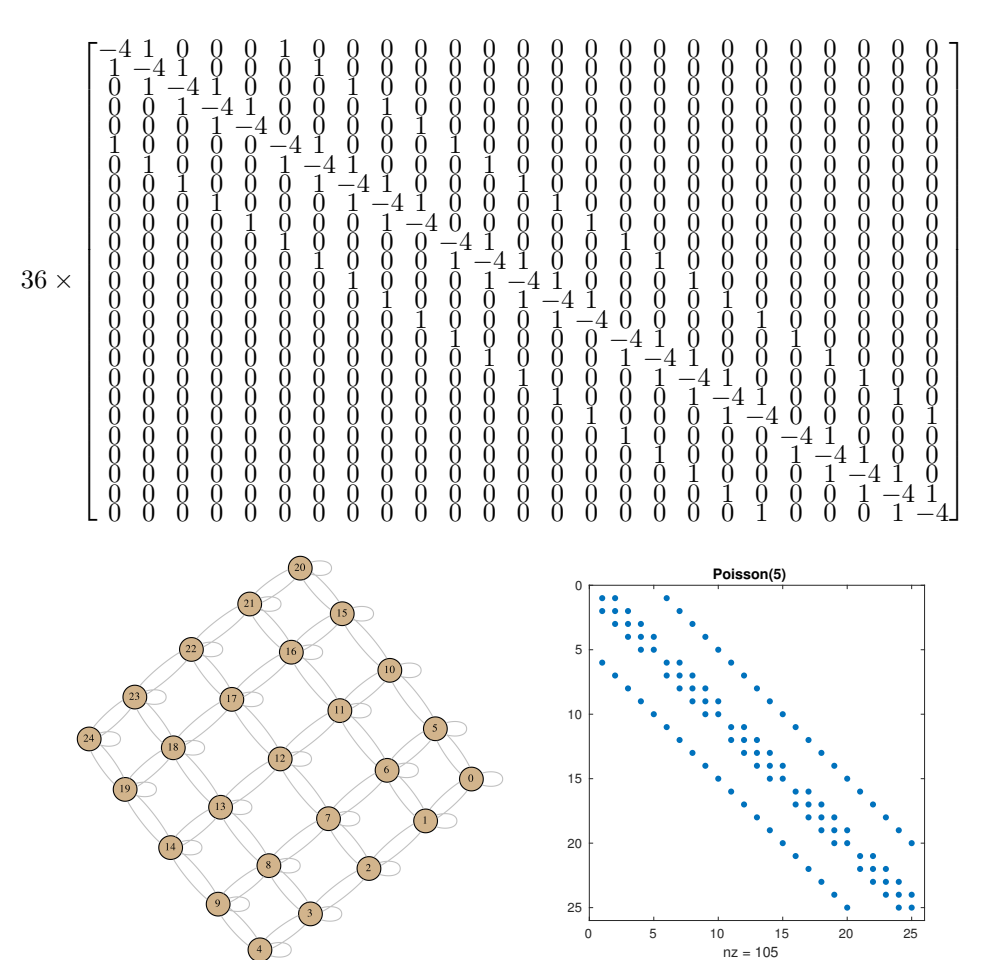

<span id="page-34-0"></span>Figure 3.1: Matrix, graph, and spy representations of *Poisson(5)*

<span id="page-35-0"></span>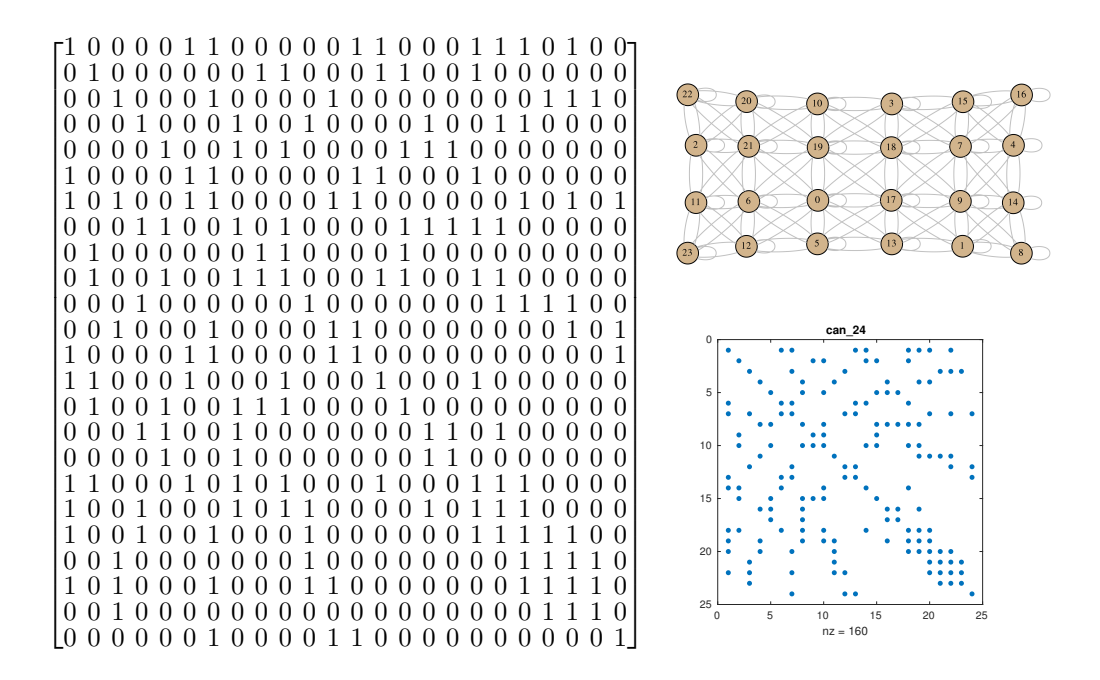

Figure 3.2: Matrix, graph, and spy representations of *can\_24*

<span id="page-35-1"></span>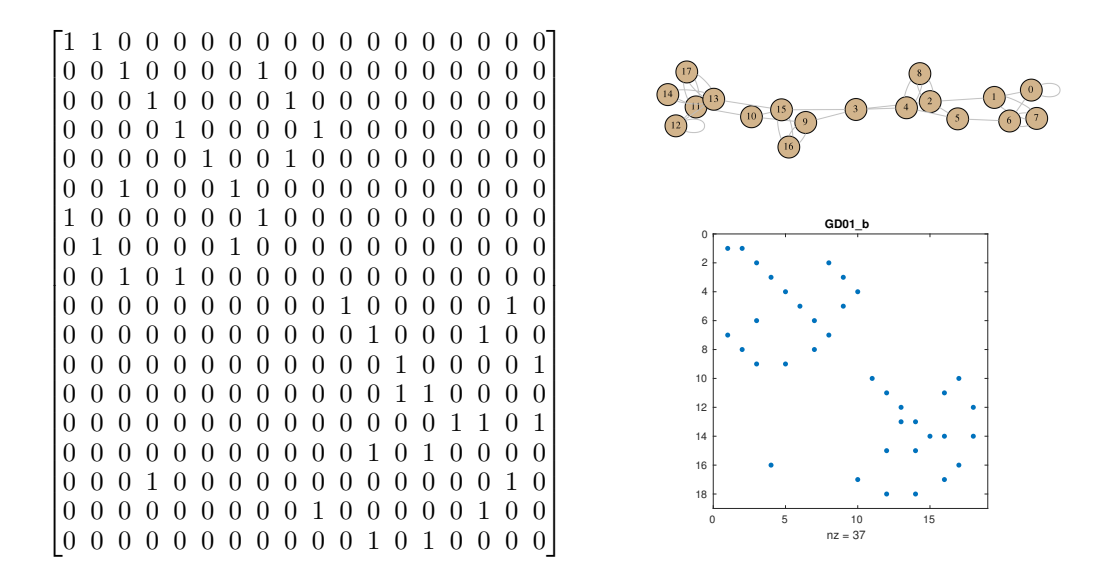

Figure 3.3: Matrix, graph, and spy representations of *GD01\_b*

#### 3.2 Comparison Metrics

This study's comparison metrics are determined as the edge-cut, partition imbalance, the number of iterations required for the eigensolver, and elapsed wall-clock time. The edge-cut and load imbalance give information about partitioning quality (the
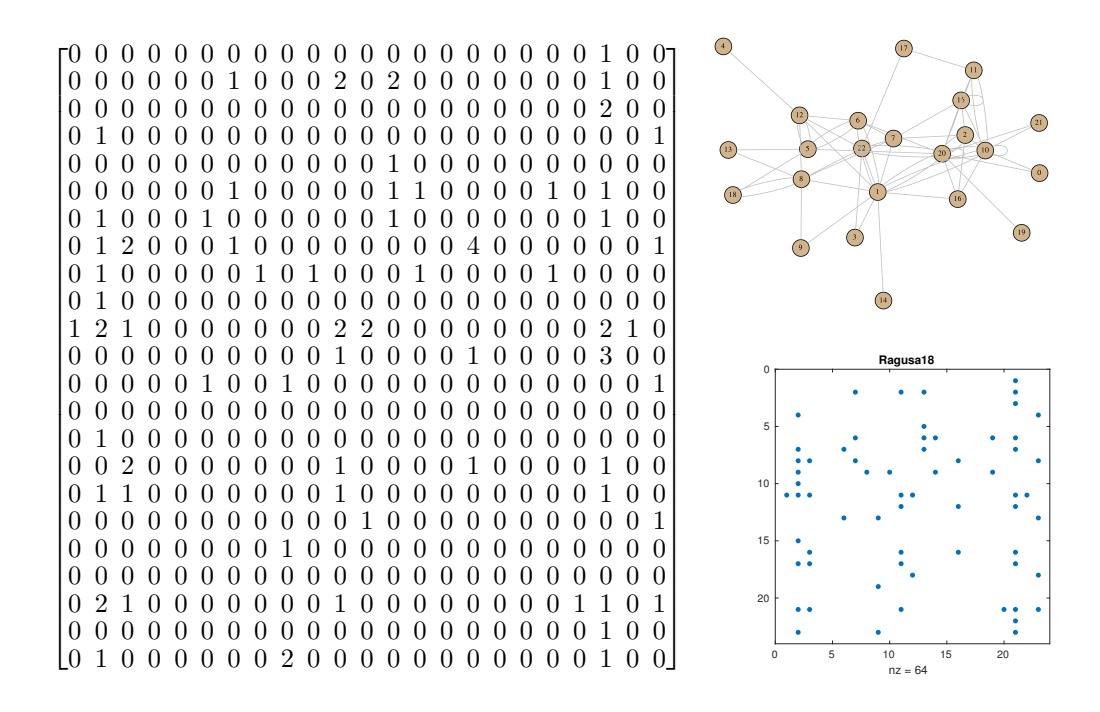

Figure 3.4: Matrix, graph, and spy representations of *Ragusa18*

smaller edge-cut and imbalance, the better the partitioning becomes for solving the linear system).

The computation of the edge-cut for all algorithms is given in Figure [3.5.](#page-37-0) If the matrix is symmetric, then the sum is halved since the graph is undirected, and the values are repeated in transposed blocks.

The load imbalances are obtained by the edge and vertex imbalance ratios of partitions. The computations of edge and vertex imbalances are given in Figure [3.6](#page-37-1) and Figure [3.7,](#page-38-0) respectively. If the ratio is one, then the perfect imbalance is achieved.

For comparison, three different algorithms are used: SPEC, Multilevel KL algorithm by ParMETIS, and recursive spectral partitioning algorithm by CHACO. Unweighted (weighted) Laplacian is used for unweighted (weighted) partitioning in the spectral partitioning algorithm when tolerances of the eigensolver are compared.

The comparisons are also made based on the eigensolver tolerances to find the optimal tolerance for partitioning. In the spectral partitioning algorithm, each matrix is partitioned for 2, 4, 8, and 16 parts with eigensolver tolerances  $10^{-2}$ ,  $10^{-4}$ ,  $10^{-6}$ , 10<sup>-8</sup>, and 10<sup>-10</sup>. The default subspace dimension in SLEPc is set to 17 since the par-

<span id="page-37-0"></span>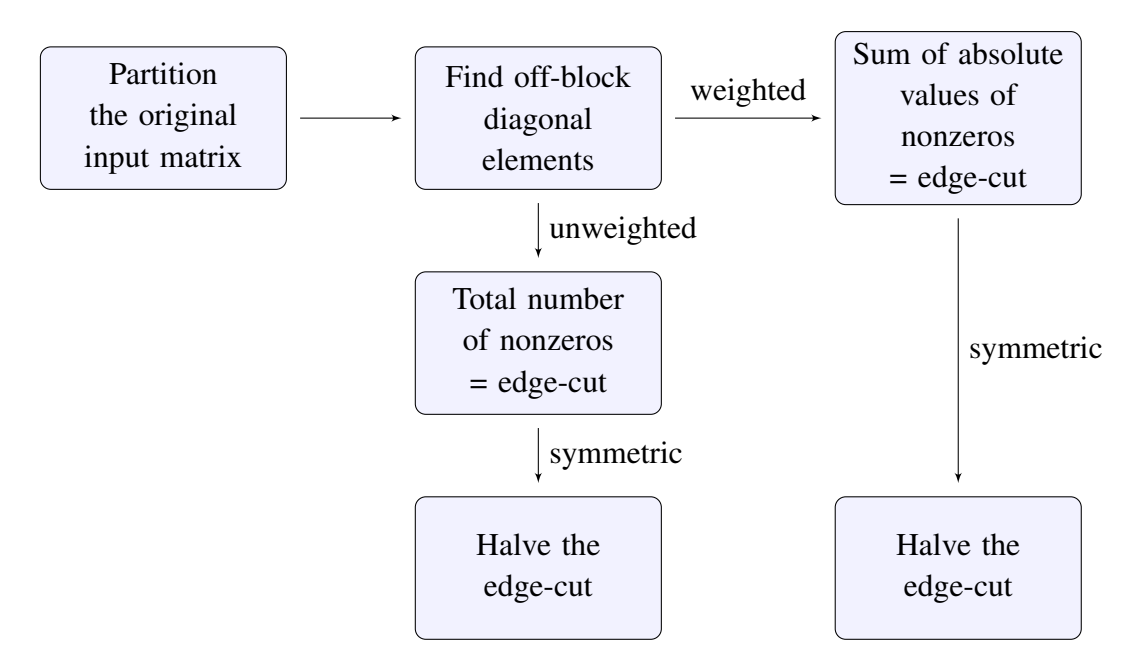

Figure 3.5: The flowchart of the edge-cut computation

<span id="page-37-1"></span>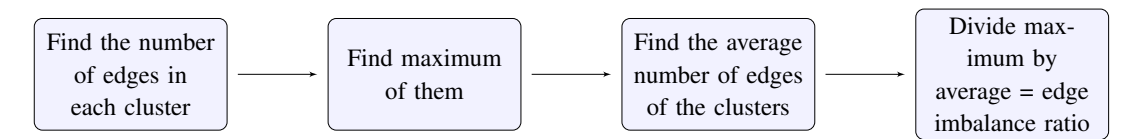

Figure 3.6: The flowchart of the edge imbalance ratio computation

titioning is done up to 16. However, for a subspace dimension, 17 is considered quite high for Krylov subspace methods. Therefore, changing the stopping criterion does not affect the quality of the partitions much, as observed later in Section [4.](#page-42-0) Lastly, the elapsed time is measured, starting after checking symmetry and ending after finding edge-cut.

## 3.3 Software Libraries

This section explains software libraries we use for this study: ParMETIS and CHACO are used as graph partitioning libraries, whereas PETSc is a scientific parallel application development environment, and SLEPc is a parallel eigensolver library. At the end of the section, we also explain the functions we used in MATLAB during the study.

ParMETIS is an MPI-based parallel library implementing various graph partitioning

<span id="page-38-0"></span>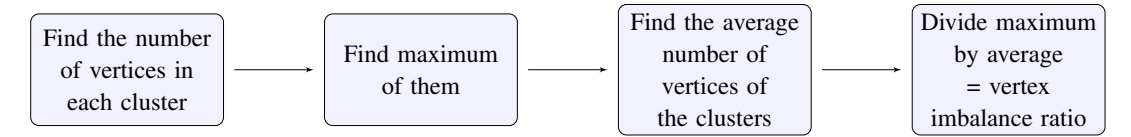

Figure 3.7: The flowchart of the vertex imbalance ratio computation

algorithms. ParMETIS\_V3\_PartKway is the routine in this library that is used to partition unstructured graphs. This routine takes a graph as an input. It computes a k-way partitioning while attempting to minimize the edge-cut and, at the same time, maintaining load balance (within a percentage of a user-defined parameter). The parallel graph partitioning algorithm used in this routine is based on the sequential multilevel k-way partitioning algorithm. The main advantage of ParMETIS is that it is being based on multilevel partitioning. Using a multilevel approach instead of recursive partitioning, a various number of partitions can be done instead of  $2^n$ . Moreover, since it operates in parallel, using ParMETIS is advantageous when the large-scale numerical simulations are made. On the other hand, using Multilevel KL may not always be the best partitioning approach, since it is a local method. Depending on the graph structures, a global partitioning strategy can be more effective in partitioning a graph in terms of the edge-cut.

CHACO is also a software package designed to partition graphs [\[32\]](#page-76-0). Instead of multilevel algorithms, CHACO partitions the graphs recursively by using several methods such as inertial, spectral, KL. These approaches can partition the graph into two, four, or eight pieces at each recursion level. In this study, the spectral partitioning method is used with CHACO to compare the quality of partitioning and time with our parallel implementation of spectral partitioning using PETSc and SLEPc with the k-means clustering algorithm. Moreover, it is used to analyze the quality of the partitions in terms of the edge-cut when it is compared to ParMETIS. However, CHACO's main disadvantage is unlike ParMETIS, CHACO operating sequentially, and using recursive bisection instead of multilevel, which can cause CHACO to perform slower.

PETSc is a library for the implementation of large-scale applications in parallel or serial. For parallel implementation, PETSc uses MPI. Unfortunately, the number of processes being equal to the number of partitioning is a limitation of PETSc [\[3\]](#page-74-0).

To solve large sparse eigenproblems in parallel, a general library, SLEPc [\[53\]](#page-77-0), is also

used in this study. This software library can be considered an extension of PETSc, for solving eigenvalue problems.

For ParMETIS and CHACO, the input matrix  $\vec{A}$  is considered as the parallel adjacency matrix of a graph [\[3\]](#page-74-0). Since the adjacency matrix should be symmetric as it is defined in Section [2.1,](#page-26-0) the symmetry of  $A$  should be checked first. If  $A$  is not symmetric, the algorithm uses  $(|A| + |A|^T)$  to achieve symmetry. Then the partitioning is applied by the chosen algorithm.

MATLAB [\[46\]](#page-77-1) is a numerical computing environment for matrix operations, plotting functions and implementation of algorithms. In this study, MATLAB is used to inspect the load imbalance of the partition by using SPEC, and the number of iterations is done to compute the eigenvalues. The eigenvalues are computed iteratively using the MATLAB function eigs, whereas the k-means clustering algorithm is applied by kmeans.

#### 3.4 Spectral Graph Partitioning (SPEC)

Similarly, in the spectral partitioning algorithm, after checking the input matrix if it is symmetric or not, depending on user input, the weighted or unweighted Laplacian matrix  $L$  of the graph  $G$  having adjacency matrix  $A$  is obtained. If  $A$  is not symmetric, the algorithm uses  $(|A| + |A|^T)$  to achieve symmetry. In the weighted case, the absolute value of the nonzeros is considered as the weights.

In the spectral graph partitioning algorithm defined in Section [2.2,](#page-29-0) based on the given number of processes *nproc* and eigensolver tolerance given by the user, by calling SLEPc library,  $\lambda_2, \lambda_3, \ldots, \lambda_{nproc+1}$  are found, where  $0 = \lambda_1 < \lambda_2 < \lambda_3 < \cdots <$  $\lambda_{nproc+1}$  are eigenvalues of the Laplacian matrix. There are many eigensolvers implemented in parallel in SLEPc. Power iteration and Krylov subspace methods are the most popular eigensolver methods for solving large sparse systems [\[44\]](#page-77-2). In [\[53\]](#page-77-0), these techniques are not recommended due to the complexity of problems. Instead, the Krylov-Schur method is recommended because it is considered to be more efficient. Krylov-Schur can be considered a variation of Arnoldi/Lanczos algorithms [\[58\]](#page-78-0) with effective restarting techniques [\[53\]](#page-77-0). We also investigate that using the Lanczos algorithm as the eigensolver is not feasible for low tolerances since the number of converged eigenvalues is less than the number of partitions. Thus, Krylov-Schur method [\[59\]](#page-78-1) is used as the eigensolver in this thesis.

After finding eigenvalues and the corresponding eigenvectors, an unnormalized spectral clustering algorithm in [\[44\]](#page-77-2) is used with the k-means clustering algorithm presented in [\[11\]](#page-74-1). The pseudo-code for the k-means algorithm is given in Algorithm [3](#page-40-0) [\[56\]](#page-78-2). A centroid of a cluster (cluster center) is a data point representing the center of the cluster. This data point can be imaginary or real. The original input matrix is permuted by using clustering information. This step is crucial for the approximation of partitioning the unsymmetric input matrix. After the permutation, the edge-cut is computed as described in Section [2.1.](#page-26-0)

#### Algorithm 3 The pseudo-code for k-means clustering algorithm [\[56\]](#page-78-2)

**Require:**  $k$  (the number of clusters),  $D$  (data points)

Initialize k centroids randomly.

Associate each data point in D with the nearest centroid.

Recompute the position of centroids.

<span id="page-40-0"></span>Repeat steps 2 and 3 until there are no more changes in the membership of the data points.

return Data points with cluster memberships.

A graph partitioning can be unweighted or weighted. If it is weighted, then as it is explained in Section [3.2,](#page-34-0) weights of edges will be considered. If not, then all edge weights will be assumed to be one. In this study, both cases are studied to have a reliable comparison between partitioning libraries and the proposed algorithm. A flowchart of the proposed algorithm is given in Figure [3.8.](#page-41-0)

<span id="page-41-0"></span>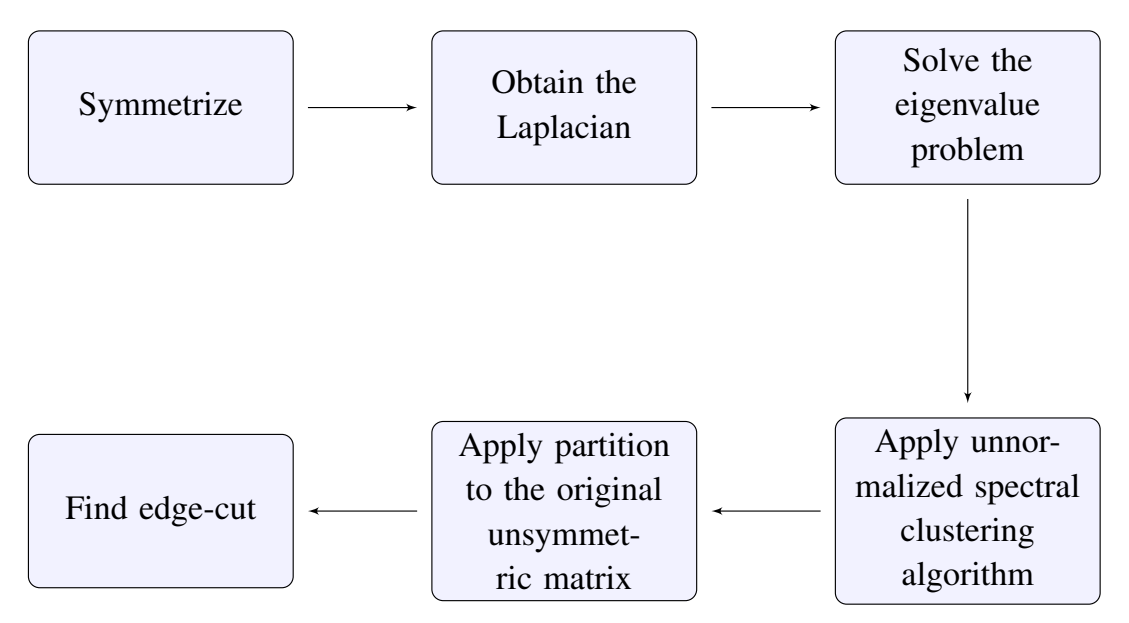

Figure 3.8: The flowchart of the proposed algorithm

# CHAPTER 4

# <span id="page-42-0"></span>NUMERICAL RESULTS

In this chapter, the numerical results are obtained from three different graph partitioning algorithms with various libraries: SPEC, ParMETIS [\[40\]](#page-77-3) (uses Multilevel Kerninghan-Lin Algorithm), and CHACO [\[32\]](#page-76-0) (uses recursive spectral partitioning). Furthermore, MATLAB is used for comparison of load imbalance, edge-cut, and the number of iterations. The C codes for calling these algorithms within PETSc can be found in Appendix [A,](#page-80-0) the numerical results in Appendix [B,](#page-100-0) and figures of the partitioned small-sized matrices in Appendix [C.](#page-108-0)

Even though we specifically target unsymmetric matrices for the comparison of the algorithms, in the numerical experiments, we include examples of symmetric ones as well. In the latter case, there is no need for symmetrizing the matrix. They are included as a baseline in order to observe the contribution of the symmetrizing step. Those symmetric matrices are shown in Table [3.1.](#page-34-1)

The computer environments used for numerical experiments in this study are introduced in Table [4.1.](#page-42-1) Greyfurt2 is located at the Department of Computer Engineering, Middle East Technical University. To compare large-sized matrices, 16 cores in Greyfurt2 are used for operating the partitioning with CHACO, ParMETIS, and spectral partitioning with the k-means clustering, whereas, for medium-sized matrices, 2 cores in TOSHIBA L50-C-172 are used in MATLAB.

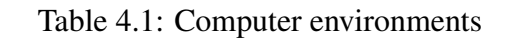

<span id="page-42-1"></span>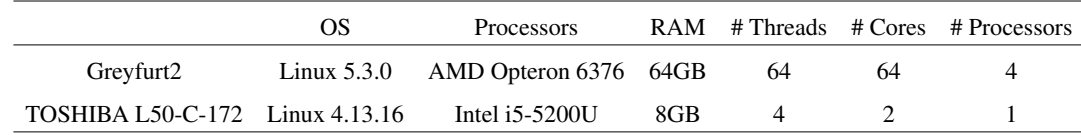

#### 4.1 Load Imbalance and The Number of Iterations

In this section, edge-cut, edge, vertex imbalances, and the number of iterations required for the eigensolver are inspected using MATLAB. Several eigensolver tolerances are also used in this part to obtain the best choice. For comparison, the subspace dimension in MATLAB  $\epsilon$  iqs function is set to be *nparts* + 3, where *nparts* is the number of partitions. The maximum number of iteration is set to be 1000, and  $nparts + 1$  eigenvalues are requested.

The numerical results of the number of iterations, edge-cut, edge and vertex imbalance ratios obtained from the partitioning of medium sized matrices can be found in Tables [B.1](#page-101-0) - [B.4,](#page-102-0) whereas bar graphs representing the results are depicted in Figures  $4.1 - 4.8$  $4.1 - 4.8$ .

Comparisons are interpreted as follows. The edge-cut gives an upper bound for the communication volume when a matrix-vector multiplication is performed. We also define a new metric called *the computational imbalance*. It is defined based on the context. For example, if only matrix-vector multiplications are performed, it is only the edge imbalance, and if only inner products are performed, it is only the vertex imbalance. Moreover, the number of inner products and matrix vector multiplications per iteration vary. Therefore, both inner products and matrix-vector multiplications are required in an iterative solver and the weights depend on the iterative solver. Hence, to solve sparse linear systems iteratively, the computational imbalance is a weighted combination of both edge and vertex imbalance.

### 4.1.1 Symmetric Medium-Sized Matrices

<span id="page-44-0"></span>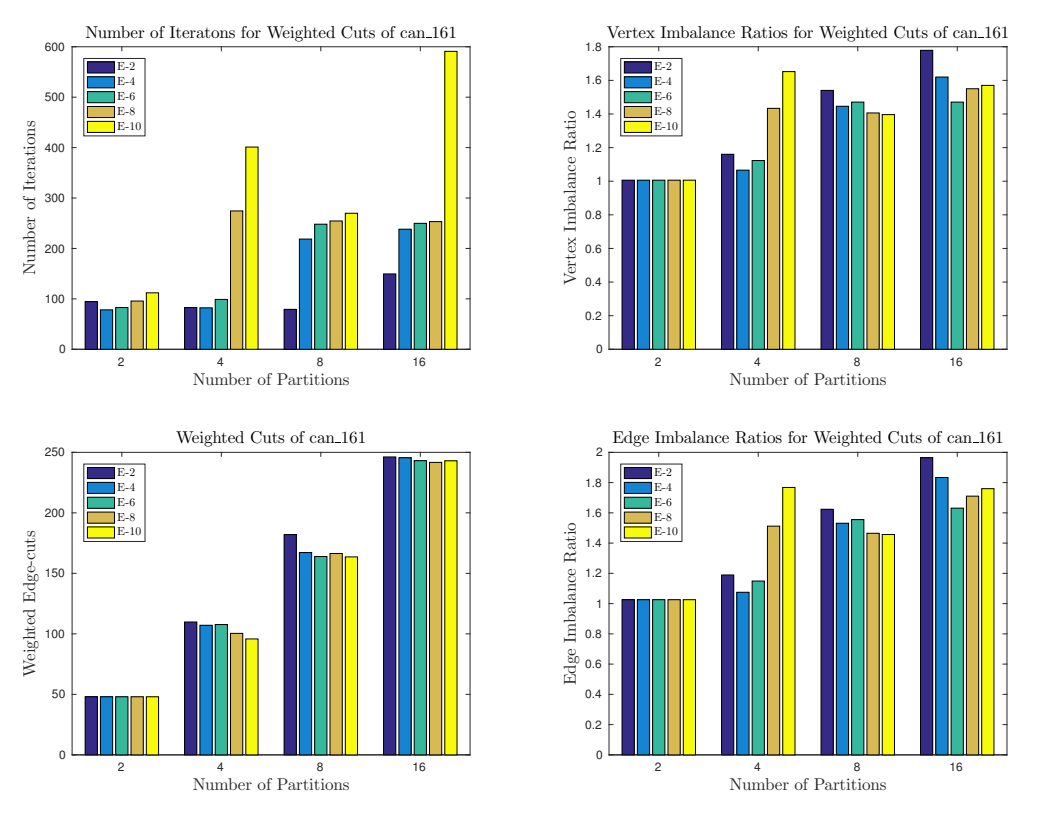

Figure 4.1: Results obtained from the weighted partitioning of *can\_161*

When Figures [4.1](#page-44-0) and [4.2](#page-45-0) are observed, it is seen that partitioning of *can\_161* into two gives the same result through the vertex and edge imbalance ratios, and edge-cut, whether the partitioning is weighted or not. Additionally, using  $10^{-4}$  as tolerance requires the smallest number of iterations for partitioning into two. Furthermore, for any use of Laplacian, if the edge-cuts are considered, it is seen that for four and eight partitions, using 10<sup>−</sup><sup>10</sup> tolerance is the best choice for *can\_161*. On the other hand, if the metric is edge and vertex imbalance, then using a larger tolerance becomes beneficial.

<span id="page-45-0"></span>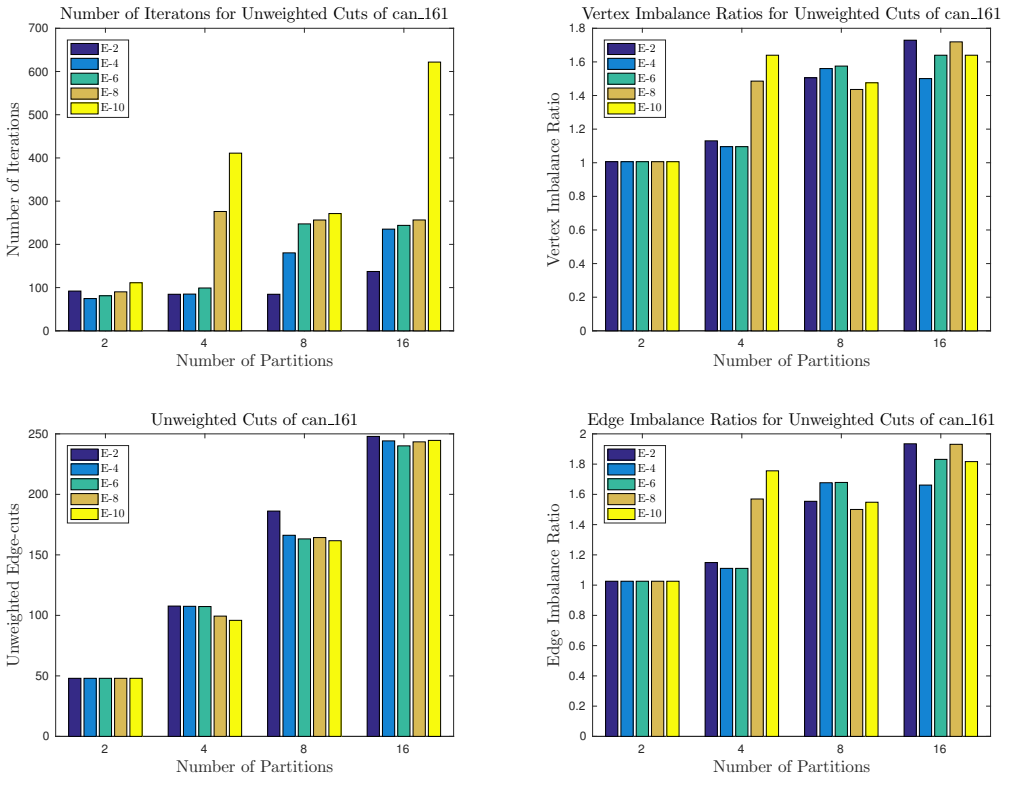

Figure 4.2: Results obtained from the unweighted partitioning of *can\_161*

From Figures [4.3](#page-46-0) and [4.4,](#page-46-1) it is inspected that when *lshp\_265* is partitioned into two with any Laplacian, the same partitioning is obtained for each tolerance since all values are the same, except the number of iterations. It is seen that, for this case, 10<sup>−</sup><sup>4</sup> tolerance should be used to partition the matrix since its eigenvalues converge faster than those for any other tolerances. From the figures, it is also seen that when *lshp\_265* is partitioned into eight, the smallest tolerance should be used for vertex and edge imbalance, whereas  $10^{-8}$  should be used for less edge-cut for both partitions. Lastly, if the matrix is partitioned into sixteen, then for a reasonable imbalance ratio, 10<sup>−</sup><sup>8</sup> should be used as a tolerance if weighted Laplacian is used, while 10<sup>−</sup><sup>2</sup> will be enough for the unweighted case.

<span id="page-46-0"></span>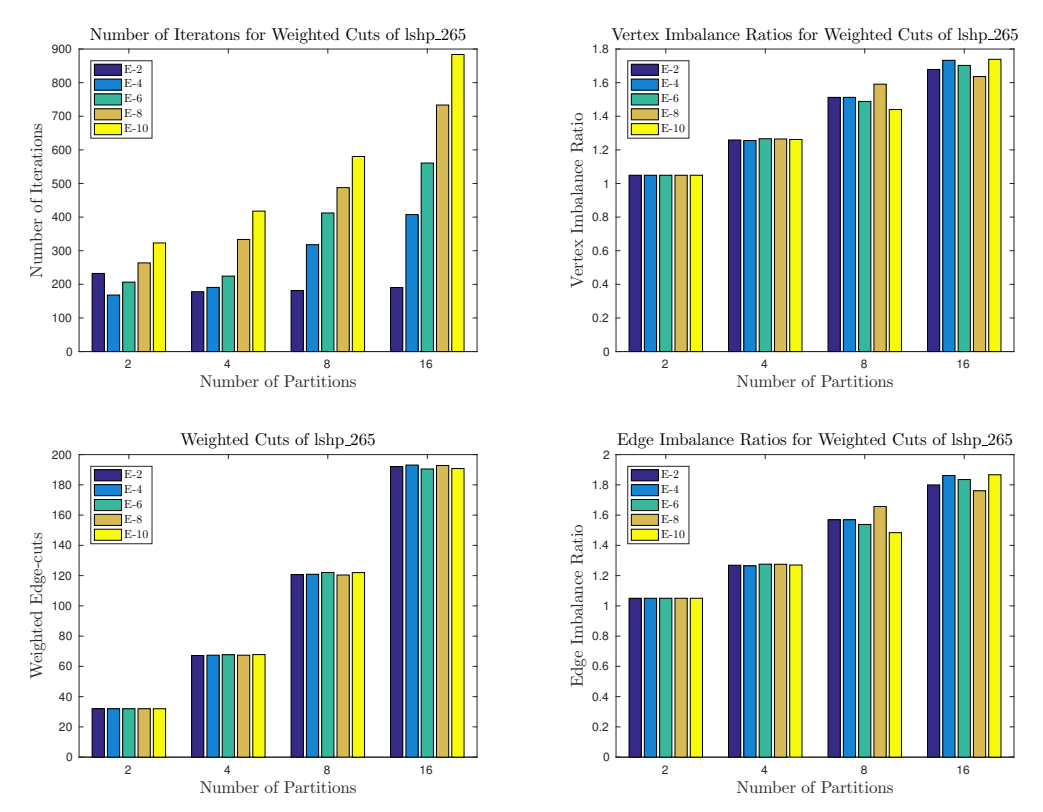

Figure 4.3: Results obtained from the weighted partitioning of *lshp\_265*

<span id="page-46-1"></span>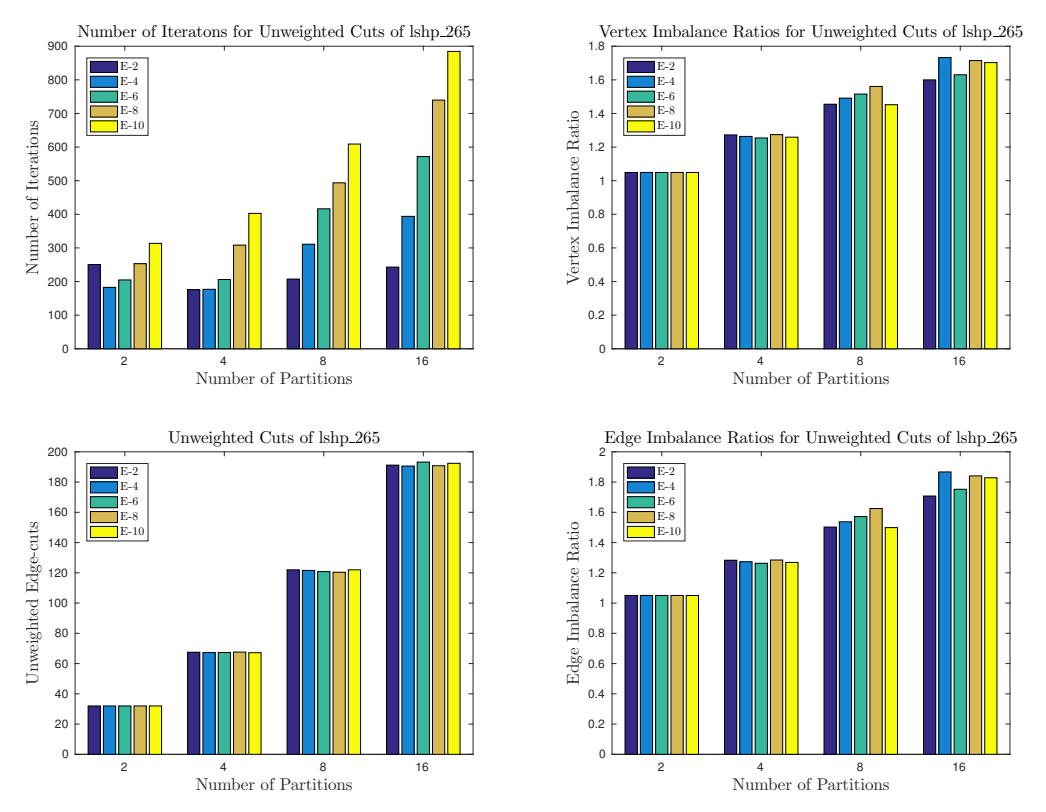

Figure 4.4: Results obtained from the unweighted partitioning of *lshp\_265*

From Figures [4.5](#page-47-0) and [4.6,](#page-48-0) it is seen that when weighted Laplacian is used to partition *Poisson(12)* up to sixteen, vertex and edge imbalance ratios are the closest to one when tolerance is the smallest. However, ratios become closer to one when tolerance is the highest if the partition number is raised. When the unweighted case is considered, using the largest tolerance gives smaller edge-cut and more balanced partitions. It is also seen that, when the matrix is partitioned into four, the load is completely balanced if 10<sup>−</sup><sup>10</sup> is chosen for tolerance since both vertex and edge imbalance ratios are 1, whether the Laplacian is weighted or not. In the same conditions, the edge-cut also becomes the smallest. Last but not least, when four or more partitions are required to cluster *Poisson(12)*, the largest tolerance requires the smallest number of iterations for all partitions, and this number increases dramatically as tolerance decreases, for both unweighted and weighted partitionings.

<span id="page-47-0"></span>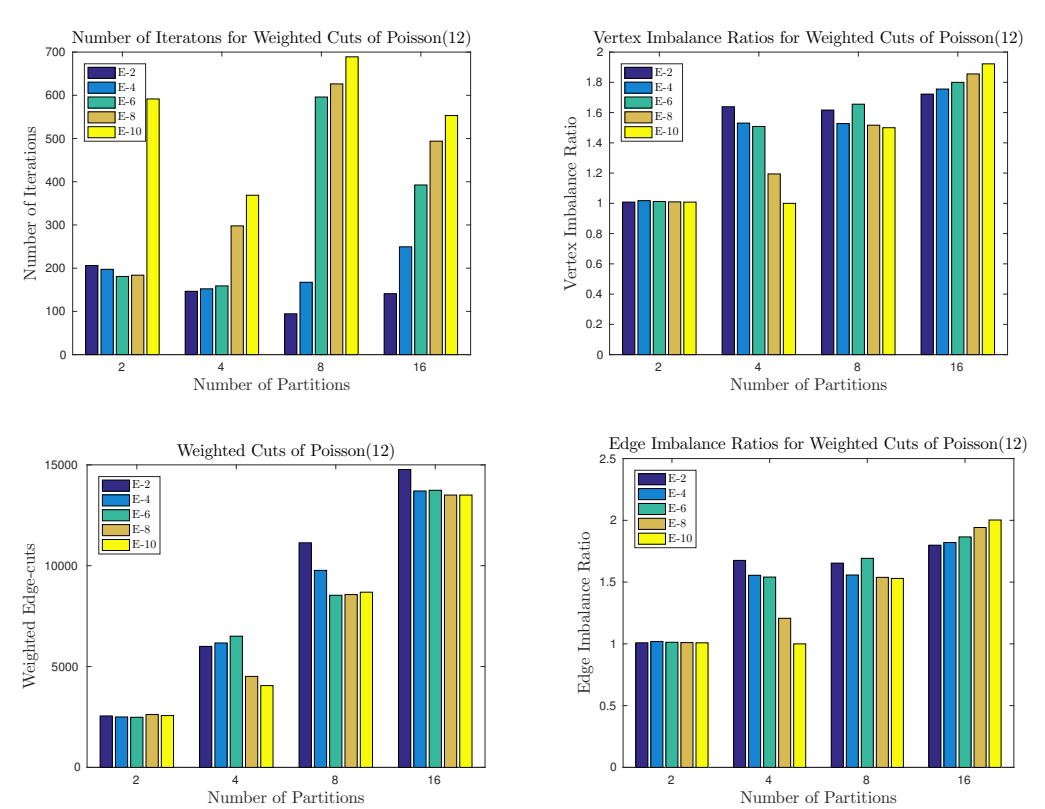

Figure 4.5: Results obtained from the weighted partitioning of *Poisson(12)*

<span id="page-48-0"></span>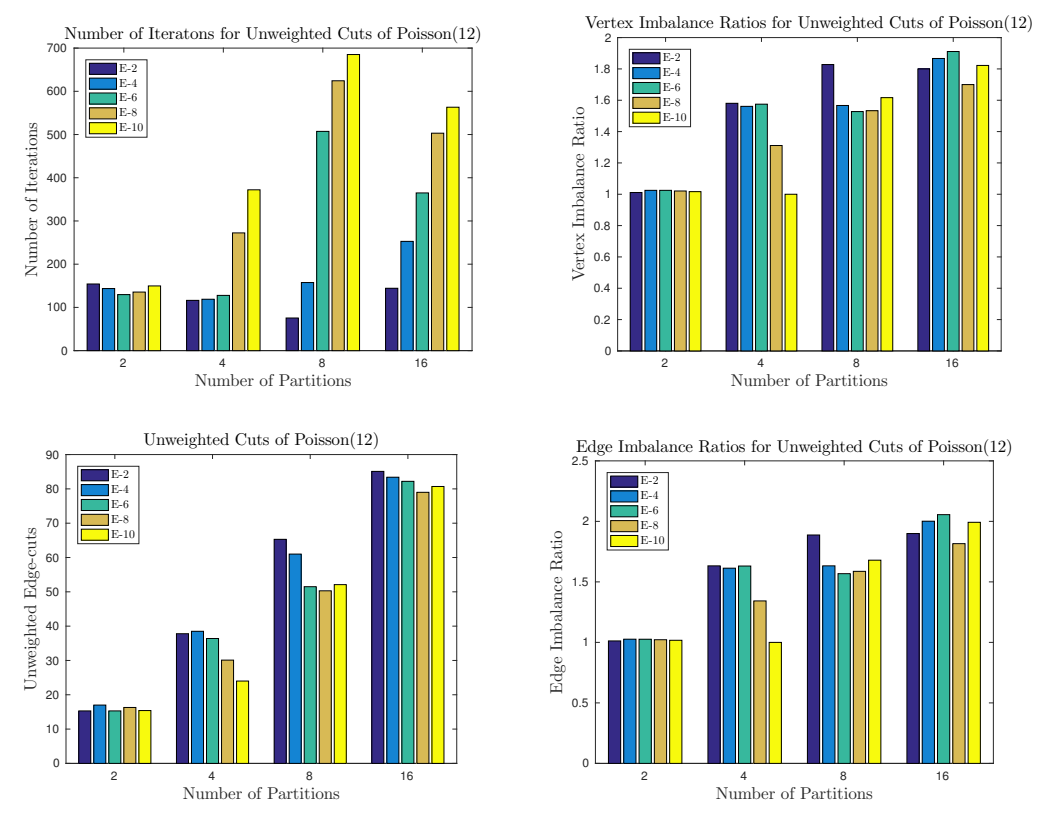

Figure 4.6: Results obtained from the unweighted partitioning of *Poisson(12)*

### 4.1.2 Unsymmetric Medium-Sized Matrices

From Figures [4.7](#page-49-1) and [4.8,](#page-49-0) it is observed that when weighted Laplacian is used for partitioning *cz148* into two, the same partitioning is made for each tolerance since except the number of iterations, all values are the same although tolerance changes. However, the least number of iterations is achieved when it is  $10^{-6}$ , whereas, in the unweighted case, 10<sup>−</sup><sup>4</sup> tolerance yields the least number. Moreover, if *cz148* is partitioned into eight and unweighted Laplacian is used, then for more balanced partitions, tolerance should be decreased to  $10^{-10}$ . It is also observed that when unweighted Laplacian is used for partitioning the matrix into sixteen, both vertex and edge imbalance ratios become higher than two.

<span id="page-49-1"></span>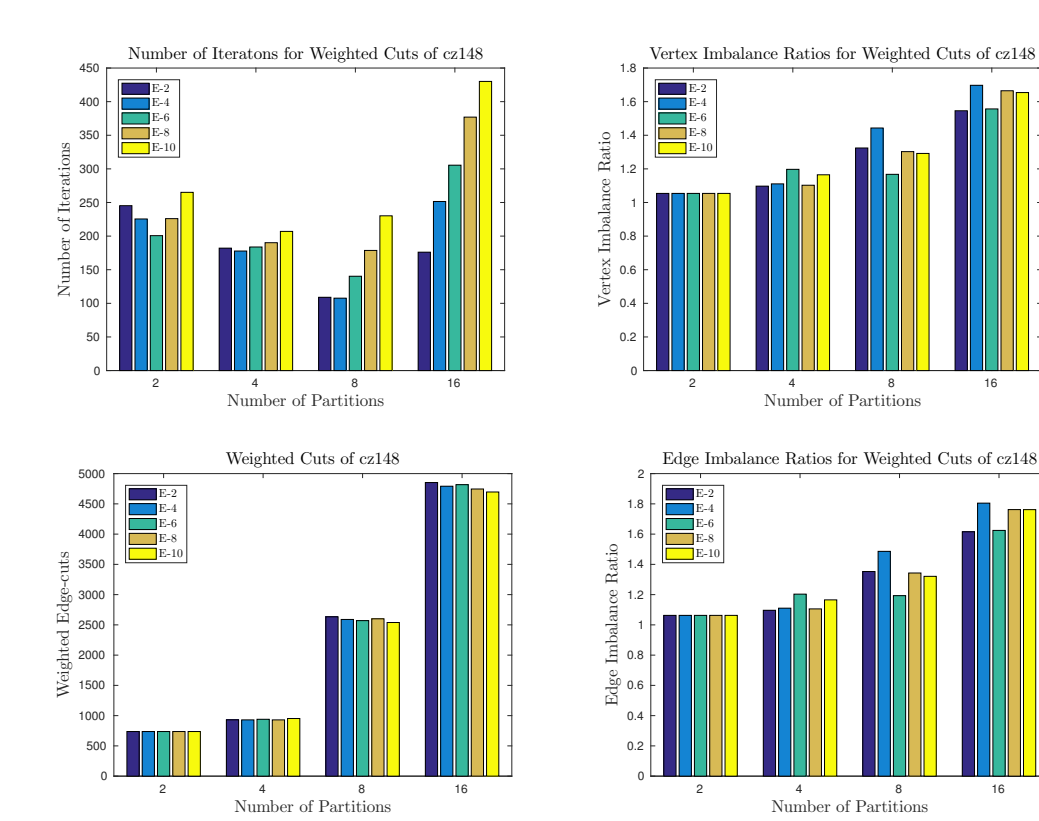

Figure 4.7: Results obtained from the weighted partitioning of *cz148*

<span id="page-49-0"></span>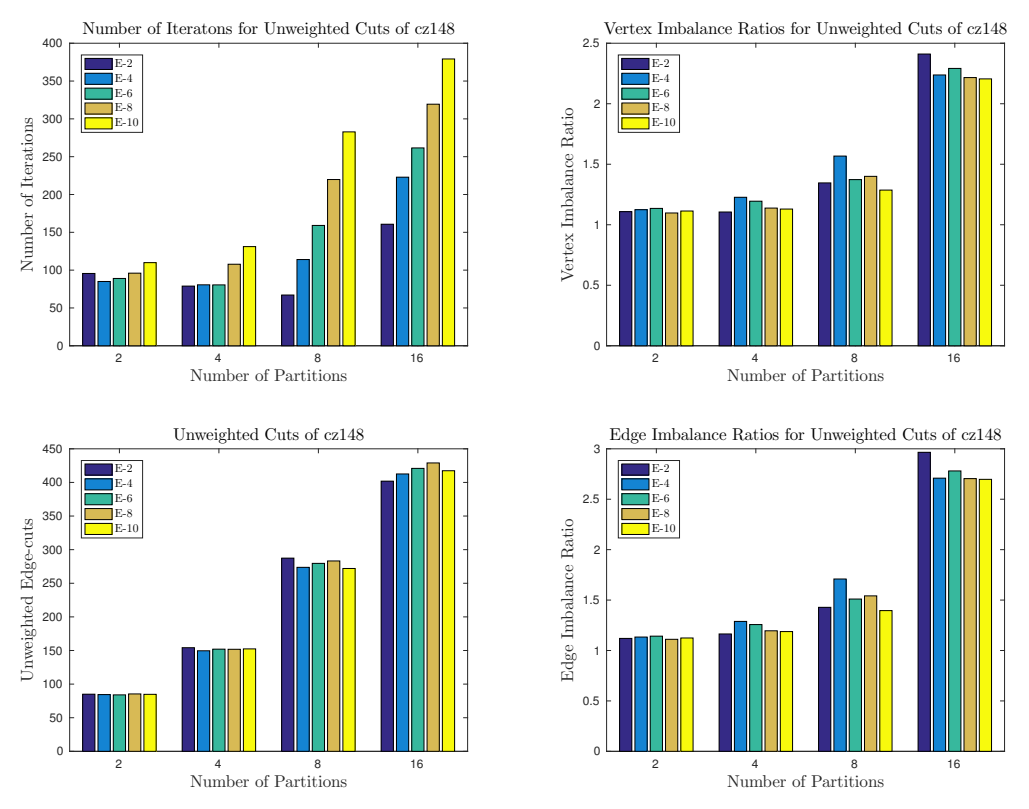

Figure 4.8: Results obtained from the unweighted partitioning of *cz148*

### 4.1.3 Results

Based on the numerical results obtained from the weighted (wgh) and unweighted (uwg) partitioning of 4 medium-sized matrices in terms of load imbalance, edge-cut, and the number of iterations, Tables [4.2-](#page-50-0)[4.4](#page-52-0) present the best tolerances for eigs to partition each matrix, respectively.

<span id="page-50-0"></span>Table 4.2: The best tolerance for the eigensolver of eigs routine in MATLAB in terms of load imbalance when the medium-sized matrices are partitioned into 2, 4, 8, and by using weighted (wgh) and unweighted (uwg) Laplacian.

|                |                     |           | cz148     |           | Poisson(12)       |                                  | $\text{lshp}\_\text{265}$        | $can_161$        |                  |
|----------------|---------------------|-----------|-----------|-----------|-------------------|----------------------------------|----------------------------------|------------------|------------------|
| nparts         | Tolerance           | wgh       |           |           | uwg wgh uwg       | wgh                              | uwg                              | wgh              | uwg              |
|                | $10^{-2}$           | $\ddot{}$ |           |           | $\ddot{}$         | $\ddot{}$                        | $\ddot{}$                        | $\ddot{}$        | $\boldsymbol{+}$ |
|                | $10^{-4}\,$         | $\ddag$   |           |           |                   | $+$                              | $\begin{array}{c} + \end{array}$ | $+$              | $\boldsymbol{+}$ |
| $\mathbf{2}$   | $10^{-6}$           | $\ddot{}$ |           |           |                   | $+$                              | $+$                              | $+$              | $+$              |
|                | $10^{-8}$           | $\ddot{}$ | $\ddot{}$ |           |                   | $+$                              | $+$                              | $+$              | $+$              |
|                | $10^{-10}\,$        | $+$       |           | $+$       |                   | $+$                              | $+$                              | $+$              | $\ddag$          |
|                | $10^{-2}$           | $\ddot{}$ | $\ddot{}$ |           |                   |                                  |                                  |                  |                  |
|                | $10^{-4}$           |           |           |           |                   | $\begin{array}{c} + \end{array}$ |                                  | $\boldsymbol{+}$ |                  |
| $\overline{4}$ | $10^{-6}\,$         |           |           |           |                   |                                  | $\! + \!$                        |                  | $\pm$            |
|                | $10^{-8}\,$         |           |           |           |                   |                                  |                                  |                  |                  |
|                | $10^{-10}$          |           |           | $+$       | $+$               |                                  |                                  |                  |                  |
|                | $10^{-2}$           |           |           |           |                   |                                  |                                  |                  |                  |
|                | $10^{-4}\,$         |           |           |           |                   |                                  |                                  |                  |                  |
| 8              | $10^{-6}\,$         | $\ddag$   |           |           | $\qquad \qquad +$ |                                  |                                  |                  |                  |
|                | $10^{-8}$           |           |           |           |                   |                                  |                                  |                  | $\! + \!$        |
|                | $10^{-10}$          |           | $\pm$     | $\pm$     |                   | $+$                              | $\pm$                            | $+$              |                  |
|                | $10^{-2}$           | $\ddot{}$ |           | $\ddot{}$ |                   |                                  | $\ddot{}$                        |                  |                  |
| 16             | $10^{-4}$           |           |           |           |                   |                                  |                                  |                  | $\boldsymbol{+}$ |
|                | $10^{-6}$           |           |           |           |                   |                                  |                                  | $\mathbf +$      |                  |
|                | $10^{-8}\,$         |           |           |           | $\boldsymbol{+}$  | $\pm$                            |                                  |                  |                  |
|                | $10^{\mathrm{-10}}$ |           | $\ddag$   |           |                   |                                  |                                  |                  |                  |

|                |                      |                   | cz148            |       | Poisson(12) $\text{lshp}_5$      |                                  |                                  | $can_61$    |                  |
|----------------|----------------------|-------------------|------------------|-------|----------------------------------|----------------------------------|----------------------------------|-------------|------------------|
| nparts         | Tolerance            | wgh               |                  |       | uwg wgh uwg                      | wgh                              | uwg                              | wgh         | uwg              |
|                | $10^{-2}$            | $\ddot{}$         |                  |       | $\boldsymbol{+}$                 | $\ddot{}$                        | $+$                              | $\ddot{}$   | $+$              |
|                | $10^{-4}$            | $\! + \!$         |                  |       |                                  | $\boldsymbol{+}$                 | $\pm$                            | $+$         | $\boldsymbol{+}$ |
| $\overline{2}$ | $10^{-6}$            | $\qquad \qquad +$ |                  |       |                                  | $\begin{array}{c} + \end{array}$ | $+$                              | $+$         | $\boldsymbol{+}$ |
|                | $10^{-8}$            | $\ddot{}$         | $\pm$            |       |                                  | $+$                              | $\pm$                            | $+$         | $+$              |
|                | $10^{\mathrm{-10}}$  | $\pm$             |                  | $\pm$ |                                  | $+$                              | $\pm$                            | $+$         | $+$              |
|                | $\frac{1}{10^{-2}}$  | $+$               | $\ddot{}$        |       |                                  |                                  |                                  |             |                  |
|                | $10^{-4}$            |                   |                  |       |                                  | $\boldsymbol{+}$                 |                                  | $\mathbf +$ |                  |
| $\overline{4}$ | $10^{-6}$            |                   |                  |       |                                  |                                  | $\mathbf +$                      |             | $\bm{+}$         |
|                | $10^{-8}$            |                   |                  |       |                                  |                                  |                                  |             |                  |
|                | $10^{-10}\,$         |                   |                  | $\pm$ | $\pm$                            |                                  |                                  |             |                  |
|                | $\overline{10^{-2}}$ |                   |                  |       |                                  |                                  |                                  |             |                  |
|                | $10^{-4}$            |                   |                  |       |                                  |                                  |                                  |             |                  |
| 8              | $10^{-6}$            | $\pm$             |                  |       | $\begin{array}{c} + \end{array}$ |                                  |                                  |             |                  |
|                | $10^{-8}$            |                   |                  |       |                                  |                                  |                                  |             | $\ddag$          |
|                | $10^{-10}$           |                   | $+$              | $+$   |                                  | $\pm$                            | $+$                              | $+$         |                  |
|                | $10^{-2}$            | $\boldsymbol{+}$  | $\boldsymbol{+}$ | $+$   |                                  |                                  | $\begin{array}{c} + \end{array}$ |             |                  |
| 16             | $10^{-4}$            |                   |                  |       |                                  |                                  |                                  |             | $\ddag$          |
|                | $10^{-6}$            |                   |                  |       |                                  |                                  |                                  | $\mathbf +$ |                  |
|                | $10^{-8}$            |                   |                  |       | $\boldsymbol{+}$                 | $\mathbf +$                      |                                  |             |                  |
|                | $10^{-10}\,$         |                   |                  |       |                                  |                                  |                                  |             |                  |

Table 4.3: The best tolerance for the eigensolver of eigs routine in MATLAB in terms of the edge-cut when the medium-sized matrices are partitioned into 2, 4, 8, and 16 by using weighted (wgh) and unweighted (uwg) Laplacian.

Overall, from the numerical results, it is seen that the number of iterations usually increases as the number of partitions increases. However, as seen in Figures [4.1,](#page-44-0) [4.2,](#page-45-0) [4.5,](#page-47-0) and [4.6,](#page-48-0) *can\_161* and *Poisson(12)* have some exceptions. When *can\_161* is partitioned into four, finding eigenvalues when  $10^{-8}$  and  $10^{-10}$  are used as tolerances requires more iterations than those when eight partitions are made. Similarly, partitioning *Poisson(12)* with a tolerance of 10<sup>−</sup><sup>10</sup> needs more iteration than partitioning the matrix into four or sixteen. When eight partitions are made, only  $10^{-2}$  or  $10^{-4}$ should be used as tolerance.

It is seen that 2 of the 4 matrices yield more balanced results when the tolerance is <sup>−</sup><sup>10</sup>. For *cz148*, 10<sup>−</sup><sup>2</sup> tolerance is enough to have more balanced partitions, whereas for *can*<sub>⊥</sub>161, 10<sup>-4</sup> tolerance should be used. Moreover, the best tolerance for better partitions (the least edge-cut) depends on the matrix. *cz148* achieves better partitions

| nparts         | Tolerance    |           | cz148     |           | Poisson(12) $\text{lshp}_5$ |         |                  | $can_61$         |                  |
|----------------|--------------|-----------|-----------|-----------|-----------------------------|---------|------------------|------------------|------------------|
|                |              | wgh       | uwg       |           | wgh uwg                     |         | wgh uwg          |                  | wgh uwg          |
|                | $10^{-2}$    |           |           |           |                             |         |                  |                  |                  |
|                | $10^{-4}$    |           | $+$       |           |                             | $+$     | $\pm$            | $+$              | $\mathbf +$      |
| $\overline{2}$ | $10^{-6}$    | $\ddot{}$ |           | $+$       | $\pm$                       |         |                  |                  |                  |
|                | $10^{-8}$    |           |           |           |                             |         |                  |                  |                  |
|                | $10^{-10}$   |           |           |           |                             |         |                  |                  |                  |
|                | $10^{-2}$    |           | $\pm$     | $+$       | $\pm$                       | $+$     | $\! + \!$        |                  | $\boldsymbol{+}$ |
|                | $10^{-4}$    | $\ddag$   |           |           |                             |         |                  | $\! +$           |                  |
| $\overline{4}$ | $10^{-6}$    |           |           |           |                             |         |                  |                  |                  |
|                | $10^{-8}$    |           |           |           |                             |         |                  |                  |                  |
|                | $10^{-10}\,$ |           |           |           |                             |         |                  |                  |                  |
|                | $10^{-2}$    |           | $\ddot{}$ | $+$       | $\pm$                       | $\pm$   | $\boldsymbol{+}$ | $\ddot{}$        | $\mathbf +$      |
|                | $10^{-4}$    | $\pm$     |           |           |                             |         |                  |                  |                  |
| 8              | $10^{-6}\,$  |           |           |           |                             |         |                  |                  |                  |
|                | $10^{-8}$    |           |           |           |                             |         |                  |                  |                  |
|                | $10^{-10}$   |           |           |           |                             |         |                  |                  |                  |
|                | $10^{-2}$    | $\ddot{}$ | $+$       | $\ddot{}$ | $\boldsymbol{+}$            | $\ddag$ | $\! + \!$        | $\boldsymbol{+}$ | $\mathbf +$      |
| 16             | $10^{-4}$    |           |           |           |                             |         |                  |                  |                  |
|                | $10^{-6}$    |           |           |           |                             |         |                  |                  |                  |
|                | $10^{-8}$    |           |           |           |                             |         |                  |                  |                  |
|                | $10^{-10}\,$ |           |           |           |                             |         |                  |                  |                  |

<span id="page-52-0"></span>Table 4.4: The best tolerance for the eigensolver of eigs routine in MATLAB in terms of the number of iterations when the medium-sized matrices are partitioned into 2, 4, , and 16 by using weighted (wgh) and unweighted (uwg) Laplacian.

when the tolerance is  $10^{-2}$ , the two of them achieve the least edge-cut when the tolerance is decreased up to 10<sup>−</sup><sup>10</sup>, and *can\_161* gets better partitions for various tolerances as the number of partitions varied.

When the comparison is made based on the number of partitions, it is observed that when unweighted partitioning is made, using the largest tolerance is enough to achieve a more balanced partition when the matrices are divided into two. However, in the weighted case, the tolerance should be decreased to 10<sup>−</sup><sup>10</sup> for *Poisson(12)*. The rest can be partitioned in a more balanced way when  $10^{-2}$  is used as tolerance. Moreover, to partition the matrices into two in the least number of iterations,  $10^{-4}$ tolerance is used for 3 matrices for the unweighted case, whereas it is decreased to <sup>−</sup><sup>6</sup> for *Poisson(12)*. If the partitioning is weighted, then the tolerance is decreased to 10<sup>−</sup><sup>6</sup> for *cz148*. Further, for 3 of the matrices, 10<sup>−</sup><sup>2</sup> is a sufficient tolerance for

the least edge-cut whether the partitioning into two is unweighted or not. For *Pois-* $\frac{\text{son}(12)}{\text{using }10^{-10}}$  tolerance is beneficial if the partitioning is weighted. Lastly, when *cz148* is partitioned by using unweighted Laplacian, 10<sup>-8</sup> tolerance should be used for less edge-cut.

When 4 matrices are partitioned into four, 2 of them give more balanced partitions when the tolerance is  $10^{-4}$  for the weighted case and  $10^{-6}$  for the weighted case. *cz148* needs to have 10<sup>−</sup><sup>2</sup> , and *Poisson(12)* needs to have 10<sup>−</sup><sup>10</sup> tolerance, whether the partitioning is weighted or not. If the number of iterations is considered, then all matrices are partitioned in the least iteration when the tolerance is the highest if the partitioning is unweighted. However, if it is weighted, 2 of them need  $10^{-4}$ tolerance for fewer iterations. Last but not least, for any type of partitioning, *cz148* gives a less edge-cut when the tolerance is  $10^{-2}$ , *Poisson(12)* gives when it is  $10^{-10}$ . The remaining 2 matrices give the least edge-cut when the tolerance is  $10^{-4}$  when weighted partitioning is made, whereas it is  $10^{-6}$  when the partitioning is unweighted.

As the number of partitions increased to eight, optimum tolerance starts to decrease. To obtain more balanced partitions in weighted partitioning, *cz148* needs 10<sup>−</sup><sup>6</sup> , while the rest need to have 10<sup>−</sup><sup>10</sup> tolerance. When the partitioning is unweighted, *Poisson(12)* yields more balanced partitions when the tolerance is 10<sup>−</sup><sup>6</sup> , whereas *can\_161* needs a tolerance of 10<sup>-8</sup>. Moreover, 3 of 4 matrices give the least number of iterations when tolerance is the highest. When weighted partitioning is made, *cz148* is partitioned in less number of iterations when the tolerance is 10<sup>−</sup><sup>4</sup> . While *Pois-* $\frac{\text{son}}{12}$  gives the less edge-cut in the tolerance of  $10^{-6}$  when unweighted partitioning is made, *can\_161* gives it when the tolerance is 10<sup>−</sup><sup>8</sup> . The remaining 2 matrices obtain less edge-cut when the tolerance is the smallest. Lastly, if the partitioning is made with weighted Laplacian,  $cz148$  needs  $10^{-6}$  as tolerance, whereas 3 of them need the tolerance to be  $10^{-10}$ .

When sixteen partitions are obtained from the matrices, *can\_161* gives the most balanced partition when the tolerance is  $10^{-6}$ , while 2 of them give when it is  $10^{-2}$ . *lshp*\_265 needs to have 10<sup>-8</sup> tolerance when weighted Laplacian is used for partitioning. On the other hand, when unweighted Laplacian is used, *lshp\_265* gives more balanced partitions when the tolerance is the highest, whereas *can\_161* and *Pois-*

*son(12)* need 10<sup>-4</sup> and 10<sup>-8</sup> tolerances, respectively. For unweighted partitioning of *cz148*, 10<sup>−</sup><sup>10</sup> should be used as tolerance. If the number of iterations is considered, all matrices give the least number of iterations when the tolerance is the highest, whether Laplacian is weighted or not. Lastly, *can\_161* gives less edge-cut when the tolerance is  $10^{-4}$ , 2 of them give when it is  $10^{-2}$ , and *Poisson(12)* gives when the tolerance is 10<sup>-8</sup> if unweighted partitioning is performed. Contrarily, when weighted partitioning is made, *can\_161* and *Poisson(12)* need 10<sup>−</sup><sup>6</sup> and 10<sup>−</sup><sup>8</sup> tolerances for less edge-cuts, respectively. The remaining 2 can be partitioned with less edge-cuts when tolerance is the highest.

To summarize, choosing the optimal eigensolver tolerance for obtaining more balanced partitioning and less edge-cut depends on the matrix. It is also observed that as tolerance decreases, the edge-cut does not decrease. This is because the subspace dimension in eigs function becomes larger, especially when the number of partitions increases. Since the subspace dimension depends on the number of partitions, in the end,  $16 + 3 = 19$  is quite a significant value as a subspace dimension for an eigensolver. Since MATLAB requires the subspace dimension being at least  $nparts + 2$ , an increase in dimension and a decrease in partitions' quality become inevitable.

## 4.2 Edge-cut and The Cost in terms of Time

In this section, edge-cut and the cost in terms of time are inspected when various algorithms are used to partition large-sized graphs. In comparing SPEC, various eigensolver tolerances are used to find the optimum value. All of these algorithms are used with C language and PETSc [\[3\]](#page-74-0), SLEPc [\[53\]](#page-77-0) libraries. The numerical results are presented in Tables [B.5](#page-103-0) - [B.14,](#page-106-0) and graphs along with spy representations of the partitioned small-sized matrices with 2 and 4 processes (nproc) are given in Appendix [C.](#page-108-0) Each color and shape in spy representations of graphs shows a different partition, where black dots represent off-block diagonal elements. Tables show the results of edge-cuts and elapsed time (sec) for SPEC, ParMETIS, and CHACO with a various number of processes (partitions) (NPROC). Moreover, only the unweighted partitions are made when ParMETIS is used since PETSc requires edge weights being integer and less than 10 if ParMETIS is used to partition a matrix with a weighted option. Therefore, matrices should be mapped to achieve the desired edge weight properties. Also, CHACO does not support weighted partitioning, whereas SPEC can consider floating-point numbers as weights. Hence, only in the unweighted case, SPEC is compared with the libraries. That is why weighted results of CHACO and ParMETIS in tables are denoted as (−). Furthermore, various eigensolver tolerances  $(10^{-2}, 10^{-4}, 10^{-6}, 10^{-8}, 10^{-10})$  and weighted (W), unweighted (U) Laplacian usages (LAP) are inspected for SPEC. Results presented in tables are rounded to two decimal digits from seven, and the best results are marked based on the seven decimal digits. Each numerical results in tables are computed as the average of 10 iterations to have reliable results. The numerical results obtained from the partitioning of large-sized graphs are presented in Figures [4.10](#page-57-0) - [4.9.](#page-56-0)

For comparison, the default eigensolver in SLEPc is used (Krylov-Schur), with the subspace dimension 17. For SPEC, the number of eigenvalues we requested is equal to the number of processes. Moreover, due to a limitation of PETSc, the number of partitions is set to be equal to the number of processes [\[3\]](#page-74-0).

#### 4.2.1 Symmetric Large-Sized Matrices

Based on Figure [4.9,](#page-56-0) to partition *bcspwr10*, SPEC should be used when the number of processes is less than sixteen and unweighted edge-cut is compared. When sixteen processes are used, using CHACO performs better in terms of the edge-cut. If partitioning time is concerned for unweighted partitioning, using CHACO becomes preferable when two processes are used. Otherwise, ParMETIS should be chosen. When weighted partitioning of the matrix is considered, it is seen that if four or fewer processes are used, then using the highest tolerance results in the least edge-cut. If more processes are used, then the tolerance should be decreased. In terms of partitioning time, using the highest tolerance performs faster when weighted partitioning is made.

<span id="page-56-0"></span>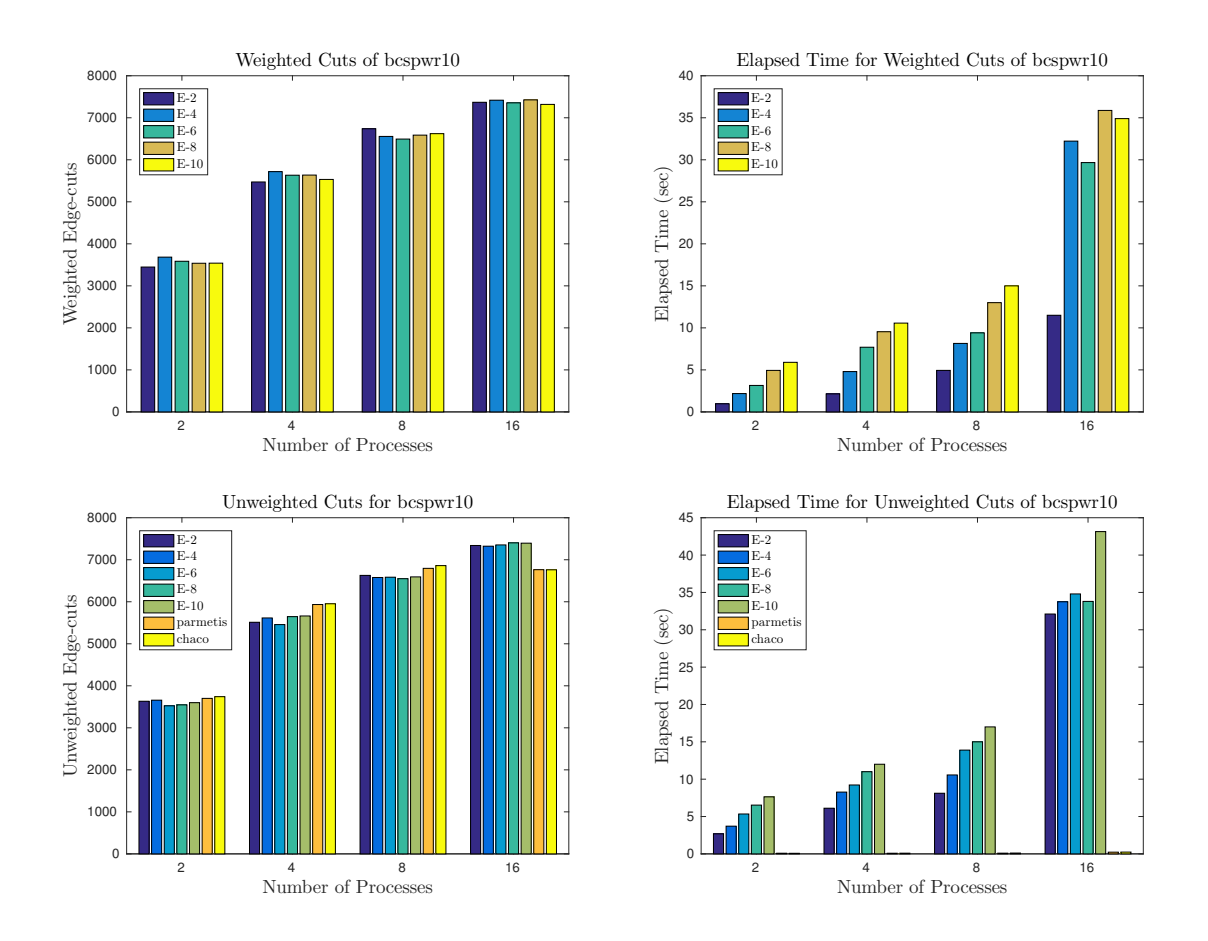

Figure 4.9: Results obtained from the partitioning of *bcspwr10*

### 4.2.2 Unsymmetric Large-Sized Matrices

Figure [4.10](#page-57-0) shows that when the unweighted cut is compared, up to four partitions, CHACO gives better cut for *rw5151*. However, it is seen that SPEC is a better choice for more partitions. For this matrix, SPEC should be used with a tolerance of at least 10<sup>−</sup><sup>10</sup> for having a smaller edge-cut. Hence, to partition *rw5151*, if one needs to cluster the matrix into eight or more to achieve the smallest unweighted edge-cut, SPEC should be used. When the partitioning is made by using weighted Laplacian, it is seen that using the highest tolerance usually results in less edge-cut.

<span id="page-57-0"></span>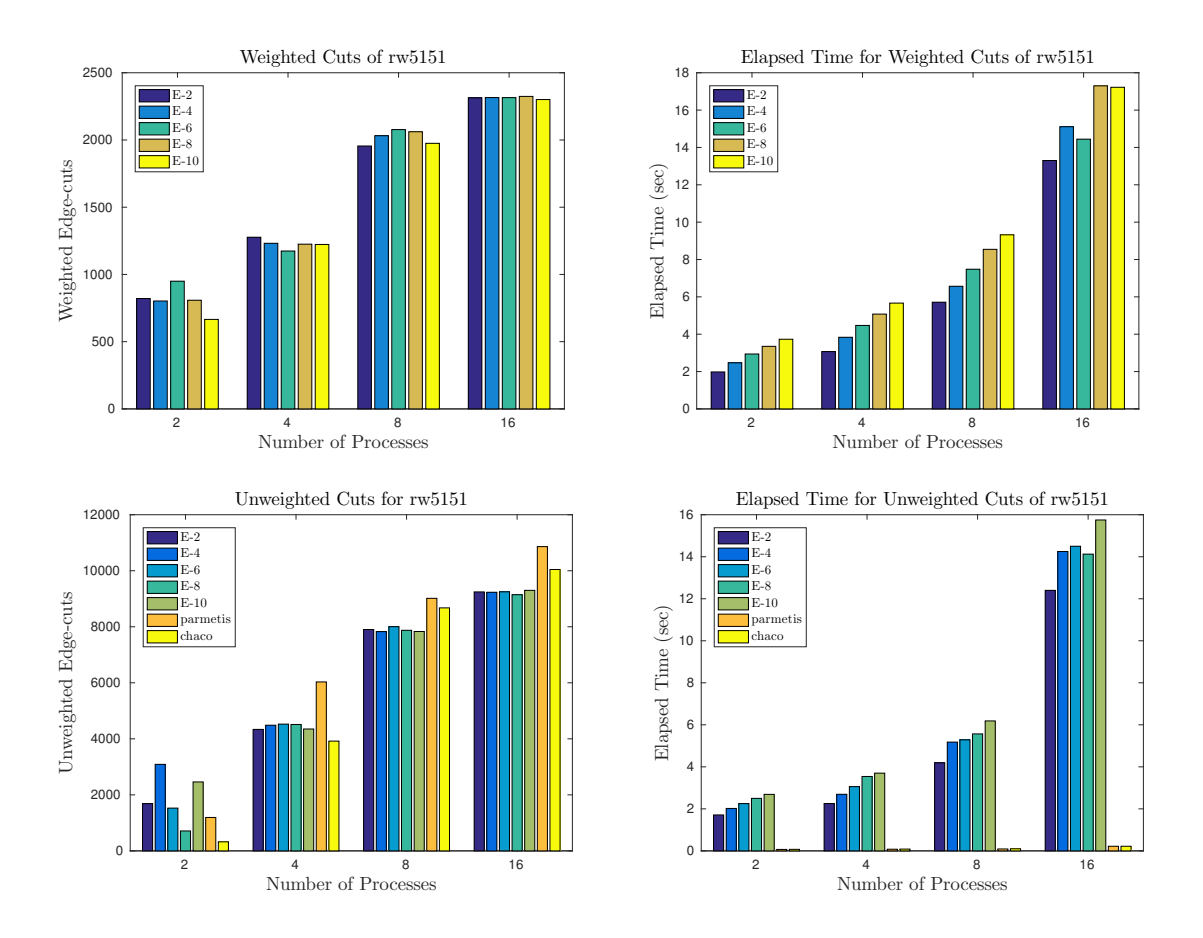

Figure 4.10: Results obtained from the partitioning of *rw5151*

From Figure [4.11,](#page-58-0) observations show that SPEC should be used with a tolerance of at least 10<sup>−</sup><sup>8</sup> when unweighted edge-cut is compared. On the other hand, when the cost is considered in terms of time, ParMETIS looks like the best option for obtaining unweighted edge-cut. It is also seen that when unweighted Laplacian is applied to *av41092*, partitioning into two is the slowest process. This is because of the number of strongly connected components in the resulting graph of this matrix being four, whereas it is one for other matrices. When the weighted Laplacian is used, partitioning is operated the fastest when the tolerance is the highest for all number of processes. Further, as the number of processes increases up to 16, the best tolerance for less edge-cut decreases. When 16 processes are used, using  $10^{-4}$  as tolerance becomes optimum for less weighted edge-cut.

<span id="page-58-0"></span>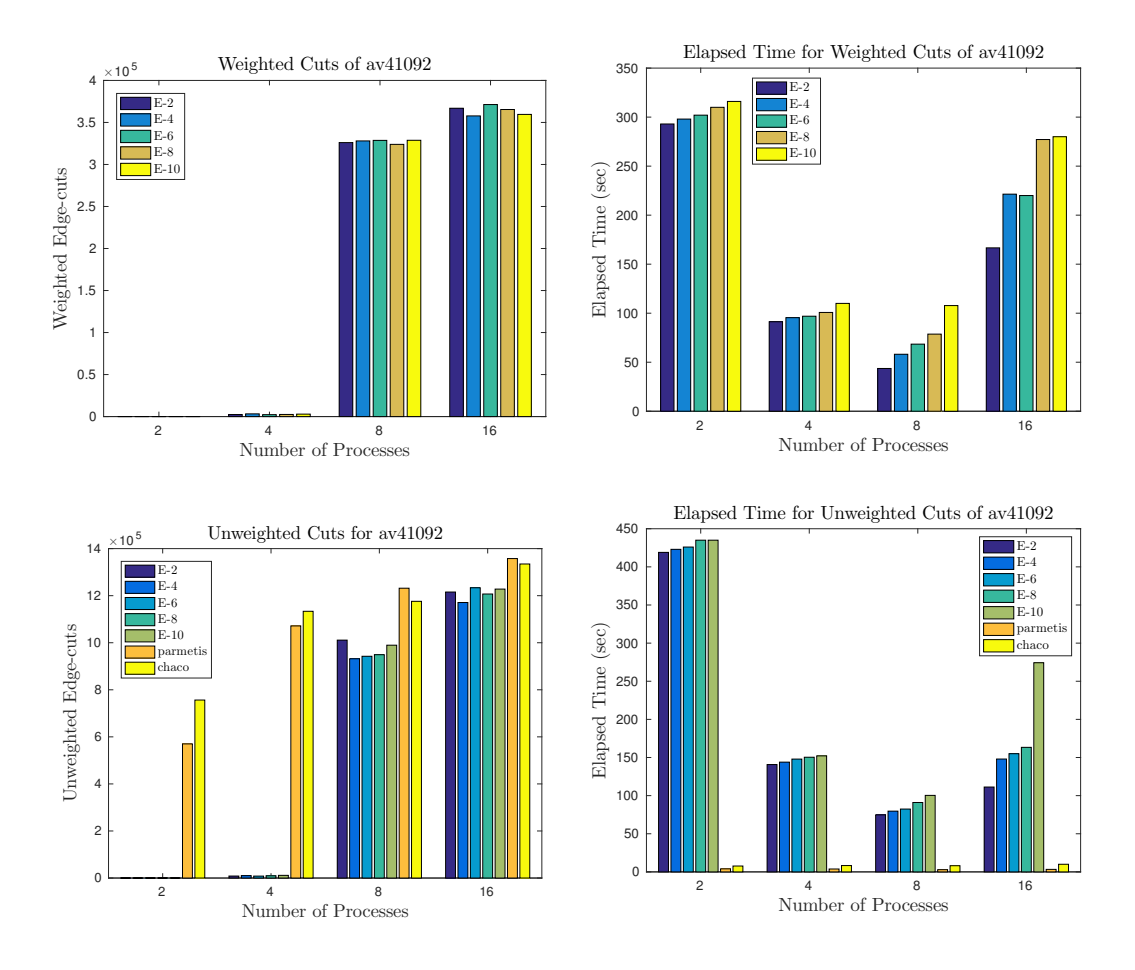

Figure 4.11: Results obtained from the partitioning of *av41092*

Figure [4.12](#page-59-0) shows that when unweighted edge-cut is compared, up to four partitions, ParMETIS and CHACO give better cuts for *chem\_master1*. When the matrix is partitioned into two, it is observed that ParMETIS is a better option, while for four partitions, CHACO performs better. However, SPEC becomes a better choice for more partitions. For this matrix, SPEC should be used with tolerance at least  $10^{-8}$  if the weighted cut is considered; otherwise,  $10^{-2}$  is enough for more than four partitions.

<span id="page-59-0"></span>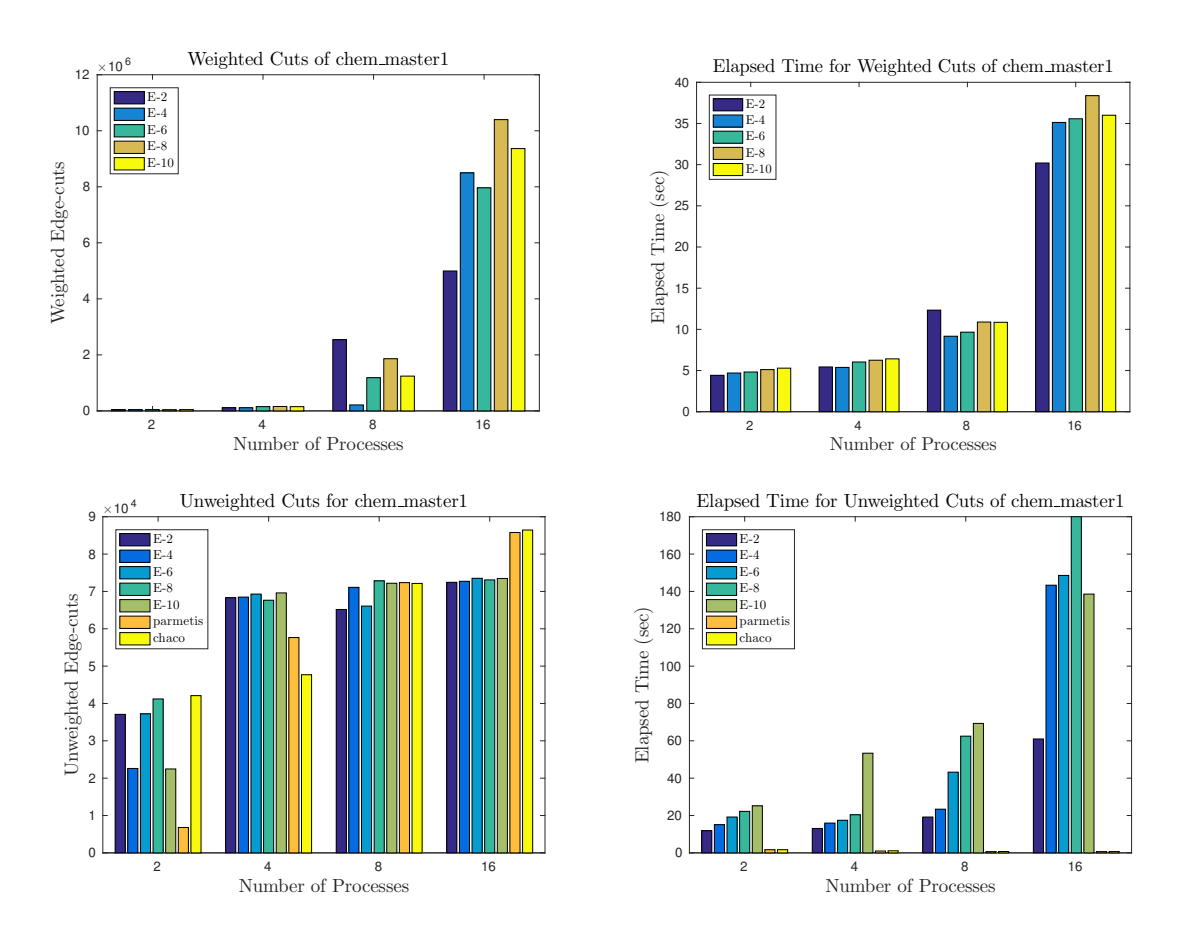

Figure 4.12: Results obtained from the partitioning of *chem\_master1*

When Figure [4.13](#page-60-0) is inspected, it is seen that for less unweighted edge-cut, SPEC should be used for partitioning of *epb2* by using any number of processes. However, when partitioning time is considered, it is inspected that ParMETIS is the fastest option for unweighted partitioning. Moreover, when the weighted Laplacian is used to partition the matrix, it is seen that using a tolerance of  $10^{-6}$  usually gives the least edge-cut. Lastly, for partitioning the matrix faster into sixteen using weighted Laplacian,  $10^{-8}$  tolerance should be used instead of  $10^{-2}$ .

<span id="page-60-0"></span>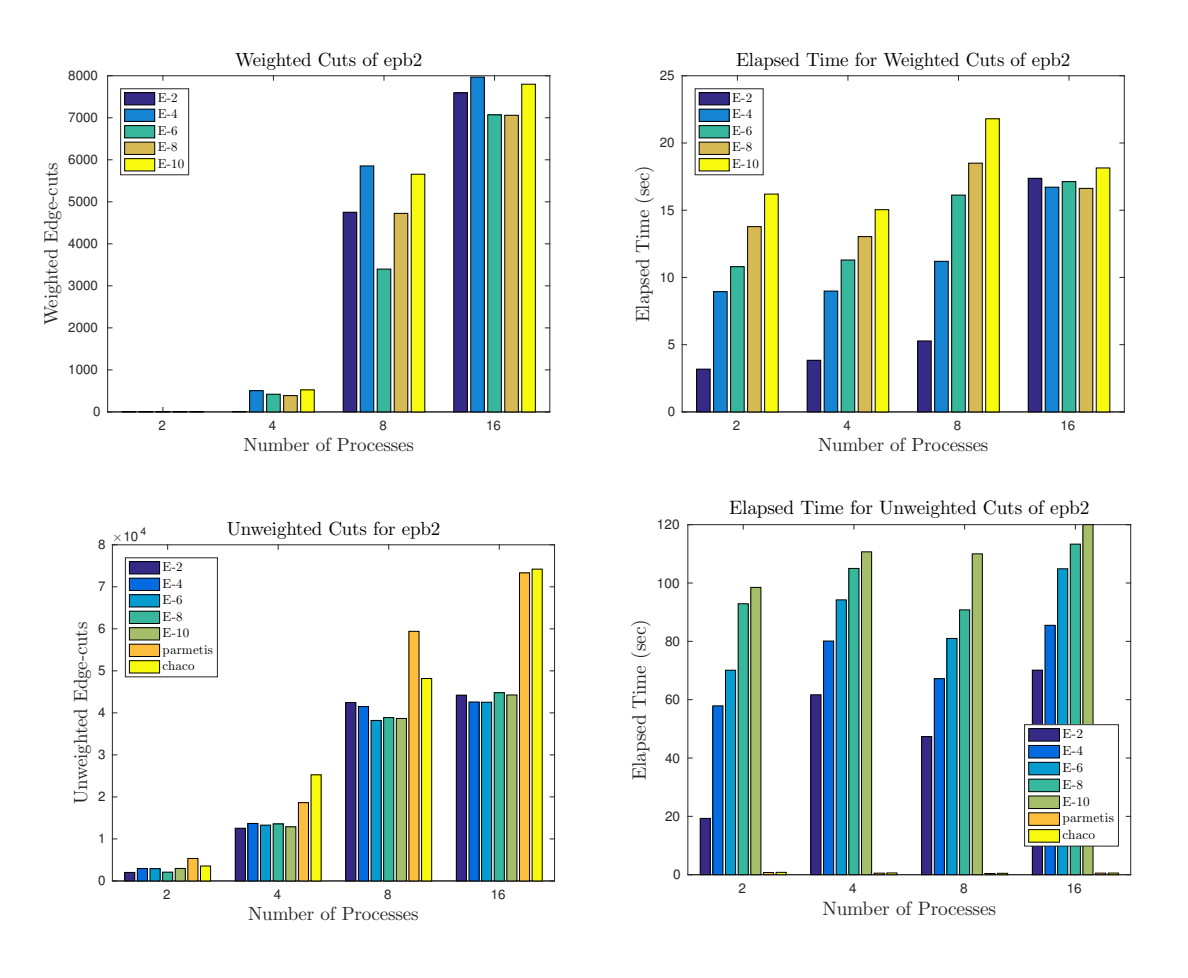

Figure 4.13: Results obtained from the partitioning of *epb2*

Figure [4.14](#page-61-0) presents that if one needs to partition *FEM\_3D\_thermal1*, then using SPEC is beneficial for good partitions in terms of unweighted edge-cuts. For the algorithm, 10<sup>−</sup><sup>10</sup> tolerance is enough for the eigensolver. If one needs four partitions, choosing ParMETIS should be the best option in terms of the edge-cut. When weighted partitioning of the matrix is considered, it is seen that up to eight partitions, using the highest tolerance performs the fastest. When the number of processes is increased, using a tolerance of  $10^{-4}$  is preferable. Lastly, it is seen that for sixteen processes, using the highest tolerance gives the least weighted edge-cut. When the number of processes is decreased, using smaller tolerances yields less edge-cut.

<span id="page-61-0"></span>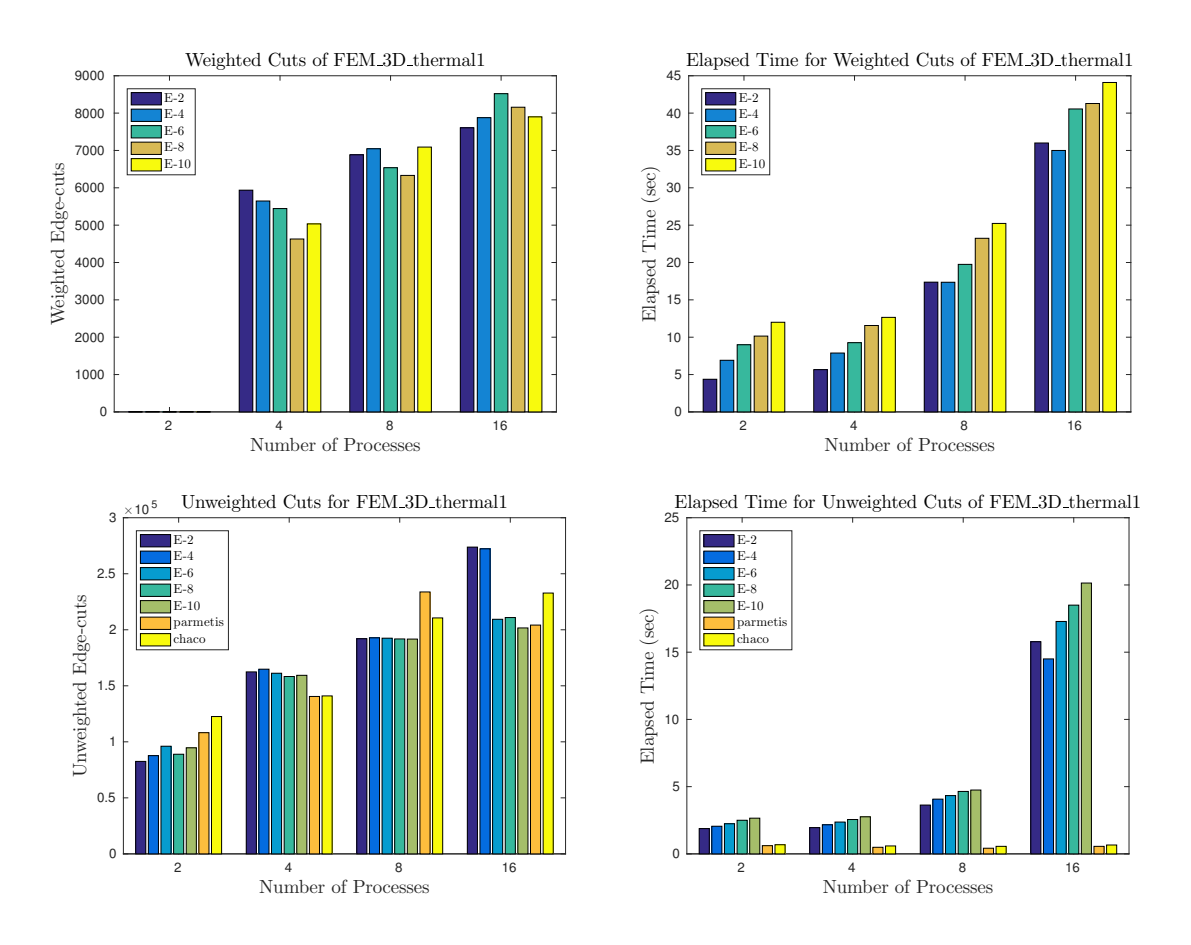

Figure 4.14: Results obtained from the partitioning of *FEM\_3D\_thermal1*

As shown in Figure [4.15,](#page-62-0) for the unweighted partitioning, up to sixteen partitions, SPEC should be used with a tolerance of at least  $10^{-8}$ . Starting from sixteen partitions, using ParMETIS starts being a better choice for less edge-cut. If the elapsed time is the comparison metric for obtaining unweighted partitions, one should partition *ns3Da* by using ParMETIS. From the weighted partitioning of the matrix, it is seen that using the highest tolerance performs faster when the number of processes is less than sixteen. If it is increased to sixteen, then  $10^{-6}$  should be used as tolerance. If the number of processes is more than four, then tolerance of  $10^{-8}$  should be used for less weighted edge-cuts. If the number of processes is smaller, then higher tolerances should be used.

<span id="page-62-0"></span>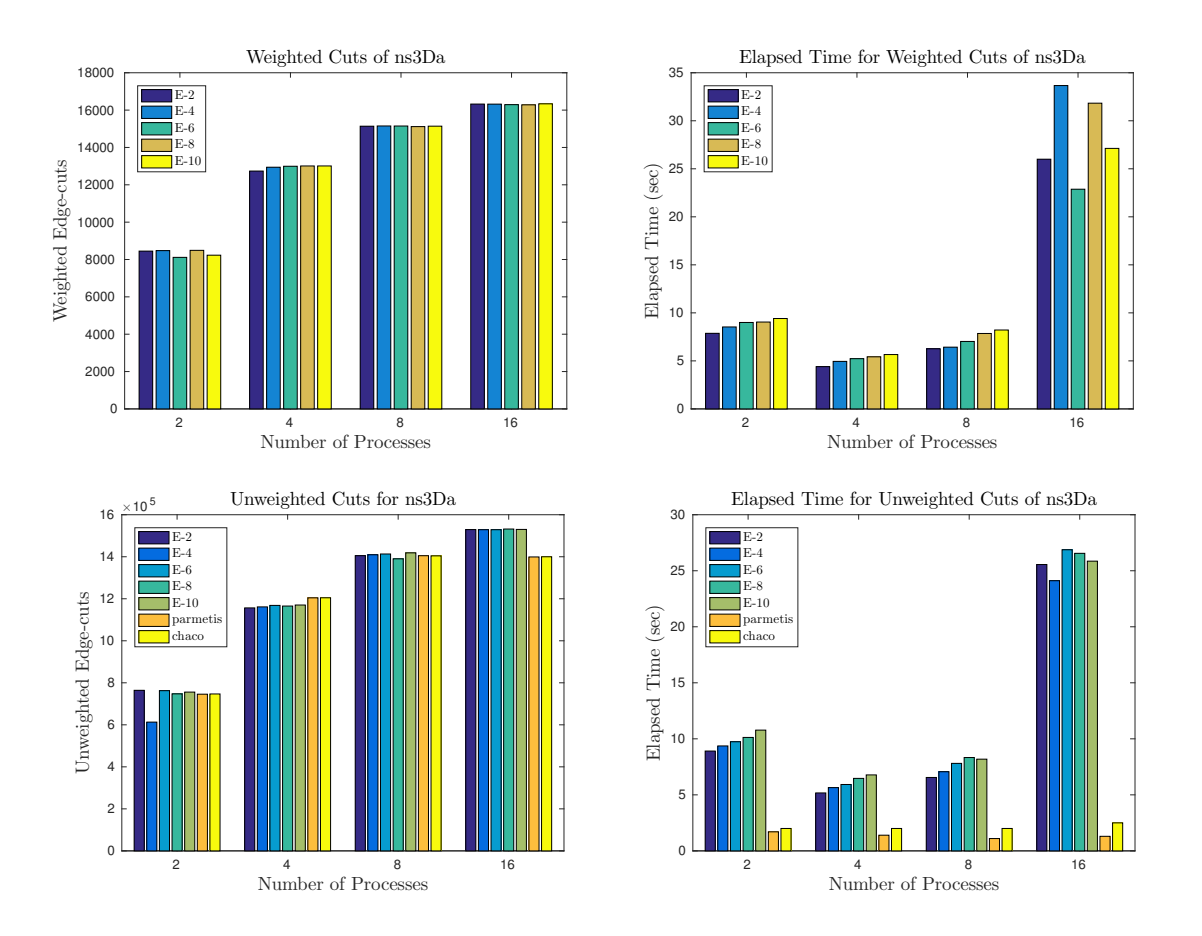

Figure 4.15: Results obtained from the partitioning of *ns3Da*

From Figure [4.16,](#page-63-0) results show that when unweighted edge-cut is compared, for partitioning, ParMETIS and CHACO give better cuts for *poisson3Db*. When software libraries are compared, CHACO is a suitable choice for two partitions. In contrast, for more partitions, ParMETIS becomes a better option. It is also seen that if time is compared for unweighted partitioning, ParMETIS should be the option regardless of the number of partitions. For the weighted case, SPEC should be used with a tolerance of at least  $10^{-8}$  for less edge-cut. It is observed that as the number of partitions increases, the best tolerance for less edge-cut decreases to  $10^{-10}$ . Lastly, if sixteen processes are used for weighted partitioning, then it is seen that using  $10^{-6}$  tolerance performs faster.

<span id="page-63-0"></span>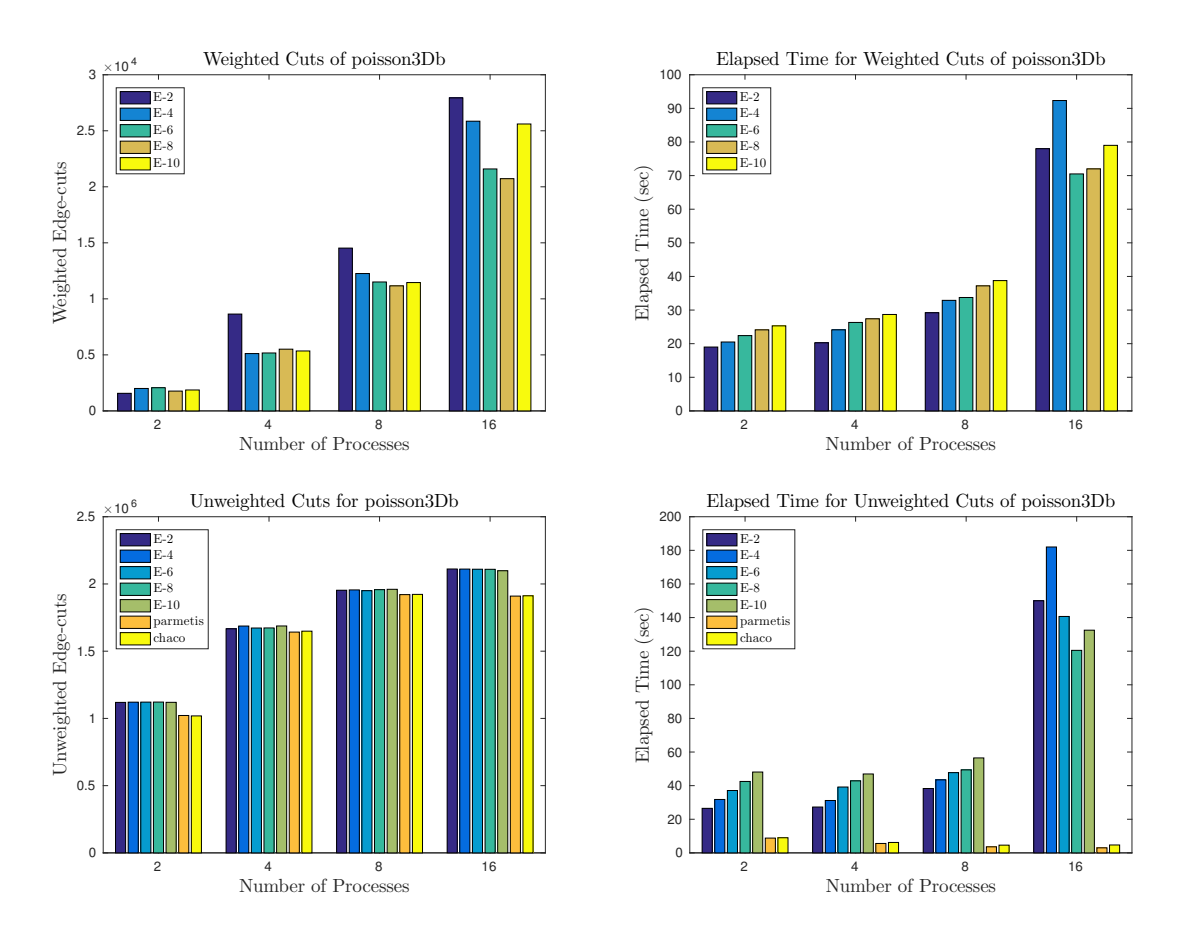

Figure 4.16: Results obtained from the partitioning of *poisson3Db*

From Figure [4.17,](#page-64-0) it is seen that for unweighted partitioning of *sme3Da*, up to sixteen processes, using SPEC results less edge-cut. However, if the number of processes becomes sixteen, then ParMETIS should be used instead. If the partitioning time is considered for the unweighted case, then ParMETIS is the fastest option. When weighted partitioning of the matrix is performed, it is seen that using the highest tolerance results in less edge-cut when at most four processes are used. If more processes are used, then the tolerance should be decreased.

<span id="page-64-0"></span>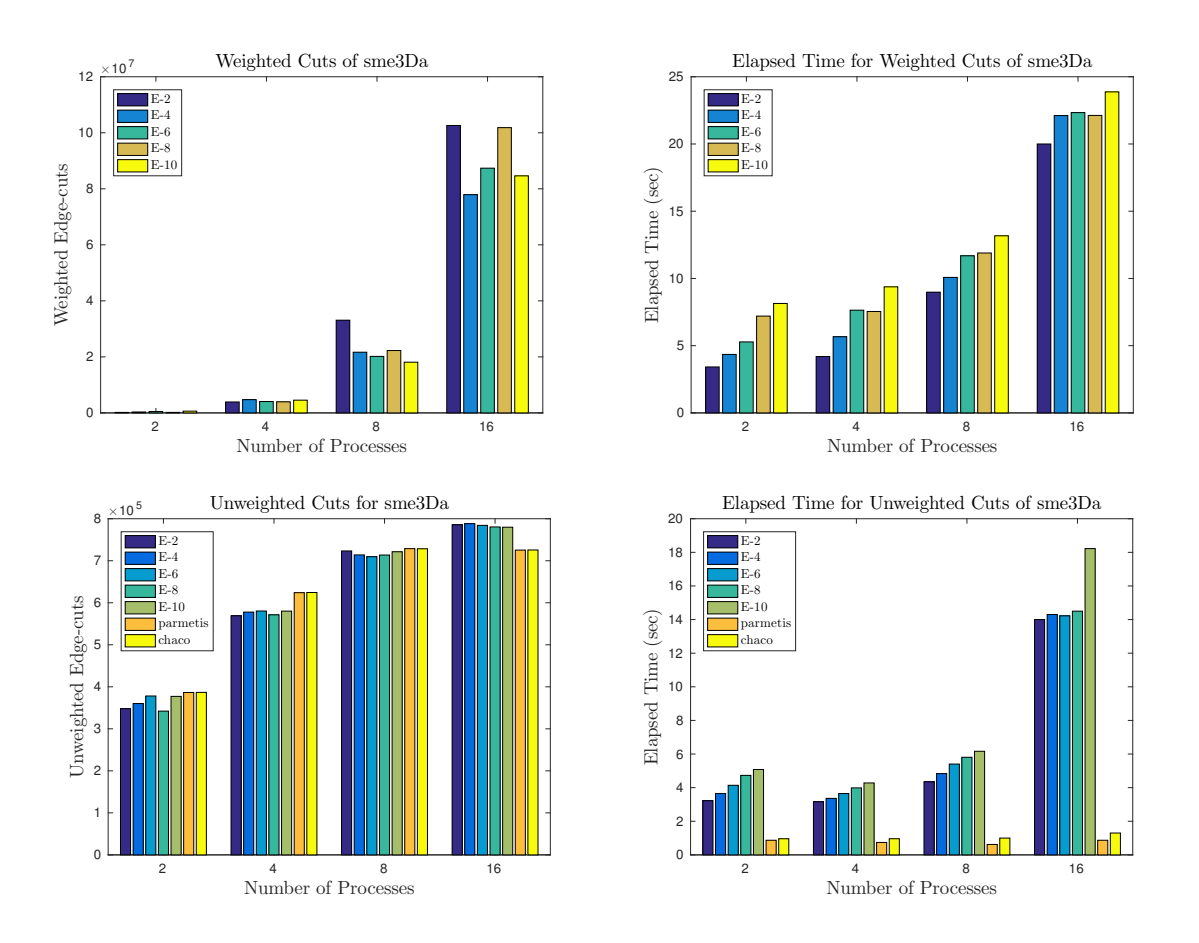

Figure 4.17: Results obtained from the partitioning of *sme3Da*

Based on the results in Figure [4.18,](#page-65-0) for weighted edge-cut, SPEC should be used to partition *Zhao1* into at most four. If one needs more partitions than four, CHACO should be used. It is also inspected that for any number of partitions when unweighted partitioning is made, CHACO performs faster than the other algorithms. When weighted partitioning of the matrix is considered, it is seen that using the highest tolerance performs faster. If less edge-cut is desired, then  $10^{-2}$  should be used as tolerance for two and sixteen processes. Otherwise,  $10^{-6}$  should be preferred.

<span id="page-65-0"></span>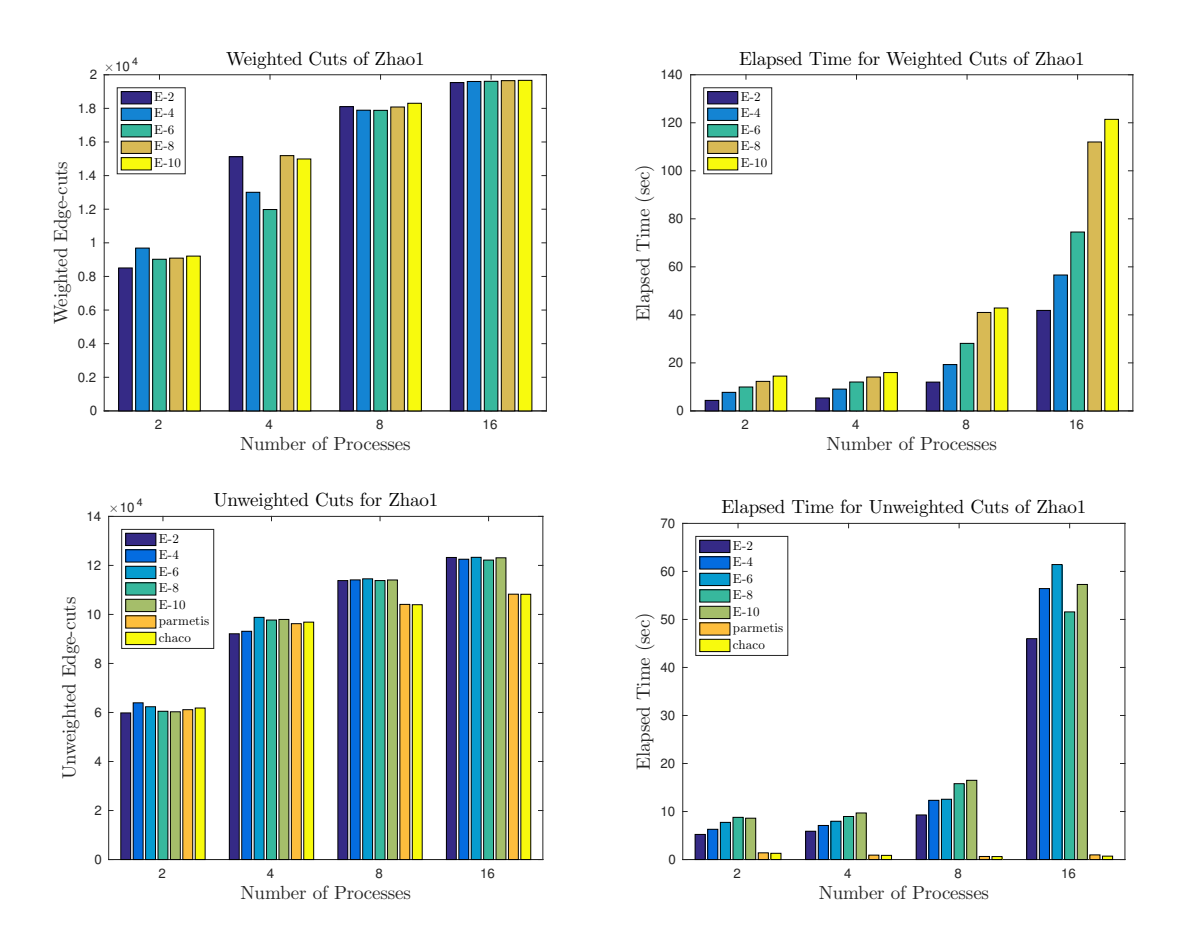

Figure 4.18: Results obtained from the partitioning of *Zhao1*

### 4.2.3 Results

Based on the numerical results obtained from the unweighted partitioning of 10 largesized matrices in terms of the edge-cut and partitioning time, Tables [4.5-](#page-65-1)[4.6](#page-66-0) present the best algorithms for each matrix, respectively.

<span id="page-65-1"></span>Table 4.5: The best algorithms (SPEC, ParMETIS (PAR), and CHACO) for largesized matrices in terms of the unweighted edge-cut.

|                 |           |                |  |                |           |                | 16 |                |
|-----------------|-----------|----------------|--|----------------|-----------|----------------|----|----------------|
|                 |           | SPEC PAR CHACO |  | SPEC PAR CHACO |           | SPEC PAR CHACO |    | SPEC PAR CHACO |
| bcspwr10        | $+$       |                |  |                | $\ddot{}$ |                |    |                |
| $e$ pb $2$      | $+$       |                |  |                |           |                |    |                |
| sme3Da          | $\ddot{}$ |                |  |                |           |                |    |                |
| av41092         | $^{+}$    |                |  |                |           |                |    |                |
| poisson3Db      |           | $\pm$          |  |                |           |                |    |                |
| rw5151          |           | $\pm$          |  | $\overline{+}$ |           |                |    |                |
| FEM_3D_thermal1 | $+$       |                |  |                |           |                |    |                |
| Zhao1           | $\ddot{}$ |                |  |                |           | +              |    |                |
| ns3Da           | $+$       |                |  |                |           |                |    |                |
| chem_master1    |           |                |  |                |           |                |    |                |

|                  |  |  |                |  |  |                |  |  | 16             |  |  |                |
|------------------|--|--|----------------|--|--|----------------|--|--|----------------|--|--|----------------|
|                  |  |  | SPEC PAR CHACO |  |  | SPEC PAR CHACO |  |  | SPEC PAR CHACO |  |  | SPEC PAR CHACO |
| bcspwr10         |  |  |                |  |  |                |  |  |                |  |  |                |
| epb <sub>2</sub> |  |  |                |  |  |                |  |  |                |  |  |                |
| sme3Da           |  |  |                |  |  |                |  |  |                |  |  |                |
| av41092          |  |  |                |  |  |                |  |  |                |  |  |                |
| poisson3Db       |  |  |                |  |  |                |  |  |                |  |  |                |
| rw5151           |  |  |                |  |  |                |  |  |                |  |  |                |
| FEM_3D_thermal1  |  |  |                |  |  |                |  |  |                |  |  |                |
| Zhao1            |  |  |                |  |  |                |  |  |                |  |  |                |
| ns3Da            |  |  |                |  |  |                |  |  |                |  |  |                |
| chem_master1     |  |  |                |  |  |                |  |  |                |  |  |                |

<span id="page-66-0"></span>Table 4.6: The est algorithms (SPEC, ParMETIS (PAR), and CHACO) for large-sized matrices in terms of the unweighted partitioning time.

As a summary, ParMETIS performs the fastest in partitioning 9 of the 10 matrices. For *Zhao1*, CHACO performs faster. The reason for ParMETIS operating faster than CHACO is that CHACO depending on the recursive usage of spectral bisection, where Multilevel Kernighan-Lin in ParMETIS is based on the partitioning in the coarsest level.

It is also observed that 7 of the 10 matrices perform better in terms of the edgecut when only SPEC is used for unweighted partitioning. For 2 matrices, SPEC and CHACO perform better for the different number of partitions. For *poisson3Db*, ParMETIS gives the least edge-cut. Hence, SPEC becomes a preferable option for most cases.

When the comparison is made based on the number of processes, it is observed that 7 of 10 matrices give better performances in SPEC, 2 of them give in CHACO, and only one of them, *chem\_master1* gives fewer edge-cuts in ParMETIS when two processes are used. On the other hand, when the number of processes is increased to four, 2 of the matrices yield less edge-cut when ParMETIS is used and the partitioning of *chem\_master1* in less edge-cut is performed in CHACO. The remaining 7 matrices are partitioned in less edge-cut when SPEC is used. When eight processes are used to partition the matrices, SPEC operates better for 8 matrices, where for *Zhao1*, CHACO should be used for less edge-cut, and *poisson3Db* gives a better partition in ParMETIS. Lastly, using SPEC yields less edge-cut in 5 of matrices when sixteen processes are used. 3 of the matrices result in better partitions when ParMETIS is used. The remaining 2 are partitioned better by CHACO. Hence, SPEC performs better when the number of processes is small, whereas using libraries starts to perform

better in terms of the edge-cut when sixteen processes are used.

Based on the numerical results obtained from the weighted partitioning of 10 largesized matrices, the best tolerances for SPEC in terms of the edge-cut and partitioning time are presented in Tables [4.7](#page-67-0)[-4.8,](#page-67-1) respectively.

<span id="page-67-0"></span>Table 4.7: The best tolerances for the eigensolver of SPEC in terms of weighted edge-cut when large-sized matrices are partitioned by using 2, 4, 8, and 16 processes.

| nproc          | Tolerance                 |     |           |     |                                  |                                  |                                  | bcspwr10 epb2 sme3Da av41092 poisson3Db rw5151 FEM_3D_thermal1 Zhao1 ns3Da chem_master1 |     |        |           |
|----------------|---------------------------|-----|-----------|-----|----------------------------------|----------------------------------|----------------------------------|-----------------------------------------------------------------------------------------|-----|--------|-----------|
|                | $10^{-2}$                 | $+$ |           | $+$ | $+$                              | $+$                              |                                  |                                                                                         | $+$ |        |           |
|                | $10^{-4}$                 |     |           |     |                                  |                                  |                                  |                                                                                         |     |        |           |
| 2              | $10^{-6}$                 |     | $+$       |     |                                  |                                  |                                  | $+$                                                                                     |     | $+$    |           |
|                | $10^{-8}$                 |     |           |     |                                  |                                  |                                  |                                                                                         |     |        | $\ddot{}$ |
|                | $10^{\mathrm{-10}}$       |     |           |     |                                  |                                  | $+$                              |                                                                                         |     |        |           |
|                | $10^{-2}$                 | $+$ | $\ddot{}$ | $+$ |                                  |                                  |                                  |                                                                                         |     | $^{+}$ |           |
|                | $10^{-4}$                 |     |           |     |                                  | $+$                              |                                  |                                                                                         |     |        | $^{+}$    |
| $\overline{4}$ | $10^{-6}$                 |     |           |     | $+$                              |                                  | $+$                              |                                                                                         | $+$ |        |           |
|                | $10^{-8}$                 |     |           |     |                                  |                                  |                                  | $+$                                                                                     |     |        |           |
|                | $10^{-10}\,$              |     |           |     |                                  |                                  |                                  |                                                                                         |     |        |           |
|                | $\frac{10^{-2}}{10^{-2}}$ |     |           |     |                                  |                                  | $+$                              |                                                                                         |     |        |           |
|                | $10^{-4}$                 |     |           |     |                                  |                                  |                                  |                                                                                         |     |        |           |
| $\,8\,$        | $10^{-6}$                 | $+$ | $+$       |     |                                  |                                  |                                  |                                                                                         | $+$ |        | $\ddot{}$ |
|                | $10^{-8}$                 |     |           |     | $+$                              | $\begin{array}{c} + \end{array}$ |                                  | $+$                                                                                     |     | $^{+}$ |           |
|                | $10^{-10}$                |     |           | $+$ |                                  |                                  |                                  |                                                                                         |     |        |           |
|                | $10^{-2}$                 |     |           |     |                                  |                                  |                                  | $+$                                                                                     | $+$ |        | $\ddot{}$ |
|                | $10^{-4}$                 |     |           | $+$ | $\begin{array}{c} + \end{array}$ |                                  |                                  |                                                                                         |     |        |           |
| 16             | $10^{-6}$                 |     |           |     |                                  |                                  |                                  |                                                                                         |     |        |           |
|                | $10^{-8}$                 |     | $+$       |     |                                  | $\ddot{}$                        |                                  |                                                                                         |     | $^{+}$ |           |
|                | $10^{-10}$                | $+$ |           |     |                                  |                                  | $\begin{array}{c} + \end{array}$ |                                                                                         |     |        |           |

<span id="page-67-1"></span>Table 4.8: The best tolerances for the eigensolver of SPEC in terms of partitioning time when large-sized matrices are partitioned with weighted Laplacian by using 2, , 8, and 16 processes.

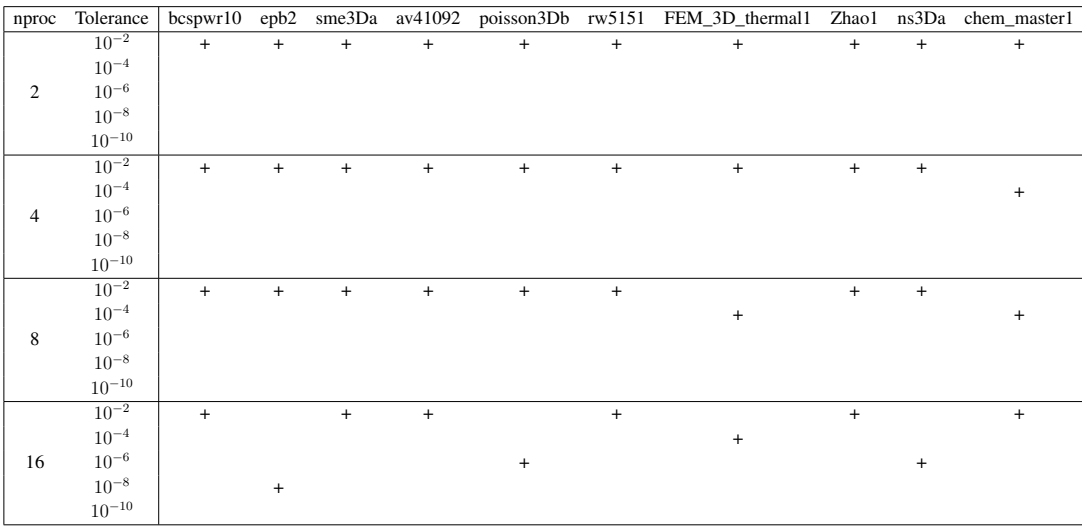

Lastly, if weighted partitioning is made for the matrices, it is observed that using the highest tolerance performs faster for every matrix. If the edge-cuts are considered, then the tolerance usually decreases as the number of processes increases up to sixteen. If sixteen processes are used, then a higher tolerance usually yields less edge-cut for matrices.

In conclusion, when the cost is compared in terms of time, libraries give better performance for any partitions, while to achieve good partitions in terms of edge-cuts, SPEC should be preferred.

# CHAPTER 5

# CONCLUSION AND FUTURE WORK

In this thesis, we have inspected various applications of graph partitioning for matrix partitioning. Breaking down the system of equations and solving them in parallel becomes essential in scientific computing, and hence for making them suitable for this process, graph partitioning is used. For partitioning a graph, existing software libraries can be used as well as an additional algorithm to graph partitioning techniques such as the k-means clustering. To examine the effect of various graph partitioning techniques on the cost in terms of time and unweighted edge-cut, we compared CHACO and ParMETIS with SPEC. To obtain the optimum eigensolver tolerance for SLEPc, weighted edge-cuts are also inspected when the matrices are partitioned by SPEC.

To have a general opinion on the partitioning square structurally unsymmetric matrices, matrices having various properties have been used during the study: all of the large-sized matrices have different conditional numbers, least singular values, numbers of non-zeros, and symmetry rates. Hence, it is not suitable for generalization of the results based on a structure except being square structurally unsymmetric. For extending this study based on the structural properties, all application domains in the University of Florida Sparse Matrix Collection will be used in future work.

Using spectral graph partitioning leads to solving an eigenvalue problem. In this case, solving this problem and obtaining good partitioning depends on the eigensolver tolerance. Thus, this thesis's comparison is also based on the load imbalance and the number of iterations the eigensolver used when tolerance of the eigensolver changes.

The numerical results are obtained from the large-sized matrices show that when the cost is inspected in terms of time, the software libraries become more preferred to use. Moreover, it is seen that ParMETIS should be preferred over CHACO since CHACO is based on recursive bi-partitioning while ParMETIS uses multilevel algorithms.

Furthermore, a C code is developed for partitioning unsymmetric matrices by using SPEC to perform the solution of linear systems with an unsymmetric coefficient matrix more efficiently. When unweighted edge-cuts are inspected, using SPEC instead of graph partitioning libraries results in better partitions. Moreover, if a software package is needed to be used, then for less edge-cut, CHACO should be used instead of ParMETIS. Although ParMETIS gives the fastest performance for almost all matrices, it can be seen that there is no significant difference between the performance time of CHACO and ParMETIS. Thus, using CHACO instead of ParMETIS does not cause a worthwhile trade-off between the edge-cut and the cost in terms of time.

Finally, when the comparison is made based on the number of processes, it is observed that SPEC performs better when the number of processes is small, whereas using libraries starts to perform better when sixteen processes are used.

When the spectral partitioning is used, eigensolver tolerance should also be inspected. Hence, we have studied the eigensolver function in MATLAB to find an optimal tolerance for medium-sized matrices. From the results, it is seen that to get more balanced partitions, the smallest tolerance should be used with the eigensolver. It is also seen that the optimum tolerance for better partitions (the least edge-cut) depends on the matrix.

PETSc requires edge weights being integer and less than 10 if ParMETIS is used to partition a matrix with a weighted option. In other words, matrices should be mapped to achieve the desired edge-weight properties. However, mapping causes information loss, and SPEC uses more information on matrices since it does not require such mapping. Also, CHACO does not support weighted partitioning. Hence, using SPEC will give a better partitioning in terms of the edge-cut when weighted partitioning is made. Thus, a comparison based on the mapping of matrices for weighted partitioning will be studied for all application domains in the University of Florida Sparse Matrix Collection on ParMETIS in the future.
One of the significant drawbacks of the MATLAB eigensolver is the increase in the subspace dimension as the number of partitions increases. Therefore, as future work, each matrix's load imbalance will also be inspected in C language by using the SLEPc library. Another disadvantage encountered in this study is the subspace dimension in SLEPc being high. Hence, the optimum eigensolver tolerance with smaller subspace dimensions will be studied for all application domains in the University of Florida Sparse Matrix Collection.

### **REFERENCES**

- [1] R. Andersen, F. Chung, and K. Lang, Local Partitioning for Directed Graphs Using PageRank, in *Algorithms and Models for the Web-Graph*, pp. 166–178, Springer Berlin Heidelberg, 2007.
- [2] Z.-Z. Bai, G. H. Golub, and M. K. Ng, Hermitian and Skew-Hermitian Splitting Methods for Non-Hermitian Positive Definite Linear Systems, SIAM Journal on Matrix Analysis and Applications, 24(3), pp. 603–626, 2003.
- [3] S. Balay, S. Abhyankar, M. Adams, J. Brown, P. Brune, K. Buschelma, L. Dalcin, A. Dene, V. Eijkhout, W. Gropp, D. Karpeyev, D. Kaushik, M. Knepley, D. May, L. C. McInnes, R. Mills, T. Munson, K. Rupp, P. Sanan, B.Smith, S. Zampini, H. Zhang, and H. Zhang, *PETSc Users Manual Revision 3.12*, Argonne National Laboratory, 3.12 edition, 2019.
- [4] S. T. Barnard and H. D. Simon, Fast Multilevel Implementation of Recursive Spectral Bisection for Partitioning Unstructured Problems, Concurrency: Practice and Experience, 6(2), pp. 101–117, 1994.
- [5] B. A. Becker and A. Lastovetsky, Matrix Multiplication on Two Interconnected Processors, in *2006 IEEE International Conference on Cluster Computing*, pp. 1–9, 2006.
- [6] C.-E. Bichot, *Local Metaheuristics and Graph Partitioning*, chapter 6, pp. 137– 161, John Wiley & Sons, Ltd, 2013.
- [7] N. Biggs, *Algebraic Graph Theory*, Cambridge Mathematical Library, Cambridge University Press, 2 edition, 1974.
- [8] E. G. Birgin, R. D. Lobato, and R. Morabito, An Effective Recursive Partitioning Approach for the Packing of Identical Rectangles in a Rectangle, Journal of the Operational Research Society, 61(2), pp. 306–320, 2010.
- [9] T. N. Bui and C. Jones, A Heuristic for Reducing Fill-in in Sparse Matrix Factorization, Technical report, Society for Industrial and Applied Mathematics (SIAM), 1993.
- [10] A. Buluç, H. Meyerhenke, I. Safro, P. Sanders, and C. Schulz, Recent Advances in Graph Partitioning, in *Algorithm Engineering*, pp. 117–158, Springer, 2016.
- [11] D. Casella, k-means, <https://github.com/dcasella/k-means>, 2017.
- [12] Ü. Çatalyürek and C. Aykanat, *PaToH (Partitioning Tool for Hypergraphs)*, pp. 1479–1487, Springer US, 2011.
- [13] U. V. Catalyurek and C. Aykanat, Hypergraph-Partitioning-Based Decomposition for Parallel Sparse-Matrix Vector Multiplication, IEEE Transactions on parallel and distributed systems, 10(7), pp. 673–693, 1999.
- [14] T.-Y. Choe and C.-I. Park, A k-way Graph Partitioning Algorithm Based on Clustering by Eigenvector, in *Computational Science - ICCS 2004*, pp. 598– 601, Springer Berlin Heidelberg, 2004.
- [15] T. A. Davis and Y. Hu, The University of Florida Sparse Matrix Collection, ACM Transactions on Mathematical Software, 38(1), 2011.
- [16] W. Donath and A. Hoffman, Lower Bounds for the Partitioning of Graphs, IBM Journal of Research and Development, 17(5), pp. 420–425, 1973.
- [17] J. Ellson, E. Gansner, L. Koutsofios, S. North, G. Woodhull, S. Description, and L. Technologies, Graphviz - Open Source Graph Drawing Tools, in *Lecture Notes in Computer Science*, pp. 483–484, Springer-Verlag, 2001.
- [18] C. M. Fiduccia and R. M. Mattheyses, A Linear-Time Heuristic for Improving Network Partitions, in *Proceedings of the 19th Design Automation Conference*, pp. 175–181, IEEE Press, 1982.
- [19] M. Fiedler, Algebraic Connectivity of Graphs, Czechoslovak Mathematical Journal, 23, pp. 298–305, 1973.
- [20] M. Fiedler, A Property of Eigenvectors of Nonnegative Symmetric Matrices and Its Application to Graph Theory, Czechoslovak Mathematical Journal, 25(4), pp. 619–633, 1975.
- [21] P.-O. Fjällström, *Algorithms for Graph Partitioning: A Survey*, volume 3, Linköping University Electronic Press Linköping, 1998.
- [22] M. Garey, D. Johnson, and L. Stockmeyer, Some Simplified NP-Complete Graph Problems, Theoretical Computer Science, 1(3), pp. 237 – 267, 1976.
- [23] G. H. Golub and C. F. Van Loan, *Matrix Computations (3rd Ed.)*, Johns Hopkins University Press, 1996.
- [24] L. Grady and E. Schwartz, Isoperimetric Partitioning: A New Algorithm for Graph Partitioning, SIAM Journal of Scientific Computing, 27, pp. 1844–1866, 2006.
- [25] W. Gropp, E. Lusk, N. Doss, and A. Skjellum, A High-Performance, Portable Implementation of the MPI Message Passing Interface Standard, Parallel Computing, 22(6), pp. 789 – 828, 1996.
- [26] A. Gupta, *WGPP: Watson Graph Partitioning (and sparse matrix ordering) Package*, IBM TJ Watson Research Center, 1996.
- [27] A. Gupta, Fast and Effective Algorithms for Graph Partitioning and Sparse-Matrix Ordering, IBM Journal of Research and Development, 41(1.2), pp. 171– 183, 1997.
- [28] B. Hendrickson and T. G. Kolda, Partitioning sparse rectangular matrices for parallel computations of ax and atv, in *International Workshop on Applied Parallel Computing*, pp. 239–247, Springer, 1998.
- [29] B. Hendrickson and T. G. Kolda, Graph Partitioning Models for Parallel Computing, Parallel Computing, 26(12), pp. 1519 – 1534, 2000.
- [30] B. Hendrickson and T. G. Kolda, Partitioning Rectangular and Structurally Unsymmetric Sparse Matrices for Parallel Processing, SIAM Journal on Scientific Computing, 21(6), pp. 2048–2072, 2000.
- [31] B. Hendrickson and R. Leland, *The Chaco User's Guide Version 1.0*, Sandia National Laboratories, 1993.
- [32] B. Hendrickson and R. Leland, A Multi-Level Algorithm for Partitioning Graphs, in *Supercomputing '95:Proceedings of the 1995 ACM/IEEE Conference on Supercomputing*, pp. 28–28, 1995.
- [33] I. C. F. Ipsen and C. D. Meyer, The Idea Behind Krylov Methods, The American Mathematical Monthly, 105(10), pp. 889–899, 1998.
- [34] W. N. A. Jr. and T. D. Morley, Eigenvalues of the Laplacian of a Graph, Linear and Multilinear Algebra, 18(2), pp. 141–145, 1985.
- [35] G. Karypis and V. Kumar, Multilevel Graph Partitioning Schemes, in *Proceedings of 24th International Conference on Parallel Processing, III*, pp. 113–122, CRC Press, 1995.
- [36] G. Karypis and V. Kumar, Parallel Multilevel Graph Partitioning, in *Proceedings of International Conference on Parallel Processing*, pp. 314–319, 1996.
- [37] G. Karypis and V. Kumar, A Coarse-Grain Parallel Formulation of Multilevel k-way Graph Partitioning Algorithm, in *Proceedings of the Eighth SIAM Conference on Parallel Processing for Scientific Computing*, 1997.
- [38] G. Karypis and V. Kumar, METIS A Software Package for Partitioning Unstructured Graphs, Partitioning Meshes and Computing Fill-Reducing Ordering of Sparse Matrices, 1997.
- [39] G. Karypis and V. Kumar, A Fast and High Quality Multilevel Scheme for Partitioning Irregular Graphs, SIAM Journal on scientific Computing, 20(1), pp. 359–392, 1998.
- [40] G. Karypis and K. Schloegel, *PARMETIS, Parallel Graph Partitioning and Sparse Matrix Ordering Library Version 4.0*, University of Minnesota, Department of Computer Science and Engineering, 4 edition, 2013.
- [41] B. W. Kernighan and S. Lin, An Efficient Heuristic Procedure for Partitioning Graphs, The Bell System Technical Journal, 49(2), pp. 291–307, 1970.
- [42] T. G. Kolda, Partitioning Sparse Rectangular Matrices for Parallel Processing, in *Solving Irregularly Structured Problems in Parallel*, pp. 68–79, Springer Berlin Heidelberg, 1998.
- [43] A. Likas, N. Vlassis, and J. J. Verbeek, The Global k-means Clustering Algorithm, Pattern Recognition, 36(2), pp. 451 – 461, 2003.
- [44] U. Luxburg, A Tutorial on Spectral Clustering, Statistics and Computing, 17, pp. 395–416, 2004.
- [45] M. Manguoglu, E. Cox, F. Saied, and A. Sameh, TRACEMIN-Fiedler: A Parallel Algorithm for Computing the Fiedler Vector, in *High Performance Computing for Computational Science – VECPAR 2010*, pp. 449–455, Springer Berlin Heidelberg, 2011.
- [46] MATLAB, *version 7.10.0 (R2016a)*, The MathWorks Inc., 2016.
- [47] M. Naumov and T. D. Moon, Parallel Spectral Graph Partitioning, Technical report, NVIDIA, 2016.
- [48] B. Parlett, H. Simon, and L. Stringer, On Estimating the Largest Eigenvalue with the Lanczos Algorithm, Mathematics of Computation, 38, pp. 153–153, 1982.
- [49] F. Pellegrini, Distillating Knowledge About Scotch, in *Dagstuhl Seminar Proceedings*, Schloss Dagstuhl-Leibniz-Zentrum für Informatik, 2009.
- [50] R. Preis and R. Diekmann, PARTY A Software Library for Graph Partitioning, 1998.
- [51] C. P. Ravikumar and G. W. Zobrist, *Parallel Methods for VLSI Layout Design*, Greenwood Publishing Group Inc., 1995.
- [52] F. Rendl and R. Sotirov, The Min-cut and Vertex Separator Problem, Computational Optimization and Applications, 69, pp. 159–187, 2017.
- [53] J. E. Roman, C. Campos, E. Romero, and A. Tomas, SLEPc Users Manual: Scalable Library for Eigenvalue Problem Computations, Technical Report DSIC-II/24/02, Universitat Politecnica De Valencia, Departamento de Sistemas Informaticos y Computacion, 2019.
- [54] K. Schloegel, G. Karypis, and V. Kumar, *Graph Partitioning for High-Performance Scientific Simulations*, pp. 491–541, Morgan Kaufmann Publishers Inc., 2003.
- [55] H. D. Simon, Partitioning of Unstructured Problems for Parallel Processing, Computing systems in engineering, 2(2-3), pp. 135–148, 1991.
- [56] D. Singh and C. K. Reddy, A Survey on Platforms for Big Data Analytics, Journal of big data, 2(8), 2015.
- [57] A. Soper, C. Walshaw, and M. Cross, A Combined Evolutionary Search and Multilevel Optimisation Approach to Graph-Partitioning, Journal of Global Optimization, 29, pp. 225–241, 2004.
- [58] D. Sorensen, Implicitly Restarted Arnoldi/Lanczos Methods for Large Scale Eigenvalue Calculations, ICASE/LaRC Interdisciplinary Series in Science and Engineering, 4, 1996.
- [59] G. W. Stewart, A Krylov–Schur Algorithm for Large Eigenproblems, SIAM Journal on Matrix Analysis and Applications, 23(3), pp. 601–614, 2002.

### APPENDIX A

#### THE C CODES

In this appendix, C codes used for partitioning large-sized matrices are given. The first algorithm is used for partitioning by using ParMETIS and CHACO, whereas the latter one is by using SPEC algorithm. Each algorithm symmetrizes the original unsymmetric input matrix first.

```
1 static char help[] = "Matrix Partitioning by Using ParMETIS and
     ,→ CHACO.\n\n";
2 | #include <petscmat.h>
3 #include <petscis.h>
4 #include <petscsys.h>
5 #include <stdio.h>
6 #include <stdlib.h>
7 #include <petsctime.h>
8 \frac{1}{*} Returns to the absolute value of matrix */9 PetscErrorCode absmat (Mat A, Mat *AbsA)
10 {
11 PetscErrorCode ierr;
12 PetscInt n, i, nc, j, rstart, rend;
13 const PetscInt *aj;
14 const PetscScalar *aa;
15 PetscScalar *absaa;
16 MatGetSize(A, &n, NULL);
17 MatDuplicate(A, MAT_COPY_VALUES, AbsA);
18 /* Copy over the matrix entries */
19 MatGetOwnershipRange(A, &rstart, &rend);
20 for (i=rstart; i<rend; i++) {
21 MatGetRow(A, i, \&nc, \&a), \&ac);
22 /* Replace the nonzero values with their absolute values */23 PetscMalloc1(nc, & absaa);
24 for (j=0; j<nc; j++){
25 absaa[j] = fabs(aa[j]);
26 }
27 MatSetValues(*AbsA, 1, &i, nc, aj, absaa, INSERT_VALUES);
28 MatRestoreRow(A, i, &nc, &aj, &aa);
29 }
30 return(0);
```

```
31 }
32
33 int main (int argc,char **argv)
34 {
35 Mat A=NULL, AL;
36 IS partitioning;
37 PetscViewer fd;
38 char file[PETSC_MAX_PATH_LEN];
39 PetscBool flg;
40 PetscErrorCode ierr;
41 MatPartitioning part;
4243 /* Read matrix from Petsc Binary File */
44 PetscInitialize(&argc,&argv,(char*)0,help);if (ierr) return
       ,→ ierr;
45 \bigvee /* Determine files from which we read matrix */
46 PetscOptionsGetString(NULL, NULL, "-f", file, PETSC_MAX_PATH_LEN,
       \leftrightarrow &flg);
47 if (!flg) SETERRQ(PETSC_COMM_WORLD,1,"Must indicate binary
        \rightarrow file with the -f option");
48 \frac{1}{4} /* Open binary file */
49 PetscViewerBinaryOpen(PETSC_COMM_WORLD, file, FILE_MODE_READ, &f c
       \leftrightarrow d);
50 /* Load the matrix; then destroy the viewer. */
51 MatCreate(PETSC_COMM_WORLD, &A);
52 MatSetType(A, MATMPIAIJ);
53 MatSetOptionsPrefix(A,"a_");
54 MatSetFromOptions(A);
55 Mathoad(A, fd);56 PetscViewerDestroy(&fd);
57 \vert /* Start the wall-clock time */
58 PetscLogDouble v1, v2, elapsed_time;
59 PetscTime(&v1);
60 /* - - - - - - - - - - - - - - - - - - - - - - - - - - - - -
        \rightarrow61 Create Partitioning
62 - - - - - - - - - - - - - - - -
      \leftrightarrow - - \star/63 /* Symmetry check */
64 Mat Atr, SymmA, Atrabs, Aabs;
65 PetscBool isEqual;
66 Vec D;
67 PetscInt i;
68 f1q = PETSC_TRUE;69 PetscOptionsGetBool(NULL, NULL, "-check_symmetry", &flg, NULL);
70 if (flg) {
71 MatIsSymmetric(A, 0.0, & isEqual);
72 if (isEqual) {
73 PetscPrintf(PETSC_COMM_WORLD,"Input matrix is
             ,→ symmetric\n\n");
74 absmat(A, & SymmA);
75 } else {
76 PetscPrintf(PETSC_COMM_WORLD,"Input matrix is not
                 ,→ symmetric\n\n");
```

```
77 MatTranspose(A, MAT_INITIAL_MATRIX, & Atr);
78 absmat(Atr, &Atrabs);
79 \vert absmat (A, &Aabs);
80 MatAssemblyBegin(Atrabs, MAT_FINAL_ASSEMBLY);
81 MatAssemblyEnd(Atrabs, MAT_FINAL_ASSEMBLY);
82 MatDuplicate(Atrabs, MAT_COPY_VALUES, & SymmA);
83 MatAssemblyBegin(Aabs, MAT_FINAL_ASSEMBLY);
84 MatAssemblyEnd(Aabs, MAT_FINAL_ASSEMBLY);
85 MatAXPY(SymmA, 1., Aabs, DIFFERENT_NONZERO_PATTERN);
86 }
87 }
88 \frac{1}{1} /* Create adjacency matrix from the symmetric input matrix
     */
89 MatAssemblyBegin(SymmA, MAT_FINAL_ASSEMBLY);
90 MatAssemblyEnd(SymmA, MAT_FINAL_ASSEMBLY);
91 MatConvert(SymmA, MATMPIADJ, MAT_INITIAL_MATRIX, &AL);
92 MatPartitioningCreate(MPI_COMM_WORLD, &part);
93 MatPartitioningSetAdjacency(part, AL);
94 /* Create partitioning for symmetric matrix */
95 MatPartitioningSetFromOptions(part);
96 MatPartitioningApply(part, &partitioning);
97 /* To find the approx cut, apply the partitioning to
        ,→ nonsymmetric input matrix */
98 PetscMPIInt rank, size;
99 MPI_Comm_rank(PETSC_COMM_WORLD, &rank);
100 MPI_Comm_size(PETSC_COMM_WORLD, &size);
101 PetscInt siz, sizm, j, k;
102 MatGetSize(A, &siz, &sizm);
103 /* Allgather the partitioning */
104 const PetscInt *idUarr;
105 IS isall;
106 ISAllGather(partitioning, & isall);
107 | ISGetIndices(isall, &idUarr);
108 PetscScalar *idUarrint;
109 PetscMalloc1(siz, &idUarrint);
110 for (i=0; i<siz; i++){
111 | idUarrint[i] = idUarr[i];
112 \quad \Box113 \bigcup /* Sort the partitioning set to permute A */
114 PetscInt *idxU, idm, idn;
115 PetscMalloc1(siz,&idxU);
116 for (i=0; i<siz; i++){
117 i dxU[i] = i;118 \quad | \quad \}119 PetscSortRealWithPermutation(siz,idUarrint,idxU);
120 /* Scatter nodes into clusters based on partitioning
        ,→ information */
121 MatGetLocalSize(A, &idm, &idn);
122 PetscInt sizofidxU:
123 PetscInt *idxUsub;
124 PetscMalloc1(siz, &idxUsub);
125 for (i=0; i < siz; i + + ) {
126 if (i != 0) {
127 if (idUarrint[idxU[i]]== idUarrint[idxU[i-1]]){
```

```
128 continue;
129 }
130 }
131 if (idUarrint[idxU[i]] == rank)132 sizofidxU = 0;
133 k = i;134 j = 0;135 while (idUarrint[idxU[k]] == rank) {
136 idxUsub[j] = idxU[k];137 sizofidxU++;
138 k++;139 j++;140 if (k == \text{size}) {
141 break;
142 }
143 }
144 }
145 }
146 | IS idUi;
147 ISCreateGeneral(PETSC_COMM_WORLD, sizofidxU, idxUsub, PETSC_COPY c
         ,→ _VALUES,&idUi);
148 \frac{1}{\sqrt{1+\frac{1}{\sqrt{1+\frac{1}{\sqrt{1149 Mat Ais,PL;
150 MatCreateSubMatrix(A,idUi,idUi,MAT_INITIAL_MATRIX, &Ais);
151 | ISSetPermutation(idUi);
152 MatPermute(Ais, idUi, idUi, &PL);
153 /* - - - - - - - - - - - - - - - - - - - - - - - - - - - - -
         \rightarrow - - - -
154 Find the edge-cut by finding off-block diagonal elements
155 - - - - - - - - - - - - - - - - -
       \leftrightarrow - - \star/
156 PetscInt Bm, Bn, Rm, Rn;
157 MatGetOwnershipRangeColumn(PL, &Bm, &Bn);
158 | Mat dum;
159 MatDuplicate(PL, MAT_COPY_VALUES, &dum);
160 | MatSetOption(dum, MAT_NEW_NONZERO_ALLOCATION_ERR, PETSC_FALSE);
161 MatGetRowUpperTriangular(dum);
162 const PetscInt *cold;
163 const PetscScalar *vald;
164 PetscInt nval, r;
165 PetscScalar sum, sumr, tot;
166 PetscScalar *valdn, *sumarr;
167 PetscMalloc1(size, & sumarr);
168 PetscInt cutt, partt;
169 | sum = 0.0;
170 for (r = Bm; r < Bn; r++) {
171 MatGetRow(dum, r, &nval, &cold, &vald);
172 PetscMalloc1(nval, &valdn);
173 for (j=0; j < n \text{val}; j++) {
174 if(cold[j]>=Bm && cold[j]<Bn){
175 valdn[j]=0.0;
176 }else{
177 valdn[j] = 1.0;178 }
```

```
179 }
180 sum=0.0;
181 for (j=0; j < n \text{val}; j++) {
182 sum = sum + valdn[j];183 }
184 sum = sumr + sum;185 MatRestoreRow(dum, r, &nval, &cold, &vald);
186  }
187 PetscScalar global_sum;
188 MPI_Reduce(&sumr, &global_sum, 1, MPIU_SCALAR, MPI_SUM, 0,
189 | MPI COMM WORLD);
190 if (isEqual) {
191 \qquad \qquad global_sum = global_sum/2;
192 PetscPrintf(PETSC_COMM_WORLD,"edge cut \sqrt[8]{n}, global_sum);
193 }else{
194 | PetscPrintf(PETSC_COMM_WORLD, "edge cut
               ,→ %g\n",global_sum);
195 }
196 \Big| /* Stop timer and calculate elapsed time */
197 PetscTime(&v2);
198 elapsed time = v2 - v1;
199 PetscPrintf(PETSC_COMM_WORLD," \nElapsed time:
       ,→ %2.1e\n\n",elapsed_time);
200 | ISDestroy(&partitioning);
201 MatPartitioningDestroy(&part);
202 MatDestroy(&AL);
203 MatDestroy(&A);
204 PetscFinalize();
205 return ierr;
206 }
```
Listing A.1: Matrix Partitioning by Using ParMETIS and CHACO

```
1 static char help[] = "Matrix partitioning by using spectral
      ,→ partitioning algorithm with the k-means clustering\n\n";
2
3 #include <petscmat.h>
4 #include <petscis.h>
5 #include <petscsys.h>
6 #include <slepceps.h>
7 #include <stdio.h>
8 #include <stdlib.h>
9 #include <petsctime.h>
10 #include <petscdraw.h>
11 #include <petscviewer.h>
12 #include <petscdm.h>
13 #include <petscdmlabel.h>
14 #include <petscds.h>
15 #include <petscsf.h>
16 #include <mpi.h>
17 #include "../include/km.h"
18 #include <math.h>
19 #include <float.h>
20 #include <string.h>
21 #include <time.h>
22
23 #define ERR_NO_NUM -1
24 \parallel #define ERR_NO_MEM -2
25 \#define FREED RAND -3
26
27 int *clusters_sizes;
28
29 void print_vector(long double *vector, int vector_size) {
30 printf("(");
31 for (int i = 0; i < vector_size; ++i) {
32 if (i > 0)33 printf(", ");
34 printf("%Lf", vector[i]);
35 }
36 printf(")");
37 \quad | \quad \}38
39 void print_observations(long double **observations, int
      ,→ observations_size, int vector_size) {
40 printf("[");
41 for (int i = 0; i < observations size; +i) {
42 if (i > 0)43 printf(", ");
44 print_vector(observations[i], vector_size);
45 }
46 printf("]");
47 }
48
49 void print_clusters(long double ***clusters, int k, int
      ,→ observations_size, int vector_size) {
50 printf("\{\");
51 for (int i = 0; i < k; ++i) {
```

```
52 if (i > 0)53 printf(", ");
54 print_observations(clusters[i], clusters_sizes[i],
         ,→ vector_size);
55 }
56 free(clusters_sizes);
57 \vert printf("}");
58 }
59
60 int compare_clusters(const int *clusters_map1, const int
      ,→ *clusters_map2, int clusters_size) {
61 int i = 0;
62 while (i < clusters_size) {
63 if (clusters_map1[i] != clusters_map2[i])
64 return 0;
65 ++i;66 }
67 return 1;
68 \mid \}69
70 long double ***km(long double **observations, int k, int
      ,→ observations_size, int vector_size) {
71 clusters_sizes = (int *) calloc(k, sizeof(int));
72 int *clusters_map = (int *) calloc(observations_size,
       ,→ sizeof(int));
73 long double **cs = initialize(observations, k,
       ,→ observations_size, vector_size);
74
75 if (observations_size < k) {
76 printf("Could not compute clusters.");
77 for (int i = 0; i < k; ++i)
78 free(cs[i]);
79 \quad free(cs);
80 free(clusters_map);
81 free(clusters_sizes);
82 ext{1};83 }
84 while (1) {
85 int *new_clusters_map = partition(observations, cs, k,
         ,→ observations_size, vector_size);
86 if (compare_clusters(clusters_map, new_clusters_map,
         ,→ observations_size)) {
87 long double ***clusters = map_clusters(clusters_map,
           ,→ observations, k, observations_size, vector_size);
88 for (int i = 0; i < k; ++i)
89 free(cs[i]);
90 free(cs);
91 free(clusters_map);
92 free(new_clusters_map);
93 return clusters;
94 }
95 for (int i = 0; i < k; ++i)
96 \qquad \qquad \text{free}(cs[i]);97 \int free(cs);
```

```
98 free(clusters_map);
99 clusters_map = new_clusters_map;
100 \vert cs = re_centroids (clusters_map, observations, k,
          ,→ observations_size, vector_size);
101 }
102 }
103
104 long double *centroid(long double **observations, int
       ,→ observations_size, int vector_size) {
105 long double *vector = (long double *) calloc(vector_size,
         ,→ sizeof(long double));
106
107 for (int i = 0; i < observations_size; +i) {
108 long double *temp = vsum (vector, observations[i],
          ,→ vector_size);
109 free(vector);
110 vector = temp;
111 }
112 for (int i = 0; i < vector_size; +i)
113 vector[i] /= observations_size;
114 return vector;
115 \quad 13116
117 long double *vsum(const long double *vector1, const long double
       ,→ *vector2, int vector_size) {
118 long double *vector = (long double *) malloc(sizeof(long
        ,→ double) * vector_size);
119
120 for (int i = 0; i < vector_size; +i)
121 vector[i] = vector1[i] + vector2[i];
122 return vector;
123 \quad | \quad \}124
125 long double *vsub(const long double *vector1, const long double
       ,→ *vector2, int vector_size) {
126 long double *vector = (long double *) malloc(sizeof(long
        ,→ double) * vector_size);
127
128 for (int i = 0; i < vector_size; ++i)
129 vector[i] = vector1[i] - vector2[i];
130 return vector;
131 \quad 13132
133 long double innerprod(const long double *vector1, const long
       ,→ double *vector2, int vector_size) {
134 long double prod = 0;
135
136 for (int i = 0; i < vector_size; +i)
137 prod += vector1[i] * vector2[i];
138 return prod;
139 }
140
141 long double norm(const long double *vector, int vector_size) {
142 return sqrt(innerprod(vector, vector, vector_size));
```

```
143 }
144
145 /* Source for shuffling algorithm:
      ,→ http://stackoverflow.com/a/5064432 */
146 int rand_num(int size) {
147 static int *numArr = NULL;
148 static int numNums = 0;
149 int i, n;
150
151 if (size == -22) {
152 free(numArr);
153 return FREED_RAND;
154 }
155 if (size >= 0) {
156 if (numArr != NULL)
157 free(numArr);
158 if ((numArr = (int *) malloc(sizeof(int) * size)) == NULL)
159 return ERR_NO_MEM;
160 for (i = 0; i < size; ++i)
161 numArr[i] = i;162 numNums = size;
163 \quad 1 \quad 1164 if (numNums == 0)
165 return ERR_NO_NUM;
166 n = \text{rand}() % numNums;
167 i = numArr[n];
168 | numArr[n] = numArr[numNums - 1];
169 numNums--;
170 if (numNums == 0) {
171 free(numArr);
172 numArr = 0;
173 \quad | \quad \}174 return i;
175 }
176
177 long double **initialize(long double **observations, int k, int
      ,→ observations_size, int vector_size) {
178 long double **centroids = (long double **) malloc(sizeof(long
        ,→ double *) * k);
179
180 \vert srand(time(NULL));
181 int r = rand_number(observations_size);182 for (int i = 0; i < k; ++i) {
183 centroids[i] = (long double *) malloc(sizeof(long double) *
          ,→ vector_size);
184 for (int j = 0; j < vector_size; ++j) {
185 centroids[i][j] = observations[r][j];
186 r = \text{rand num}(-1);
187 }
188   }
189 \vert rand_num(-22);
190 return centroids;
191 }
192
```

```
193 int *partition(long double **observations, long double **cs,
       ,→ int k, int observations_size, int vector_size) {
194 int *clusters_map = (int *) malloc(sizeof(int) *
        ,→ observations_size);
195 float curr_distance;
196 int centroid;
197
198 for (int i = 0; i < observations_size; ++i) {
199 float min_distance = DBL_MAX;
200 for (int c = 0; c < k; ++c) {
201 long double *temp = vsub(observations[i], cs[c],
            ,→ vector_size);
202 if ((curr_distance = norm(temp, vector_size)) <
            ,→ min_distance) {
203 min_distance = curr_distance;
204 centroid = c;
205 }
206 free(temp);
207 }
208 clusters_map[i] = centroid;
209 }
210 return clusters_map;
211 \quad \Box212
213 long double **re_centroids(int *clusters_map, long double
       → **observations, int k, int observations_size, int
         vector_size) {
       \rightarrow214 long double **centroids = (long double **) malloc(sizeof(long
        ,→ double *) * k);
215 long double **temp_arr = (long double **) malloc(sizeof(long
        ,→ double *) * observations_size);
216
217 for (int c = 0, count = 0; c < k; ++c) {
218 for (int i = 0; i < observations_size; +i) {
219 int curr = clusters_map[i];
220 if (curr == c) {
221 temp_arr[count] = observations[i];
222 ++count;
223 }
224 }
225 centroids [c] = centroid(temp arr, count, vector size);
226 count = 0;227 }
228 free(temp_arr);
229 return centroids;
230231
232 long double ***map_clusters(int *clusters_map, long double
       → **observations, int k, int observations_size, int
       vector_size) {
,→
233 long double ***clusters = (long double ***)
        ,→ malloc(sizeof(long double **) * k);
234
235 for (int i = 0; i < k; ++i)
```

```
236 clusters[i] = map_cluster(clusters_map, observations, i,
          ,→ observations_size, vector_size);
237 return clusters;
238 }
239
240 long double **map_cluster(const int *clusters_map, long double
          **observations, int c, int observations_size, int
       vector_size) {
,→
       \hookrightarrow241 int count = 0;
242 int *temp_arr = (int *) malloc(sizeof(int) *
        ,→ observations_size);
243244 for (int i = 0; i < observations_size; +i) {
245 if (clusters_map[i] == c) {
246 temp_arr[count] = i;
247 ++count;
248 }
249 }
250 long double **cluster = (long double **) malloc(sizeof(long
        ,→ double *) * count);
251 for (int i = 0; i < count; +i)
252 cluster[i] = observations[temp_arr[i]];
253 free(temp_arr);
254 clusters_sizes[c] = count;
255 return cluster;
256 }
257
258
259 /* Absolute value of matrix */
260
261 PetscErrorCode absmat (Mat A, Mat *AbsA)
262 \quad \text{ } 16263 PetscErrorCode ierr;
264 PetscInt n, i, nc, j, rstart, rend;
265 const PetscInt *aj;
266 const PetscScalar *aa;
267 PetscScalar *absaa;
268
269 MatGetSize(A, &n, NULL);
270 MatDuplicate(A,MAT_COPY_VALUES,AbsA);
271
272 /* Copy over the matrix entries */
273 | MatGetOwnershipRange(A, &rstart, &rend);
274 for (i=rstart; i<rend; i++) {
275 MatGetRow(A, i, &nc, &aj, &aa);
276
277 /* Replace the nonzero values with their absolute values */
278 PetscMalloc1(nc, & absaa);
279 for (j=0; j<nc; j++){
280 \vert absaa[j] = fabs(aa[j]);
281  }
282 MatSetValues(*AbsA, 1, &i, nc, aj, absaa, INSERT_VALUES);
283 MatRestoreRow(A, i, &nc, &aj, &aa);
284 | }
```

```
285 return(0);
286 | }
287
288 int main (int argc,char **argv)
289 {
290 EPS eps;
291 Mat
        ,→ A=NULL,Atr,SymmA,Atrabs,Aabs,L,PL,NSymmA,NSymmAtrabs;
292 int s;
293 Vec x, D, DD, vr, DDD;
294 EPSType type:
295 PetscInt i,nev,*idx,mm,nn,rw,ncols,j,siz;
296 PetscScalar kr, none=-1.0, *arr;
297 const PetscScalar *vals;
298 const PetscInt *cols;
299 IS is, partitioning;
300 PetscViewer fd;
301 char file [PETSC_MAX_PATH_LEN];
302 PetscBool flg, isEqual, unw, wgh;
303 PetscErrorCode ierr;
304 MatPartitioning part;
305
306
307 SlepcInitialize(&argc,&argv,(char*)0,help);if (ierr) return
        ,→ ierr;
308 PetscInitialize(&argc,&argv,(char*)0,help);if (ierr) return
        ,→ ierr;
309
310 \big| /* Determine files from which we read matrix */
311 PetscOptionsGetString(NULL, NULL, "-f", file, PETSC_MAX_PATH_LEN,
        \leftrightarrow &flg);
312 if (!flg) SETERRQ(PETSC_COMM_WORLD,1,"Must indicate binary
        \rightarrow file with the -f option");
313
314 \rightarrow /* Open binary file */
315 PetscViewerBinaryOpen(PETSC_COMM_WORLD,file,FILE_MODE_READ, \&f c
        \leftrightarrow d);
316
317 /* Load the matrix; then destroy the viewer. */
318 MatCreate(PETSC_COMM_WORLD, &A);
319 MatSetType(A,MATMPIAIJ);
320 MatSetOptionsPrefix(A,"a_");
321 MatSetFromOptions(A);
322 MatLoad(A, fd);
323 PetscViewerDestroy(&fd);
324
325 /* Start the wall-clock time */
326 PetscLogDouble v1, v2, elapsed_time;
327 total elapsed time = 0;
328 PetscTime(&v1);
329
330 / \star - - - - - - - - -
          \leftrightarrow - - - - - -
331 Create Laplacian
```

```
72
```
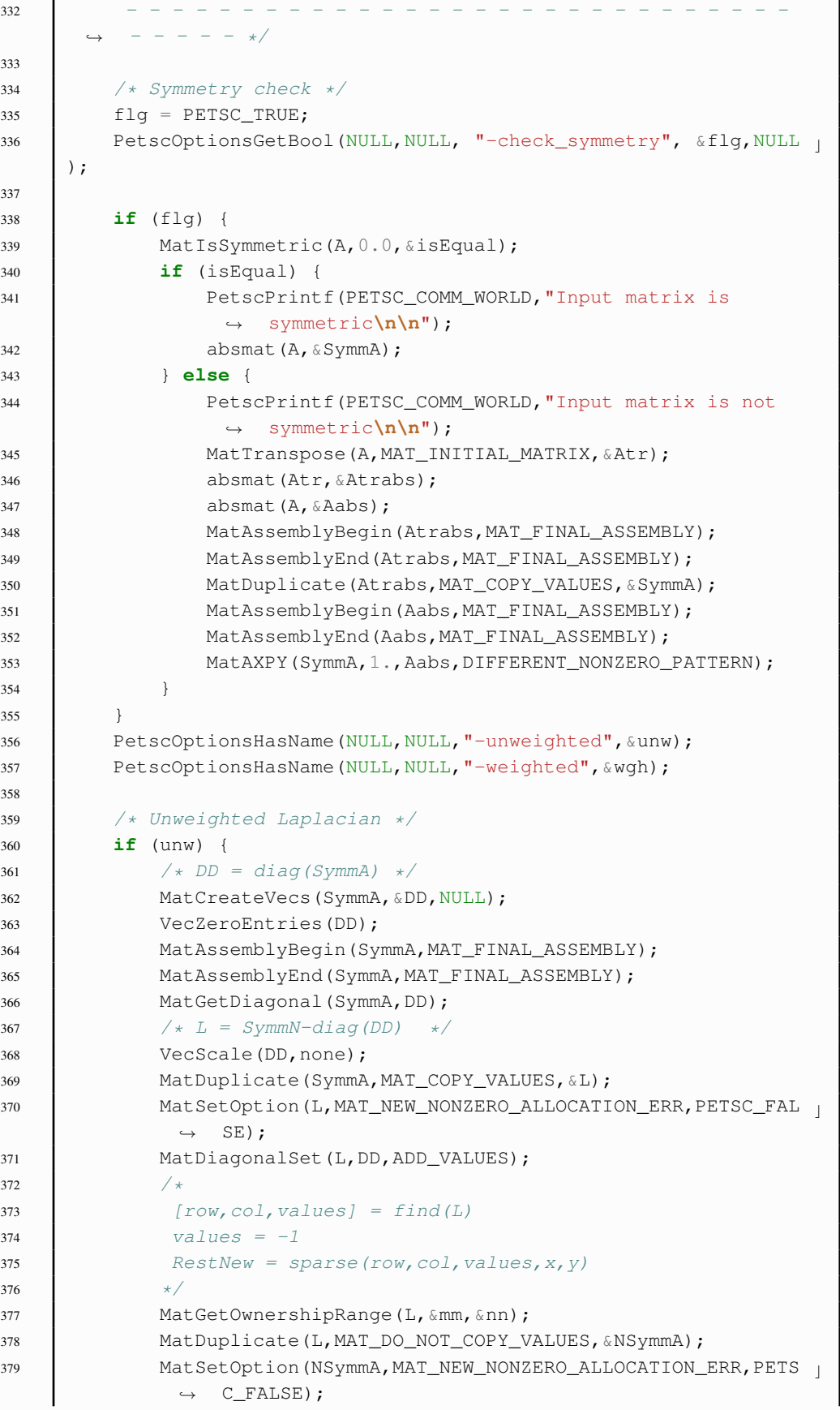

```
380 for(rw = mm; rw<nn; ++rw){
381 MatGetRow(L,rw, &ncols, &cols, &vals);
\begin{array}{ccc} 382 & \text{S} & = \text{ncols:} \end{array}383 PetscMalloc1(s, &arr);
384 for (j=0; j < s; ++j) {
385 arr[j]=-1.0;386 }
387 MatSetValues(NSymmA, 1, &rw, ncols, cols, arr, INSERT_VAL
                \leftrightarrow UES);
388 MatRestoreRow(L,rw, &ncols, &cols, &vals);
389 }
390 MatAssemblyBegin(NSymmA, MAT_FINAL_ASSEMBLY);
391 MatAssemblyEnd(NSymmA, MAT_FINAL_ASSEMBLY);
392 MatCreateVecs (NSymmA, &DDD, NULL);
393 VecZeroEntries(DDD);
394 MatDiagonalSet(NSymmA,DDD, INSERT_VALUES);
395 /* D = sum(abs(NSymmA')) */
396 absmat(NSymmA, &NSymmAtrabs);
397 MatCreateVecs (NSymmAtrabs, &D, NULL);
398 VecZeroEntries(D);
399 MatAssemblyBegin(NSymmAtrabs,MAT_FINAL_ASSEMBLY);
400 MatAssemblyEnd(NSymmAtrabs,MAT_FINAL_ASSEMBLY);
401 MatGetRowSum (NSymmAtrabs, D);
402 /* L = diag(D) + NS \gammammA */
403 MatDuplicate(NSymmA, MAT_COPY_VALUES, &L);
404 MatSetOption(L,MAT_NEW_NONZERO_ALLOCATION_ERR, PETSC_FAL
             \leftrightarrow SE);
405 MatDiagonalSet(L, D, ADD_VALUES);
406 } else if (wgh) { /* Weighted Laplacian */
407 /* Initialize D as zero vector */
408 MatCreateVecs(SymmA, &D, NULL);
409 VecZeroEntries(D);
410 VecDuplicate(D, &DD);;
411 / * D = sum(SymmA) * /412 MatAssemblyBegin(SymmA, MAT_FINAL_ASSEMBLY);
413 MatAssemblyEnd(SymmA, MAT_FINAL_ASSEMBLY);
414 MatGetRowSum (SymmA, D);
415 / * L = - (SymmA-diag(diag(SymmA))) + diag(D) * /416 MatDuplicate(SymmA, MAT_DO_NOT_COPY_VALUES, &L);
417 MatSetOption(SymmA, MAT_NEW_NONZERO_ALLOCATION_ERR, PETSC
             \leftrightarrow _FALSE);
418 MatDiagonalSet(SymmA, DD, INSERT_VALUES);
419 MatAXPY(L,-1., SymmA, DIFFERENT_NONZERO_PATTERN);
420 MatSetOption(L, MAT_NEW_NONZERO_ALLOCATION_ERR, PETSC_FAL
             \leftrightarrow SE);
421 MatDiagonalSet(L, D, ADD_VALUES);
422 }
423 /* - - - - - - - - - - - - - - - - - - - - - - - - - - - - -
        ,→ - - - - -
424 Create the eigensolver and solve the
      ,→ eigensystem
425 - - - - - - - - - - - - - - - - - - - - - - - - - - - - -
         - - - - \star/426 PetscMPIInt rank, size;
```

```
427 | MPI_Comm_rank(PETSC_COMM_WORLD, &rank);
428 MPI_Comm_size(PETSC_COMM_WORLD, &size);
429 | EPSCreate(PETSC_COMM_WORLD, & eps);
430 EPSSetOperators(eps,L,NULL);
431 EPSSetProblemType(eps,EPS_HEP);
432 EPSSetDimensions(eps,size,PETSC_DEFAULT,PETSC_DEFAULT);
433 EPSSetWhichEigenpairs(eps,EPS_SMALLEST_MAGNITUDE);
434 EPSSetFromOptions(eps);
435 MatCreateVecs(L, & x, NULL);
436 VecSet(x,1.0);
437 EPSSetDeflationSpace(eps, 1, & x);
438 VecDestroy(&x);
439 EPSSolve(eps);
440 EPSGetType(eps,&type);
441 PetscPrintf(PETSC_COMM_WORLD," Solution method: %s\n\n",type);
442 | EPSGetDimensions(eps, &nev, NULL, NULL);
443 PetscPrintf(PETSC_COMM_WORLD," Number of requested
        ,→ eigenvalues: %D\n",nev);
444 MatCreateVecs(L, &vr, NULL);
445 Vec *V;446 | VecDuplicateVecs(vr, nev, &V);
447 for (i=0; i<nev; i++){
448 | EPSGetEigenpair(eps, i, & kr, NULL, V[i], NULL);
449 }
450 VecGetSize(vr, &siz);
451 /* Define a matrix U so that each eigenvector is a column of
        \leftrightarrow U \star/452 Mat U;
453 PetscScalar *valsu;
454 const PetscScalar *va;
455 PetscInt urstart,urend;
456 PetscInt sizV;
457 PetscInt k;
458 MatCreateDense(PETSC_COMM_WORLD, PETSC_DECIDE, PETSC_DECIDE, siz
        ,→ ,nev,NULL,&U);
459 MatSetUp(U);
460 MatGetOwnershipRange(U, &urstart, &urend);
461 for (i=0; i<nev; i++){
462 | MatDenseGetColumn(U, i, &valsu);
463 VecGetArrayRead(V[i], &va);
464 VecGetLocalSize(V[i],&sizV);
465 PetscInt mmm;
466 for (j=0; j<sizV; j++) {
467 mmm = rank \times sizeV+j;
468 MatSetValues(U, 1, &mmm, 1, &i, &va[j], INSERT_VALUES);
469 }
470 | MatDenseRestoreColumn(U, &valsu);
471 VecRestoreArrayRead(V[i], &va);
472 \quad | \quad \}473 MatAssemblyBegin(U, MAT_FINAL_ASSEMBLY);
474 | MatAssemblyEnd(U, MAT_FINAL_ASSEMBLY);
475 \bigcup_{x} \downarrow Get each row of U as row vector \star476 PetscInt *idxU, idm, idn;
477 PetscMalloc1(siz, &idxU);
```

```
478 for (i=0; i<siz; i++){
479 i dxU[i] = i;480 }
481 PetscInt *idxUc;
482 PetscMalloc1(nev, &idxUc);
483 for (i=0; i<nev; i++) {
484 idxUc[i] = i;485 }
486 IS idUi,idUic;
487 ISCreateGeneral(PETSC_COMM_WORLD, siz, idxU, PETSC_COPY_VALUES, & p
        ,→ idUi);
488 | ISCreateGeneral(PETSC_COMM_WORLD,nev,idxUc,PETSC_COPY_VALUES,
        ,→ &idUic);
489 Mat *submat;
490 MatCreateSubMatrices(U,1, &idUi, &idUic, MAT_INITIAL_MATRIX, & sub
        ,→ mat);
491 Vec duv, *UV;
492 VecCreate(PETSC_COMM_SELF, &duv);
493 VecSetSizes(duv, PETSC_DECIDE, nev);
494 VecSetUp(duv);
495 VecDuplicateVecs(duv,siz,&UV);
496 const PetscScalar *arrayone;
497 PetscScalar *arrUV;
498 MatDenseGetArrayRead(submat[0], & arrayone);
499 for (i=0; i <siz; i++) {
500 VecGetArray(UV[i], & arrUV);
501 for (j=0; j <nev; j++) {
502 arrUV[j]=arrayone[i+j*siz];
503 }
504 VecRestoreArray(UV[i], & arrUV);
505 VecRestoreArray(UV[i], & arrUV);
506 \t 3507 MatDenseRestoreArrayRead(submat[0], &arrayone);
508 MatDestroySubMatrices(1, & submat);
509 /* - - - - -
        ,→ - - - - -
510 Apply k-means clustering algorithm to row vectors
511 - - - - - - - - - - - - - - - - - - - - - - - - - - - - - - -
      \leftrightarrow - - \star/
512 PetscInt nA;
513 int nAi;
514 MatGetSize(A, &nA, NULL);
515 | nAi = nA;
516 int observations_size = nAi;
517 int vector_size = nev;
518 int kc = new;
519 long double **observations;
520 long double ***clusters;
521 observations = (long double **) malloc(sizeof(long double *)
        ,→ * observations_size);
522 for (int i = 0; i < observations_size; i++) {
523 observations[i] = (long double *) malloc(sizeof(long
              ,→ double) * vector_size);
524 }
```

```
525 int stepsiz,kj;
526 stepsiz = sizV;
527 for (int i = 0; i < observations_size; i++) {
528 VecGetArray(UV[i], & arrUV);
529 if(i%stepsiz == 0){
530 kj = i/stepsize;531 }
532 for (int j = 0; j < vector_size; j+1}
533 \bigcup observations[i][j] = arrUV[j];
534 }
535 VecRestoreArray(UV[i],&arrUV);
536 }
537 clusters = km(observations, kc, observations_size,
        ,→ vector_size);
538 /\star - - - - - - -
        \leftrightarrow - - - - -
539 Partition the nodes based on clustering information
540 - - - - - - - - - - - - - - - - - - - - - - - - - - - - - - -
      \leftrightarrow - - \star/
541 Vec vecidU;
542 PetscScalar *idUarrint;
543 PetscMalloc1(siz,&idUarrint);
544 PetscScalar *idUarridx;
545 PetscScalar *idxstop,idxs;
546 | PetscMalloc1 (nev, &idxstop);
547 for (j=0; j<nev; j++) {
548 PetscMalloc1(clusters_sizes[j], &idUarridx);
549 if (j == rank) {
550 for (k=0; k<\text{clusters} \text{ sizes } [\texttt{i}]; k++)551 i=0;552 while(clusters[j][k] != observations[i]){
553 i++;554 }
555 idUarridx[k] = i;
556 }
557 }else {
558 continue;
559 }
560 idxstop[j]=k;
561 i dx s = k;562 VecCreateMPIWithArray(PETSC_COMM_WORLD,1,clusters_sizes[j c
           ,→ ],siz,idUarridx,&vecidU);
563 }
564 VecScatter vecctx;
565 Vec idUall,idUalldum,vecidUdum;
566 PetscInt ls, vstart, vend, *vecar;
567 PetscScalar rk;
568 const PetscScalar *vecarr;
569 VecScatterCreateToAll(vecidU,&vecctx,&idUall);
570 VecScatterBegin(vecctx, vecidU, idUall, INSERT_VALUES, SCATTER_FO \overline{C}\leftrightarrow RWARD);
571 VecScatterEnd(vecctx, vecidU, idUall, INSERT_VALUES, SCATTER_FORW |
        \leftrightarrow ARD);
572 VecDuplicate(vecidU, & vecidUdum);
```

```
573 VecGetLocalSize(vecidU, &ls);
574 VecGetOwnershipRange(vecidUdum, & vstart, & vend);
575 for (i=vstart; i<vend; i++) {
576 rk = (PetscReal) (rank *1.0);
577 VecSetValues(vecidUdum, 1, &i, &rk, INSERT_VALUES);
578 }
579 VecGetArrayRead(vecidU, & vecarr);
580 PetscMalloc1(vend-vstart,&vecar);
581 for(i=0;i<vend-vstart;i++){
582 vecar[i] = vecarr[i];
583 }
584 IS idvec;
585 | ISCreateGeneral(PETSC_COMM_WORLD, vend-vstart, vecar, PETSC_COPY |
        ,→ _VALUES,&idvec);
586 /* Permute the input matrix */
587 Mat Ais;
588 MatCreateSubMatrix(A,idvec,idvec,MAT_INITIAL_MATRIX, &Ais);
589 ISSetPermutation(idvec);
590 MatPermute(Ais, idvec, idvec, &PL);
591 /* - - - - - - - - - - -
        \hookrightarrow592 Find the edge-cut by finding off-block diagonal elements
593 - - - - - - - - - - - - - - - - - - - - - - - - - - - - - - -
      \leftrightarrow - - \star/594 PetscBool cunw,cwgh;
595 PetscOptionsHasName(NULL,NULL,"-unweightedcut", &cunw);
596 PetscOptionsHasName(NULL, NULL, "-weightedcut", & cwgh);
597 PetscInt Bm, Bn, Rm, Rn;
598 MatGetOwnershipRange(PL, &Bm, &Bn);
599 const PetscInt *cold;
600 const PetscScalar *vald;
601 PetscInt nval,r;
602 PetscScalar sum, sumr, tot, *valdn, *sumarr;
603 PetscMalloc1(nev,&sumarr);
604 \blacksquare sum r = 0.0;
605 for (r = Bm; r < Bn; r+1)606 MatGetRow(PL, r, &nval, &cold, &vald);
607 PetscMalloc1(nval,&valdn);
608 for (j=0; j<nval; j++) {
609 if(cold[j]>=Bm && cold[j]<=Bn){
610 valdn[i]=0.0;611 }else{
612 if(cunw){
613 valdn[j]= 1.0;
614 }else if(cwgh){
615
616 if (vald[j]<0){
617 valdn[i] = -1.0*vald[i];618 }else{
619 valdn[j] = valdjj;620 }
621 }
622 }
623 }
```

```
624 sum=0.0;625 for (j=0; j<nval; j++){
626 sum = sum + valdn[j];
627 }
628 sum = sumr + sum;629 MatRestoreRow(PL, r, &nval, &cold, &vald);
630 }
631 PetscScalar global_sum;
632 MPI_Reduce(&sumr, &global_sum, 1, MPIU_SCALAR, MPI_SUM,
           \leftrightarrow 0, MPI_COMM_WORLD);
633 \int if (is Equal) {
634 global_sum = global_sum/2;
635 PetscPrintf(PETSC_COMM_WORLD,"edge cut %g\n",global_sum);
636 }else{
637 PetscPrintf(PETSC_COMM_WORLD,"edge cut %g\n",global_sum);
638   }
639 VecDestroy(&DD);
640 VecDestroy(&D);
641 | MatDestroy(&SymmA);
642 MatDestroy(&L);
643 VecDestroy(&vr);
644 \frac{1}{\sqrt{1+\frac{1}{\sqrt{1+\frac{1}{\sqrt{1645 PetscTime(&v2);
646 elapsed_time = v2 - v1;
647 PetscPrintf(PETSC_COMM_WORLD," \nElapsed time:
           ,→ %2.1e\n\n",elapsed_time);
648 MatDestroy(&A);
649 EPSDestroy(&eps);
650 SlepcFinalize();
651 return ierr;
652 }
```
Listing A.2: Matrix partitioning by using spectral partitioning algorithm with the kmeans clustering

# APPENDIX B

# **TABLES**

In this appendix, numerical results obtained from the partitioning of medium and large-sized matrices are given. For medium-sized matrices, load imbalance, the number of iterations, and edge-cuts are obtained by using eigs and kmeans routines of MATLAB. For large-sized matrices, edge-cut and partitioning time are given as results when SPEC, ParMETIS, and CHACO are used for partitioning.

|              | <b>NPARTS</b>  | $\overline{2}$ |       | $\overline{4}$ |       | 8       |       | 16      |       |
|--------------|----------------|----------------|-------|----------------|-------|---------|-------|---------|-------|
|              | <b>LAP</b>     | W              | U     | W              | U     | W       | U     | W       | U     |
|              | <b>ITER</b>    | 245.3          | 95.6  | 182.1          | 78.9  | 109     | 67.1  | 176.1   | 160.7 |
| $TOL = E-2$  | <b>V.RATIO</b> | 1.05           | 1.11  | 1.10           | 1.11  | 1.32    | 1.34  | 1.55    | 2.41  |
|              | <b>CUT</b>     | 737.26         | 85    | 930.22         | 154.2 | 2633.31 | 287.4 | 4852.13 | 401.9 |
|              | <b>E.RATIO</b> | 1.06           | 1.12  | 1.10           | 1.16  | 1.35    | 1.43  | 1.62    | 2.97  |
|              | <b>ITER</b>    | 225.5          | 85    | 177.8          | 80.6  | 107.7   | 114   | 251.5   | 222.9 |
| $TOL = E-4$  | <b>V.RATIO</b> | 1.05           | 1.12  | 1.11           | 1.22  | 1.44    | 1.57  | 1.70    | 2.24  |
|              | <b>CUT</b>     | 737.26         | 84.4  | 930.07         | 149.6 | 2589.66 | 273.7 | 4791.64 | 412.6 |
|              | <b>E.RATIO</b> | 1.06           | 1.13  | 1.11           | 1.29  | 1.49    | 1.71  | 1.80    | 2.71  |
|              | <b>ITER</b>    | 200.7          | 89    | 183.8          | 80.5  | 140.3   | 159.1 | 305.5   | 261.6 |
| $TOL = E-6$  | <b>V.RATIO</b> | 1.05           | 1.14  | 1.20           | 1.19  | 1.17    | 1.37  | 1.56    | 2.29  |
|              | <b>CUT</b>     | 737.26         | 84    | 939.69         | 152   | 2570.21 | 279.6 | 4817.13 | 420.9 |
|              | <b>E.RATIO</b> | 1.06           | 1.14  | 1.20           | 1.26  | 1.19    | 1.51  | 1.62    | 2.78  |
|              | <b>ITER</b>    | 226            | 96    | 190.2          | 107.8 | 178.7   | 219.8 | 377     | 319.4 |
| $TOL = E-8$  | <b>V.RATIO</b> | 1.05           | 1.10  | 1.10           | 1.14  | 1.30    | 1.4   | 1.66    | 2.22  |
|              | <b>CUT</b>     | 737.26         | 85.4  | 929.91         | 151.8 | 2600.31 | 283.2 | 4745.64 | 429   |
|              | <b>E.RATIO</b> | 1.06           | 1.11  | 1.11           | 1.20  | 1.34    | 1.54  | 1.76    | 2.70  |
|              | <b>ITER</b>    | 265.1          | 109.9 | 207            | 131.1 | 230.2   | 282.8 | 430.1   | 379.2 |
| $TOL = E-10$ | <b>V.RATIO</b> | 1.05           | 1.113 | 1.16           | 1.13  | 1.29    | 1.29  | 1.65    | 2.21  |
|              | <b>CUT</b>     | 737.26         | 84.8  | 952.36         | 152.4 | 2539.11 | 272   | 4696.18 | 417.4 |
|              | <b>E.RATIO</b> | 1.06           | 1.12  | 1.17           | 1.19  | 1.32    | 1.40  | 1.76    | 2.70  |

Table B.1: Results obtained from the partitioning of *cz148*

Table B.2: Results obtained from the partitioning of *Poisson(12)*

|              | <b>NPARTS</b>  | $\overline{2}$ |       | $\overline{4}$ |       | 8       |       | 16      |         |
|--------------|----------------|----------------|-------|----------------|-------|---------|-------|---------|---------|
|              | <b>LAP</b>     | W              | U     | W              | U     | W       | U     | W       | U       |
|              | <b>ITER</b>    | 206.2          | 154.2 | 146.5          | 116.3 | 94.5    | 75.5  | 141.1   | 144.3   |
| $TOL = E-2$  | <b>V.RATIO</b> | 1.01           | 1.01  | 1.64           | 1.58  | 1.62    | 1.83  | 1.72    | 1.8     |
|              | <b>CUT</b>     | 2551.9         | 15.3  | 5999.5         | 37.8  | 11137.1 | 65.3  | 14770.6 | 85.1    |
|              | <b>E.RATIO</b> | 1.01           | 1.01  | 1.68           | 1.63  | 1.65    | 1.89  | 1.80    | 1.90    |
|              | <b>ITER</b>    | 197.4          | 143.6 | 152.3          | 118.9 | 167.4   | 157.5 | 249.5   | 252.8   |
| $TOL = E-4$  | <b>V.RATIO</b> | 1.02           | 1.03  | 1.53           | 1.56  | 1.53    | 1.57  | 1.76    | 1.87    |
|              | <b>CUT</b>     | 2501.2         | 17    | 6168.5         | 38.5  | 9768.2  | 61    | 13705.9 | 83.4    |
|              | <b>E.RATIO</b> | 1.02           | 1.03  | 1.56           | 1.61  | 1.56    | 1.63  | 1.82    | 2.00    |
|              | <b>ITER</b>    | 180.9          | 129.6 | 159            | 127.8 | 596     | 507.3 | 392.5   | 364.9   |
| $TOL = E-6$  | <b>V.RATIO</b> | 1.01           | 1.03  | 1.51           | 1.58  | 1.66    | 1.58  | 1.8     | 1.91    |
|              | <b>CUT</b>     | 2484.3         | 15.3  | 6506.5         | 36.4  | 8534.5  | 51.5  | 13739.7 | 82.2    |
|              | <b>E.RATIO</b> | 1.01           | 1.03  | 1.54           | 1.63  | 1.69    | 1.57  | 1.87    | 2.06    |
|              | <b>ITER</b>    | 183.8          | 135.5 | 297.9          | 272.4 | 626.4   | 624.4 | 493.9   | 503.1   |
| $TOL = E-8$  | <b>V.RATIO</b> | 1.01           | 1.02  | 1.19           | 1.31  | 1.52    | 1.53  | 1.86    | $1.7\,$ |
|              | <b>CUT</b>     | 2619.5         | 16.3  | 4512.3         | 30.1  | 8568.3  | 50.3  | 13503.1 | 79      |
|              | <b>E.RATIO</b> | 1.01           | 1.02  | 1.21           | 1.34  | 1.54    | 1.59  | 1.94    | 1.82    |
|              | <b>ITER</b>    | 591.6          | 149.7 | 368.8          | 372.1 | 689     | 685.1 | 553.2   | 563.2   |
| $TOL = E-10$ | <b>V.RATIO</b> | 1.01           | 1.02  | 1              | 1     | 1.5     | 1.62  | 1.92    | 1.82    |
|              | <b>CUT</b>     | 2568.8         | 15.4  | 4056           | 24    | 8686.6  | 52.1  | 13503.1 | 80.7    |
|              | <b>E.RATIO</b> | 1.01           | 1.02  | 1              | 1     | 1.53    | 1.68  | 2.02    | 1.99    |

|              | <b>NPARTS</b>  | $\overline{2}$ |       | 4     |       | 8     |       |       | 16    |
|--------------|----------------|----------------|-------|-------|-------|-------|-------|-------|-------|
|              | <b>LAP</b>     | W              | U     | W     | U     | W     | U     | W     | U     |
|              | <b>ITER</b>    | 232.4          | 250.7 | 178.1 | 175.9 | 181.5 | 207.4 | 190.6 | 243   |
| $TOL = E-2$  | <b>V.RATIO</b> | 1.05           | 1.05  | 1.26  | 1.27  | 1.51  | 1.46  | 1.68  | 1.6   |
|              | <b>CUT</b>     | 32             | 32    | 67.2  | 67.5  | 120.7 | 122   | 192.1 | 191.2 |
|              | <b>E.RATIO</b> | 1.05           | 1.05  | 1.27  | 1.28  | 1.57  | 1.50  | 1.80  | 1.71  |
|              | <b>ITER</b>    | 168.2          | 182.7 | 190.9 | 176.9 | 318.1 | 311   | 407.5 | 393.9 |
| $TOL = E-4$  | <b>V.RATIO</b> | 1.05           | 1.05  | 1.26  | 1.26  | 1.51  | 1.49  | 1.73  | 1.73  |
|              | <b>CUT</b>     | 32             | 32    | 67.4  | 67.3  | 120.9 | 121.6 | 193.1 | 190.6 |
|              | <b>E.RATIO</b> | 1.05           | 1.05  | 1.26  | 1.27  | 1.57  | 1.54  | 1.86  | 1.87  |
|              | <b>ITER</b>    | 206.6          | 204.8 | 224.5 | 206   | 412.3 | 416.4 | 560.9 | 571.7 |
| $TOL = E-6$  | <b>V.RATIO</b> | 1.05           | 1.05  | 1.27  | 1.25  | 1.49  | 1.52  | 1.70  | 1.63  |
|              | <b>CUT</b>     | 32             | 32    | 67.7  | 67.3  | 122.1 | 120.8 | 190.5 | 193.2 |
|              | <b>E.RATIO</b> | 1.05           | 1.05  | 1.28  | 1.26  | 1.54  | 1.58  | 1.84  | 1.75  |
|              | <b>ITER</b>    | 263.8          | 253.1 | 333.5 | 308.3 | 487.7 | 493.7 | 733.4 | 739.8 |
| $TOL = E-8$  | <b>V.RATIO</b> | 1.05           | 1.05  | 1.26  | 1.27  | 1.59  | 1.56  | 1.64  | 1.71  |
|              | <b>CUT</b>     | 32             | 32    | 67.4  | 67.6  | 120.4 | 120.4 | 192.8 | 190.8 |
|              | <b>E.RATIO</b> | 1.05           | 1.05  | 1.28  | 1.28  | 1.66  | 1.63  | 1.76  | 1.84  |
|              | <b>ITER</b>    | 323.1          | 313.6 | 417.8 | 402.8 | 580.3 | 609   | 883.7 | 884.6 |
| $TOL = E-10$ | <b>V.RATIO</b> | 1.05           | 1.05  | 1.26  | 1.26  | 1.44  | 1.45  | 1.74  | 1.70  |
|              | <b>CUT</b>     | 32             | 32    | 67.8  | 67.2  | 122   | 122   | 190.8 | 192.4 |
|              | <b>E.RATIO</b> | 1.05           | 1.05  | 1.27  | 1.27  | 1.48  | 1.50  | 1.87  | 1.83  |

Table B.3: Results obtained from the partitioning of *lshp\_265*

Table B.4: Results obtained from the partitioning of *can\_161*

|              | <b>NPARTS</b>  | $\overline{c}$ |       |       | $\overline{4}$ | 8     |       |       | 16    |
|--------------|----------------|----------------|-------|-------|----------------|-------|-------|-------|-------|
|              | LAP            | W              | U     | W     | U              | W     | U     | W     | U     |
|              | <b>ITER</b>    | 94.5           | 92    | 82.7  | 84.6           | 79.2  | 84.6  | 149.5 | 137.3 |
| $TOL = E-2$  | <b>V.RATIO</b> | 1.01           | 1.01  | 1.16  | 1.13           | 1.54  | 1.51  | 1.78  | 1.73  |
|              | <b>CUT</b>     | 48             | 48    | 109.8 | 107.7          | 182   | 186.2 | 246.2 | 247.9 |
|              | <b>E.RATIO</b> | 1.025761       | 1.03  | 1.19  | 1.15           | 1.62  | 1.55  | 1.96  | 1.93  |
|              | <b>ITER</b>    | 78.3           | 74.6  | 82.3  | 85             | 218.6 | 180.4 | 238.2 | 235.3 |
| $TOL = E-4$  | <b>V.RATIO</b> | 1.01           | 1.01  | 1.07  | 1.10           | 1.45  | 1.56  | 1.62  | 1.50  |
|              | <b>CUT</b>     | 48             | 48    | 107.1 | 107.5          | 167.2 | 166.2 | 245.5 | 244.2 |
|              | <b>E.RATIO</b> | 1.03           | 1.03  | 1.07  | 1.11           | 1.53  | 1.68  | 1.83  | 1.66  |
|              | <b>ITER</b>    | 82.8           | 81.1  | 98.9  | 99.1           | 248.1 | 247.4 | 249.8 | 244   |
| $TOL = E-6$  | <b>V.RATIO</b> | 1.01           | 1.01  | 1.12  | 1.10           | 1.47  | 1.58  | 1.47  | 1.64  |
|              | <b>CUT</b>     | 48             | 48    | 107.7 | 107.3          | 163.9 | 163.2 | 243.1 | 240.1 |
|              | <b>E.RATIO</b> | 1.03           | 1.03  | 1.15  | 1.11           | 1.56  | 1.68  | 1.63  | 1.83  |
|              | <b>ITER</b>    | 95.7           | 90.2  | 274.4 | 276.1          | 254.5 | 256.4 | 253.2 | 256.5 |
| $TOL = E-8$  | <b>V.RATIO</b> | 1.01           | 1.01  | 1.43  | 1.49           | 1.41  | 1.44  | 1.55  | 1.72  |
|              | <b>CUT</b>     | 48             | 48    | 100.4 | 99.4           | 166.4 | 164.3 | 241.7 | 243.4 |
|              | <b>E.RATIO</b> | 1.03           | 1.03  | 1.51  | 1.57           | 1.46  | 1.50  | 1.71  | 1.93  |
|              | <b>ITER</b>    | 112            | 111.2 | 401.1 | 411.1          | 269.8 | 271.3 | 590.9 | 621.8 |
| $TOL = E-10$ | <b>V.RATIO</b> | 1.01           | 1.01  | 1.65  | 1.64           | 1.40  | 1.48  | 1.57  | 1.64  |
|              | <b>CUT</b>     | 48             | 48    | 95.8  | 95.9           | 163.6 | 161.7 | 243   | 244.6 |
|              | <b>E.RATIO</b> | 1.03           | 1.03  | 1.77  | 1.76           | 1.46  | 1.55  | 1.76  | 1.82  |

|                 |              | <b>NPROC</b> |                          | 2       |         | $\overline{4}$ |         | 8       |                | 16      |
|-----------------|--------------|--------------|--------------------------|---------|---------|----------------|---------|---------|----------------|---------|
|                 |              | <b>LAP</b>   | W                        | U       | W       | U              | W       | U       | W              | U       |
|                 | $E-2$        | <b>CUT</b>   | 3447.8                   | 3632.4  | 5472.57 | 5512           | 6738.17 | 6627.77 | 7368.8         | 7339.55 |
|                 |              | <b>TIME</b>  | 0.97                     | 2.68    | 2.143   | 6.11           | 4.94    | 8.12    | 11.5           | 32.11   |
|                 | $E-4$        | <b>CUT</b>   | 3683.6                   | 3657.9  | 5718.17 | 5615.14        | 6556.2  | 6577.87 | 7418.44        | 7322.75 |
|                 |              | <b>TIME</b>  | 2.18                     | 3.71    | 4.80    | 8.27           | 8.15    | 10.57   | 32.22          | 33.75   |
| <b>SPEC</b>     | E-6          | <b>CUT</b>   | 3585.1                   | 3524    | 5633.33 | 5456.77        | 6493.45 | 6584.53 | 7355.55        | 7353.1  |
|                 |              | <b>TIME</b>  | 3.15                     | 5.34    | 7.70    | 9.22           | 9.41    | 13.89   | 29.67          | 34.8    |
|                 | $E-8$        | <b>CUT</b>   | 3537.8                   | 3546.5  | 5636.43 | 5645.83        | 6587.1  | 6548.96 | 7426           | 7402    |
|                 |              | <b>TIME</b>  | 4.94                     | 6.53    | 9.54    | 11             | 13      | 15      | 35.88          | 33.8    |
|                 | $E-10$       | <b>CUT</b>   | 3540.2                   | 3598.44 | 5532.67 | 5662.23        | 6621.83 | 6592.37 | 7318.4         | 7394.71 |
|                 |              | <b>TIME</b>  | 5.9                      | 7.63    | 10.57   | -12            | 15      | 17      | 34.9           | 43.14   |
| <b>PARMETIS</b> |              | <b>CUT</b>   | $\overline{\phantom{a}}$ | 3700.8  |         | 5934.19        | ۰       | 6795.48 | $\blacksquare$ | 6763.5  |
|                 |              | <b>TIME</b>  |                          | 0.087   |         | 0.09           |         | 0.10    |                | 0.23    |
|                 |              | <b>CUT</b>   |                          | 3741.3  |         | 5952.58        |         | 6860.32 |                | 6760.8  |
|                 | <b>CHACO</b> | <b>TIME</b>  |                          | 0.08    |         | 0.09           |         | 0.11    |                | 0.24    |

Table B.5: Results obtained from the partitioning of *bcspwr10*

Table B.6: Results obtained from the partitioning of *epb2*

|                 |              | <b>NPROC</b> |                          | $\mathcal{D}_{\mathcal{L}}$ |                | 4        |                | 8        |         | 16       |
|-----------------|--------------|--------------|--------------------------|-----------------------------|----------------|----------|----------------|----------|---------|----------|
|                 |              | <b>LAP</b>   | W                        | U                           | W              | U        | W              | U        | W       | U        |
|                 | $E-2$        | <b>CUT</b>   | 7.15                     | 2027.4                      | 9.26           | 12546.58 | 4751.72        | 42456.67 | 7592.20 | 44220.38 |
|                 |              | <b>TIME</b>  | 3.18                     | 19.3                        | 3.84           | 61.69    | 5.28           | 47.33    | 17.38   | 70.125   |
|                 | $E-4$        | <b>CUT</b>   | 6.28                     | 2956.7                      | 505.25         | 13684.70 | 5854.22        | 41508.1  | 7968.41 | 42587.83 |
|                 |              | <b>TIME</b>  | 8.94                     | 57.9                        | 8.99           | 80.11    | 11.2           | 67.2     | 16.71   | 85.5     |
| <b>SPEC</b>     | E-6          | <b>CUT</b>   | 5.53                     | 2925.3                      | 420.71         | 13285.27 | 3398.72        | 38200.44 | 7070.59 | 42534.11 |
|                 |              | <b>TIME</b>  | 10.8                     | 70.1                        | 11.30          | 94.22    | 16.125         | 81       | 17.12   | 104.89   |
|                 | $E-8$        | <b>CUT</b>   | 5.66                     | 2091.8                      | 387.89         | 13572.43 | 4725.07        | 38872.1  | 7059.14 | 44797.33 |
|                 |              | <b>TIME</b>  | 13.78                    | 92.9                        | 13.04          | 105      | 18.5           | 90.8     | 16.62   | 113.33   |
|                 | $E-10$       | <b>CUT</b>   | 6.32                     | 2979.1                      | 524.43         | 12883.21 | 5656.77        | 38673.17 | 7799.03 | 44259.88 |
|                 |              | <b>TIME</b>  | 16.2                     | 98.5                        | 15.04          | 110.69   | 21.8           | 110      | 18.14   | 120      |
| <b>PARMETIS</b> |              | <b>CUT</b>   | $\sim$                   | 5349.6                      | $\blacksquare$ | 18628.1  | $\sim 10^{-1}$ | 59409.9  |         | 73315.8  |
|                 |              | <b>TIME</b>  | $\overline{\phantom{a}}$ | 0.74                        |                | 0.53     |                | 0.41     |         | 0.54     |
|                 |              | <b>CUT</b>   | $\qquad \qquad -$        | 3552.3                      |                | 25253.2  |                | 48176.1  |         | 74211.3  |
|                 | <b>CHACO</b> | <b>TIME</b>  |                          | 0.8                         |                | 0.6      |                | 0.48     |         | 0.56     |

Table B.7: Results obtained from the partitioning of *sme3Da*

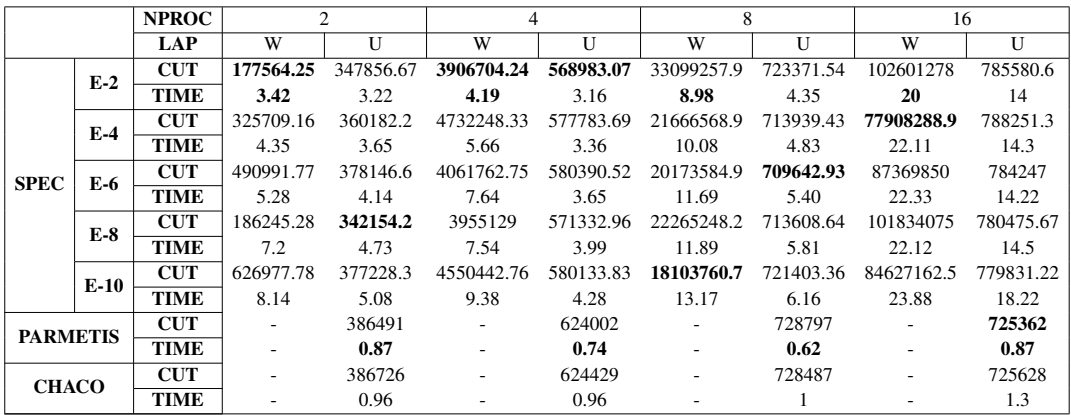

|                 |        | <b>NPROC</b> |                          | $\overline{c}$ |         | $\overline{4}$ |                          | 8          |           | 16         |
|-----------------|--------|--------------|--------------------------|----------------|---------|----------------|--------------------------|------------|-----------|------------|
|                 |        | <b>LAP</b>   | W                        | U              | W       | U              | W                        | U          | W         | U          |
|                 | $E-2$  | <b>CUT</b>   | 3.61                     | 54             | 2421.38 | 8485.89        | 326045.62                | 1011116.22 | 366911.44 | 1215482.86 |
|                 |        | <b>TIME</b>  | 293                      | 419            | 91.29   | 140.74         | 43.62                    | 74.78      | 166.67    | 111.29     |
|                 | $E-4$  | <b>CUT</b>   | 5.52                     | 54             | 3245.53 | 10232.86       | 328031.38                | 931911     | 357798.86 | 1170944    |
|                 |        | <b>TIME</b>  | 298                      | 423            | 95.44   | 143.93         | 58.12                    | 79.67      | 221.43    | 148        |
| <b>SPEC</b>     | E-6    | <b>CUT</b>   | 7.65                     | 54             | 2311.72 | 8294.48        | 328670.67                | 942487.4   | 371301.6  | 1233671.67 |
|                 |        | <b>TIME</b>  | 302                      | 426            | 96.93   | 147.93         | 68.44                    | 82.4       | 220       | 155        |
|                 | $E-8$  | <b>CUT</b>   | 7.65                     | 54             | 2529.52 | 9602.14        | 323929.67                | 949196.3   | 365404.86 | 1207084.44 |
|                 |        | <b>TIME</b>  | 310                      | 435            | 100.77  | 150.36         | 78.67                    | 91         | 277.14    | 163.33     |
|                 | $E-10$ | <b>CUT</b>   | 6.70                     | 54             | 2916.34 | 11409.61       | 328781.33                | 989577.33  | 359577.75 | 1228014.29 |
|                 |        | <b>TIME</b>  | 316                      | 435            | 110     | 152.14         | 107.78                   | 100.33     | 280       | 274.29     |
| <b>PARMETIS</b> |        | <b>CUT</b>   | $\overline{\phantom{a}}$ | 570071         | $\sim$  | 1071490        |                          | 1231760    |           | 1357700    |
|                 |        | <b>TIME</b>  | $\overline{\phantom{a}}$ | 4              |         | 3.8            | $\overline{\phantom{a}}$ | 2.9        |           | 3.3        |
| <b>CHACO</b>    |        | <b>CUT</b>   | $\overline{\phantom{a}}$ | 756486         | ۰       | 1133640        |                          | 1176020    |           | 1334670    |
|                 |        | <b>TIME</b>  | ٠                        | 7.7            |         | 8.3            |                          | 8.1        |           | 10         |

Table B.8: Results obtained from the partitioning of *av41092*

Table B.9: Results obtained from the partitioning of *poisson3Db*

|                 |              | <b>NPROC</b> |                | $\mathfrak{D}$ |                          | $\overline{4}$ |                          | 8          |                         | 16           |
|-----------------|--------------|--------------|----------------|----------------|--------------------------|----------------|--------------------------|------------|-------------------------|--------------|
|                 |              | <b>LAP</b>   | W              | U              | W                        | U              | W                        | U          | W                       | $\mathbf{U}$ |
|                 | $E-2$        | <b>CUT</b>   | 1569.63        | 1119165        | 8642.87                  | 1666558.57     | 14530.88                 | 1953335.88 | 27935.2                 | 2111390      |
|                 |              | <b>TIME</b>  | 19             | 26.5           | 20.26                    | 27.29          | 29.2                     | 38.29      | 78                      | 150          |
|                 | E-4          | <b>CUT</b>   | 2002.61        | 1120924.44     | 5115.87                  | 1687069.58     | 12259.07                 | 1955761.11 | 25855.53                | 2110710      |
|                 |              | <b>TIME</b>  | 20.5           | 31.78          | 24.12                    | 31.17          | 32.89                    | 43.44      | 92.33                   | 182          |
| <b>SPEC</b>     | E-6          | <b>CUT</b>   | 2068.89        | 1121311.11     | 5169.94                  | 1672333.13     | 11506.42                 | 1950050.53 | 21594.2                 | 2109636.67   |
|                 |              | <b>TIME</b>  | 22.4           | 37.11          | 26.31                    | 39.19          | 33.74                    | 47.74      | 70.5                    | 140.67       |
|                 | $E-8$        | <b>CUT</b>   | 1768.73        | 1121640        | 5509.39                  | 1672930.37     | 11160.70                 | 1957599.44 | 20725.4                 | 2109037.5    |
|                 |              | <b>TIME</b>  | 24.11          | 42.5           | 27.4                     | 42.85          | 37.2                     | 49.39      | 72                      | 120.5        |
|                 | $E-10$       | <b>CUT</b>   | 1868.28        | 1119676        | 5349.22                  | 1687595.79     | 11453.59                 | 1960292.5  | 25606.7                 | 2098330      |
|                 |              | <b>TIME</b>  | 25.3           | 48.1           | 28.69                    | 46.95          | 38.76                    | 56.5       | 79                      | 132.5        |
| <b>PARMETIS</b> |              | <b>CUT</b>   | $\sim 100$     | 1021800        | <b>Contract Contract</b> | 1642050        | $\sim$ $-$               | 1920710    | $\sim 100$ km s $^{-1}$ | 1909780      |
|                 |              | TIME         | $\overline{a}$ | 8.8            | $\overline{a}$           | 5.6            | $\overline{\phantom{a}}$ | -3.6       |                         | 3            |
|                 |              | <b>CUT</b>   |                | 1018730        |                          | 1648950        |                          | 1922440    |                         | 1912030      |
|                 | <b>CHACO</b> | <b>TIME</b>  |                | 9              | $\overline{\phantom{0}}$ | 6.2            |                          | 4.6        |                         | 4.7          |

Table B.10: Results obtained from the partitioning of *rw5151*

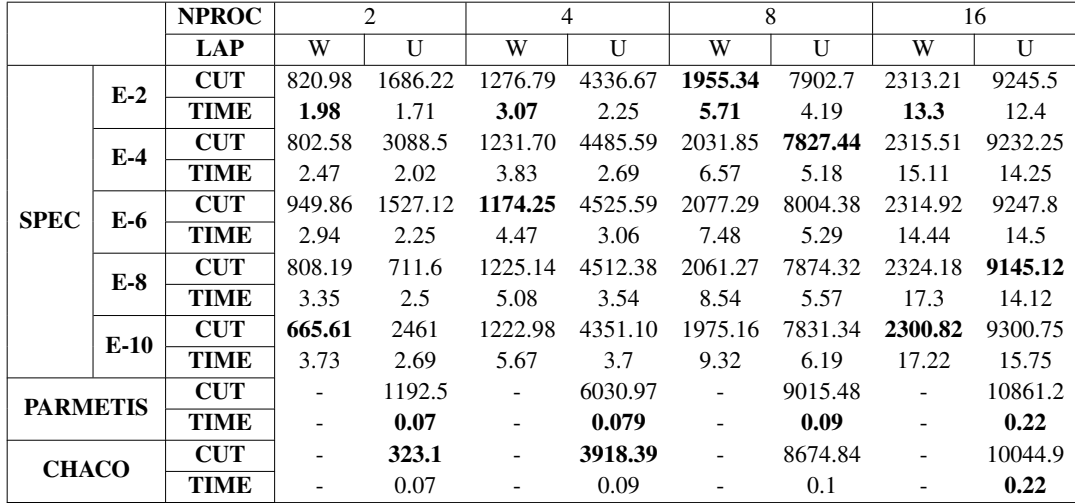

|                 |              | <b>NPROC</b> |                | 2        |                          | 4            |         | 8         | 16      |           |  |
|-----------------|--------------|--------------|----------------|----------|--------------------------|--------------|---------|-----------|---------|-----------|--|
|                 |              | <b>LAP</b>   | W              | U        | W                        | $\mathbf{U}$ | W       | U         | W       | U         |  |
|                 | $E-2$        | <b>CUT</b>   | 3.58           | 82531.8  | 5936.78                  | 162424       | 6883.76 | 191996.21 | 7606.36 | 273786.44 |  |
|                 |              | <b>TIME</b>  | 4.37           | 1.88     | 5.66                     | 1.95         | 17.37   | 3.63      | 36      | 15.78     |  |
|                 | $E-4$        | <b>CUT</b>   | 6.50           | 87664.44 | 5646.61                  | 164832.6     | 7045.44 | 192814.29 | 7877.52 | 272248.2  |  |
|                 |              | <b>TIME</b>  | 6.91           | 2.05     | 7.88                     | 2.16         | 17.36   | 4.07      | 35      | 14.5      |  |
| <b>SPEC</b>     | E-6          | <b>CUT</b>   | 3.38           | 96077.6  | 5444.14                  | 161212.73    | 6537.87 | 192500.22 | 8519.99 | 209367.71 |  |
|                 |              | <b>TIME</b>  | 8.99           | 2.24     | 9.27                     | 2.37         | 19.75   | 4.33      | 40.55   | 17.29     |  |
|                 | $E-8$        | <b>CUT</b>   | 4.88           | 88925.8  | 4629.26                  | 158303.10    | 6331.74 | 191827.52 | 8157.62 | 210908    |  |
|                 |              | <b>TIME</b>  | 10.15          | 2.5      | 11.57                    | 2.55         | 23.24   | 4.64      | 41.29   | 18.5      |  |
|                 | $E-10$       | <b>CUT</b>   | 4.33           | 94653.11 | 5033.79                  | 159361.14    | 7090.62 | 191703.41 | 7899.69 | 201653.43 |  |
|                 |              | <b>TIME</b>  | 12             | 2.65     | 12.65                    | 2.76         | 25.23   | 4.75      | 44.1    | 20.14     |  |
| <b>PARMETIS</b> |              | <b>CUT</b>   | $\blacksquare$ | 108160   | $\sim$                   | 140489       | $\sim$  | 233764    |         | 204192    |  |
|                 |              | <b>TIME</b>  | ٠              | 0.61     | $\overline{\phantom{a}}$ | 0.49         | ٠       | 0.42      |         | 0.56      |  |
|                 |              | <b>CUT</b>   |                | 122573   |                          | 140988       |         | 210583    |         | 232781    |  |
|                 | <b>CHACO</b> | <b>TIME</b>  | ۰              | 0.68     | ۰                        | 0.59         | -       | 0.56      |         | 0.66      |  |

Table B.11: Results obtained from the partitioning of *FEM\_3D\_thermal1*

Table B.12: Results obtained from the partitioning of *Zhao1*

|                 |              | <b>NPROC</b> |                          | 2        | $\overline{4}$           |          |                          | 8         |               | 16        |
|-----------------|--------------|--------------|--------------------------|----------|--------------------------|----------|--------------------------|-----------|---------------|-----------|
|                 |              | <b>LAP</b>   | W                        | U        | W                        | U        | W                        | U         | W             | U         |
|                 | $E-2$        | <b>CUT</b>   | 8505.36                  | 59824.7  | 15122.27                 | 92118.83 | 18101.9                  | 113814.56 | 19534.71      | 123243    |
|                 |              | <b>TIME</b>  | 4.38                     | 5.23     | 5.39                     | 5.89     | <b>12</b>                | 9.29      | 41.86         | 46        |
|                 | $E-4$        | <b>CUT</b>   | 9688.05                  | 63947.88 | 13007.34                 | 93127    | 17891.54                 | 114094.44 | 19601.18      | 122528.57 |
|                 |              | <b>TIME</b>  | 7.73                     | 6.3      | 9.08                     | 7.10     | 19.29                    | 12.33     | 56.6          | 56.43     |
| <b>SPEC</b>     | E-6          | <b>CUT</b>   | 9022.98                  | 62347.2  | 11981.19                 | 98811.13 | 17883.05                 | 114532.11 | 19611.05      | 123302.71 |
|                 |              | <b>TIME</b>  | 9.95                     | 7.74     | 12.03                    | 7.97     | 28.12                    | 12.55     | 74.5          | 61.43     |
|                 | $E-8$        | <b>CUT</b>   | 9090.23                  | 60492.5  | 15187.34                 | 97716.87 | 18081.9                  | 113819.7  | 19648.6       | 122180.86 |
|                 |              | <b>TIME</b>  | 12.3                     | 8.79     | 14.11                    | 8.97     | 41                       | 15.8      | 112           | 51.57     |
|                 | $E-10$       | <b>CUT</b>   | 9210.666                 | 60288    | 14989.20                 | 97960.96 | 18303.63                 | 114061.5  | 19666.88      | 123110.14 |
|                 |              | <b>TIME</b>  | 14.5                     | 8.61     | 15.97                    | 9.7      | 42.86                    | 16.5      | 121.43        | 57.29     |
| <b>PARMETIS</b> |              | <b>CUT</b>   | $\sim$ 100 $\mu$         | 61144.2  | $\sim$ $-$               | 96234.2  | $\sim 100$               | 104099    | $\sim$ $\sim$ | 108267    |
|                 |              | <b>TIME</b>  | $\overline{\phantom{a}}$ | 1.4      | $\overline{\phantom{a}}$ | 0.92     | $\overline{\phantom{a}}$ | 0.64      |               | 0.97      |
|                 |              | <b>CUT</b>   | $\overline{\phantom{a}}$ | 61821.9  | $\overline{\phantom{a}}$ | 96860.3  |                          | 103972    |               | 108230    |
|                 | <b>CHACO</b> | <b>TIME</b>  |                          | 1.3      |                          | 0.87     |                          | 0.62      |               | 0.71      |

Table B.13: Results obtained from the partitioning of *ns3Da*

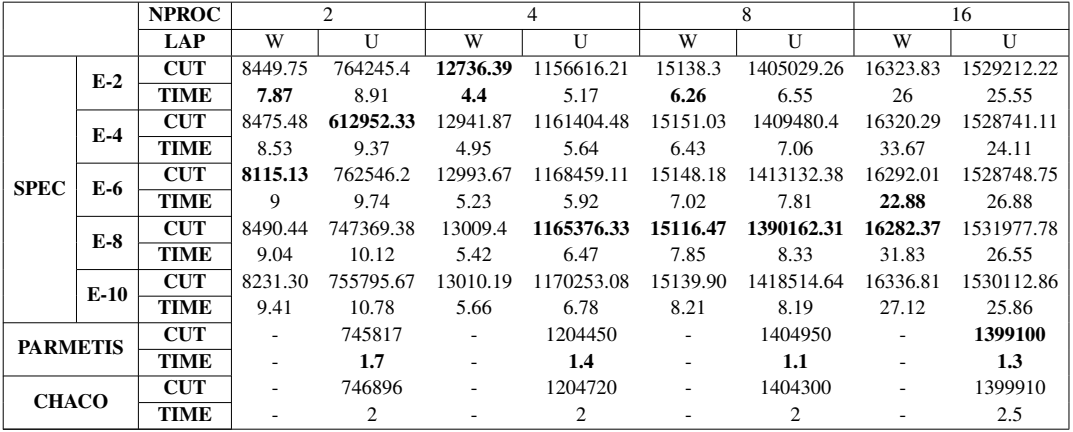

|                 |              | <b>NPROC</b> |          | $\mathfrak{D}$ | 4         |          | 8                        |          | 16         |          |  |
|-----------------|--------------|--------------|----------|----------------|-----------|----------|--------------------------|----------|------------|----------|--|
|                 |              | <b>LAP</b>   | W        | $\mathbf{U}$   | W         | U        | W                        | U        | W          | U        |  |
|                 | $E-2$        | <b>CUT</b>   | 47395.73 | 37084.25       | 113098.54 | 68315.58 | 2541911.67               | 65168.2  | 4995050    | 72436.86 |  |
|                 |              | TIME         | 4.42     | 11.88          | 5.44      | 13.08    | 12.33                    | 19.2     | 30.2       | 61       |  |
|                 | $E-4$        | <b>CUT</b>   | 46925.84 | 22600.6        | 112034.41 | 68483.04 | 213577.44                | 71096.6  | 8497460    | 72714.67 |  |
|                 |              | <b>TIME</b>  | 4.7      | 15.1           | 5.38      | 15.96    | 9.17                     | 23.4     | 35.12      | 143.33   |  |
| <b>SPEC</b>     | E-6          | <b>CUT</b>   | 46526.87 | 37219          | 152669.74 | 69289.36 | 1185086.5                | 66079.73 | 7963524.29 | 73519.71 |  |
|                 |              | <b>TIME</b>  | 4.82     | 19.2           | 6.04      | 17.46    | 9.66                     | 43.22    | 35.57      | 148.57   |  |
|                 | $E-8$        | <b>CUT</b>   | 43565.46 | 41214.22       | 156653.79 | 67643.57 | 1862043.22               | 72831    | 10398187.5 | 73089.25 |  |
|                 |              | <b>TIME</b>  | 5.11     | 22.22          | 6.25      | 20.39    | 10.89                    | 62.5     | 38.38      | 180      |  |
|                 | $E-10$       | <b>CUT</b>   | 46659.86 | 22467.8        | 151536.81 | 69602.83 | 1242225.71               | 72190.89 | 9364298.57 | 73470.29 |  |
|                 |              | <b>TIME</b>  | 5.29     | 25.2           | 6.42      | 53.38    | 10.86                    | 69.33    | 36         | 138.57   |  |
| <b>PARMETIS</b> |              | <b>CUT</b>   |          | 6796.8         |           | 57652.3  |                          | 72358.2  |            | 85775.4  |  |
|                 |              | <b>TIME</b>  |          | 1.7            |           | 1        | $\overline{\phantom{a}}$ | 0.66     |            | 0.68     |  |
|                 |              | <b>CUT</b>   |          | 42096.6        |           | 47692.3  |                          | 72144    |            | 86443.2  |  |
|                 | <b>CHACO</b> | <b>TIME</b>  |          | 1.7            |           | 1.1      |                          | 0.72     |            | 0.7      |  |

Table B.14: Results obtained from the partitioning of *chem\_master1*
## APPENDIX C

## FIGURES

In this appendix, graph and spy representations of the partitioned small-sized matrices are given. For spy representation, MATLAB is used, whereas for graph representations, GraphViz is used. Each color in representations show different cluster.

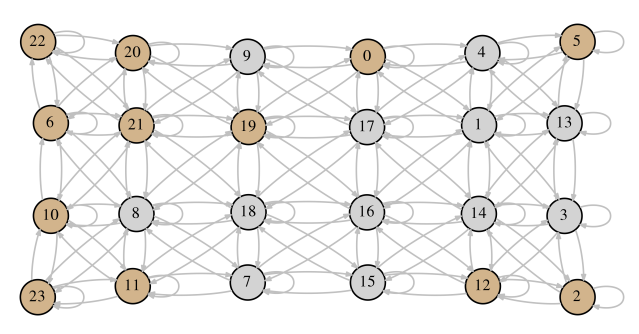

(a) Unweighted, nproc = 2, graph rep.

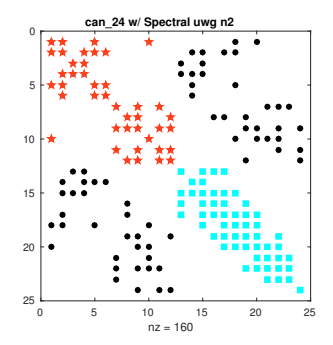

(b) Unweighted, nproc = 2, spy rep.

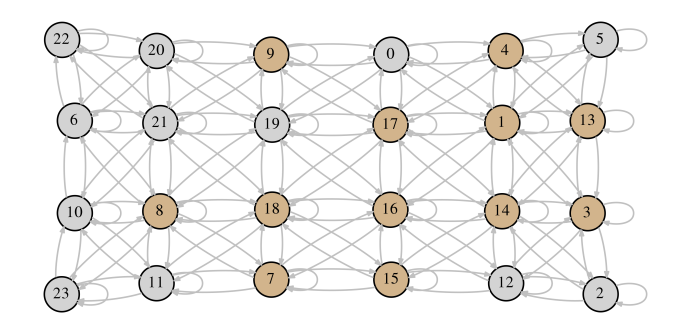

(c) Weighted,  $nproc = 2$ ,  $graph rep$ .

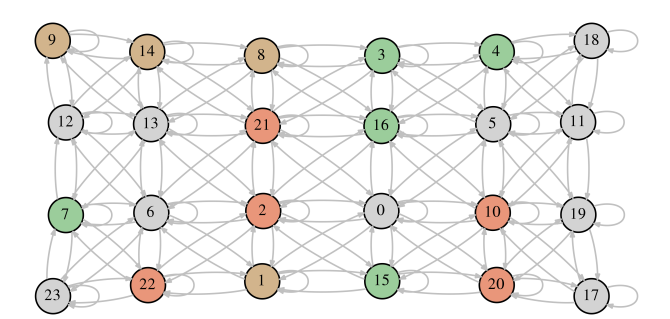

(e) Unweighted, nproc = 4, graph rep.

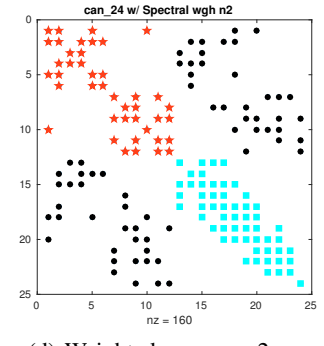

(d) Weighted,  $nproc = 2$ , spy rep.

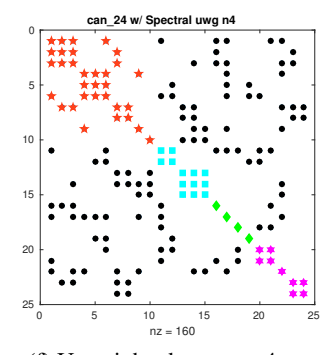

(f) Unweighted, nproc = 4, spy rep.

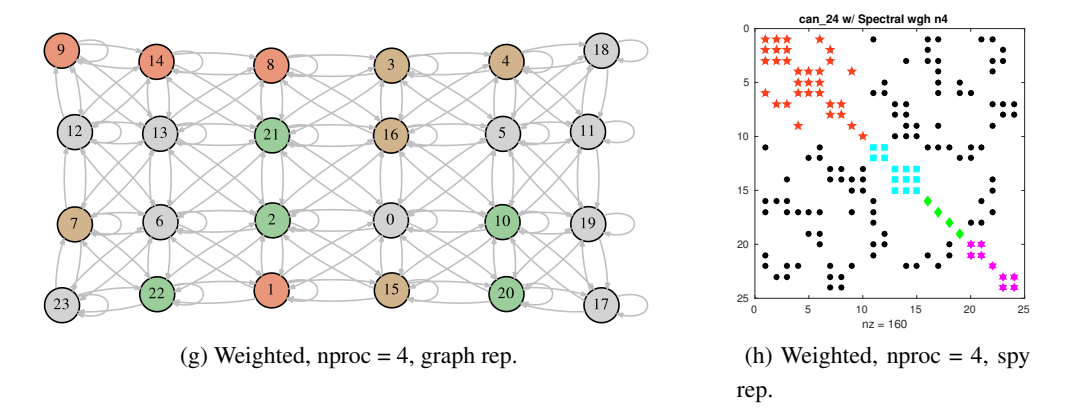

Figure C.1: Graph and spy representations of the partitioned *can\_24* by spectral partitioning with k-means clustering

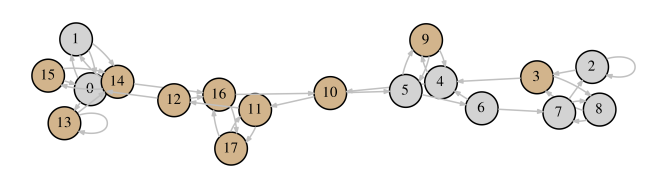

(a) Unweighted,  $nproc = 2$ , graph rep.

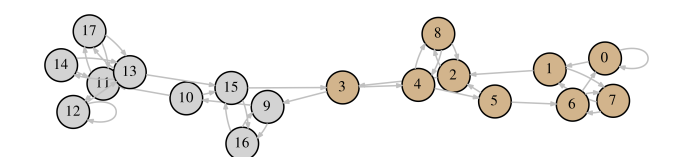

(c) Weighted, nproc = 2, graph rep.

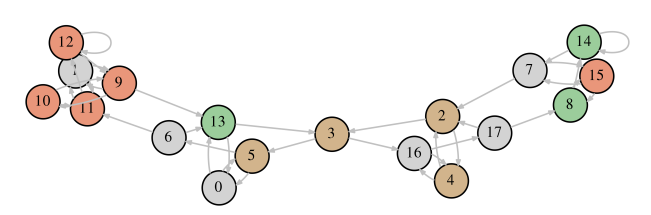

(e) Unweighted, nproc = 4, graph rep.

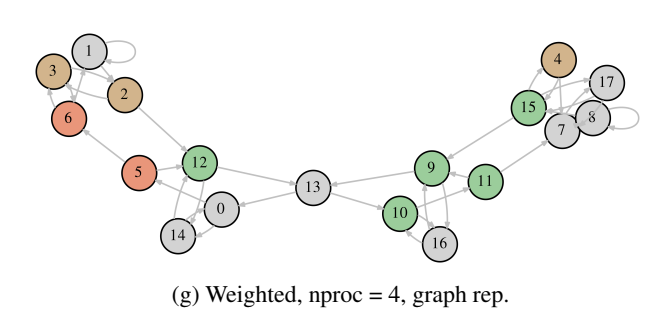

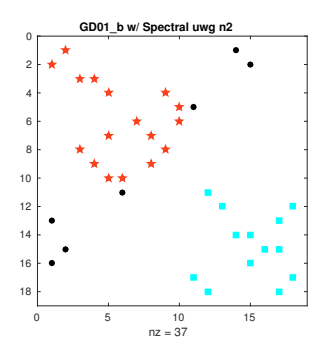

(b) Unweighted, nproc = , spy rep.

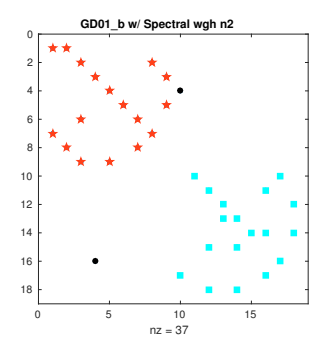

(d) Weighted,  $nproc = 2$ , spy rep.

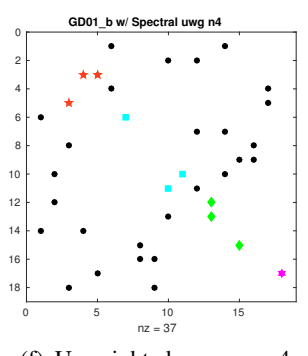

(f) Unweighted, nproc = , spy rep.

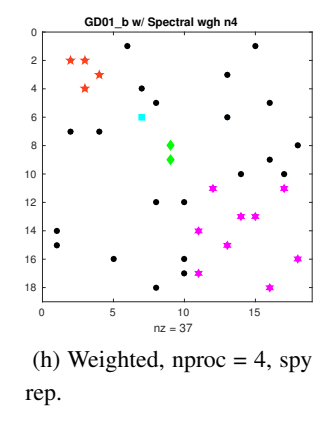

Figure C.2: Graph and spy representations of the partitioned *GD01\_b* by spectral partitioning with k-means clustering

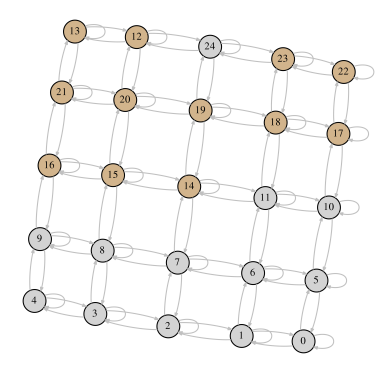

(a) Unweighted, nproc = 2, graph rep.

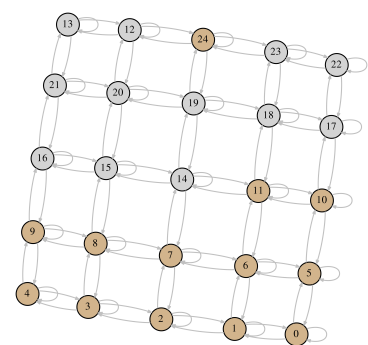

(c) Weighted,  $nproc = 2$ , graph rep.

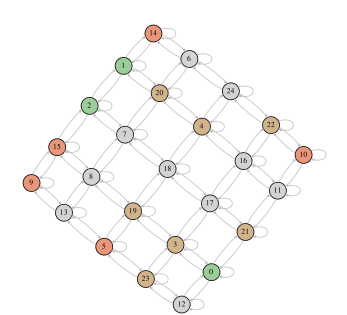

(e) Unweighted, nproc = 4, graph rep.

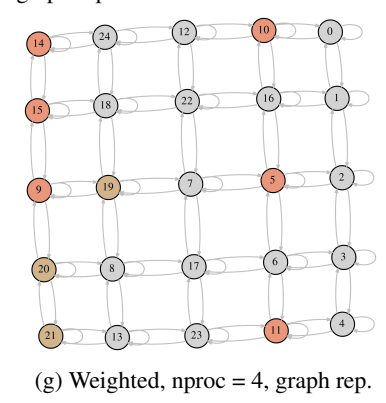

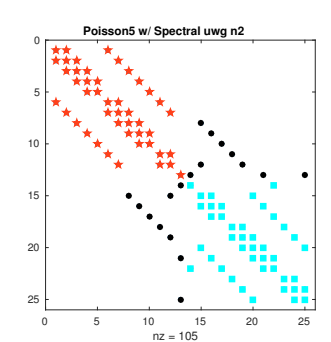

(b) Unweighted, nproc = 2, spy rep.

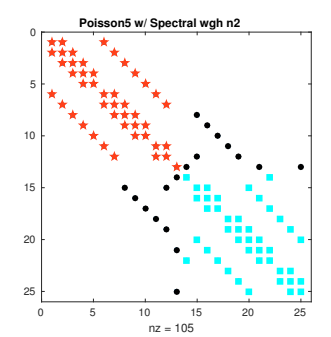

(d) Weighted,  $nproc = 2$ , spy rep.

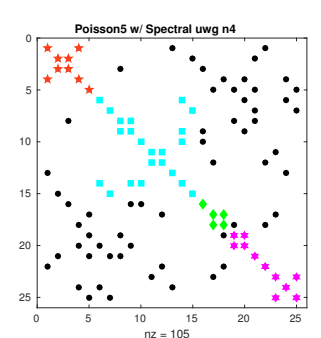

(f) Unweighted, nproc  $= 4$ , spy rep.

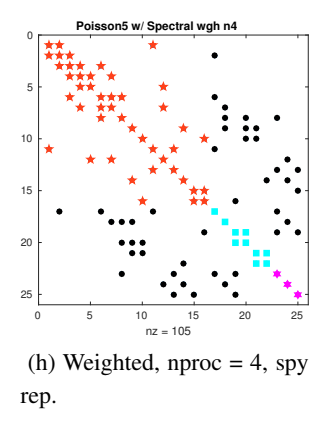

Figure C.3: Graph and spy representations of the partitioned *Poisson(5)* by spectral partitioning with k-means clustering

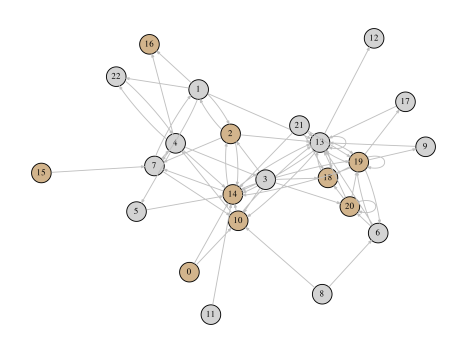

(a) Unweighted,  $nproc = 2$ , graph rep.

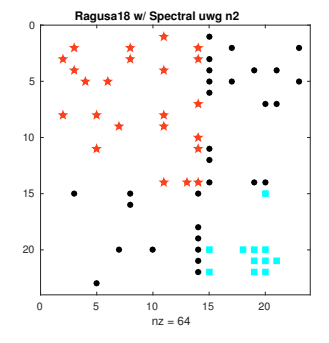

(b) Unweighted, nproc = 2, spy rep.

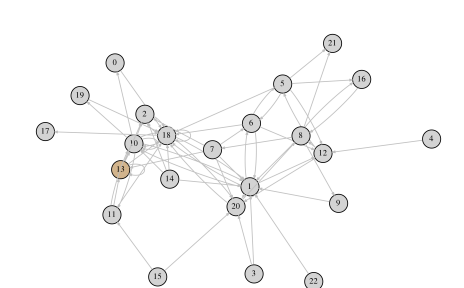

(c) Weighted, nproc = 2, graph rep.

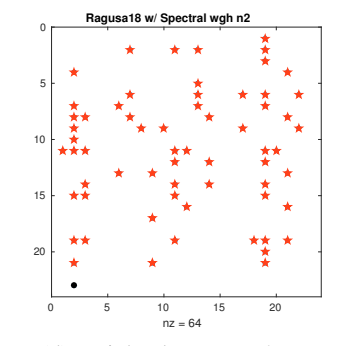

(d) Weighted,  $nproc = 2$ , spy rep.

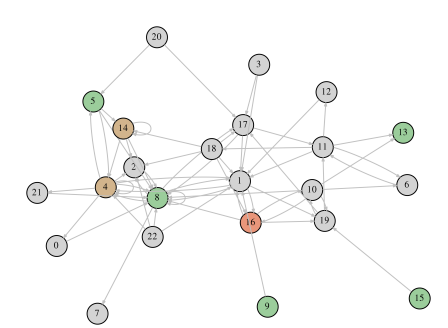

(e) Unweighted, nproc = 4, graph rep.

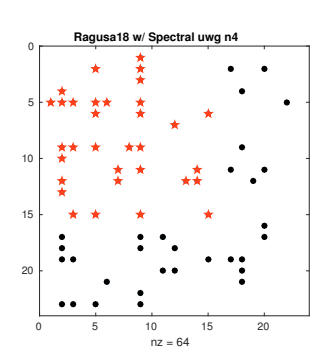

(f) Unweighted, nproc =  $4$ , spy rep.

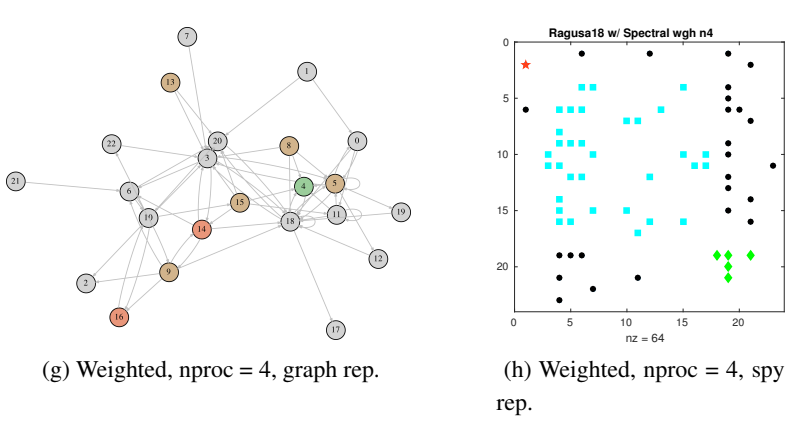

Figure C.4: Graph and spy representations of the partitioned *Ragusa18* by spectral partitioning with k-means clustering

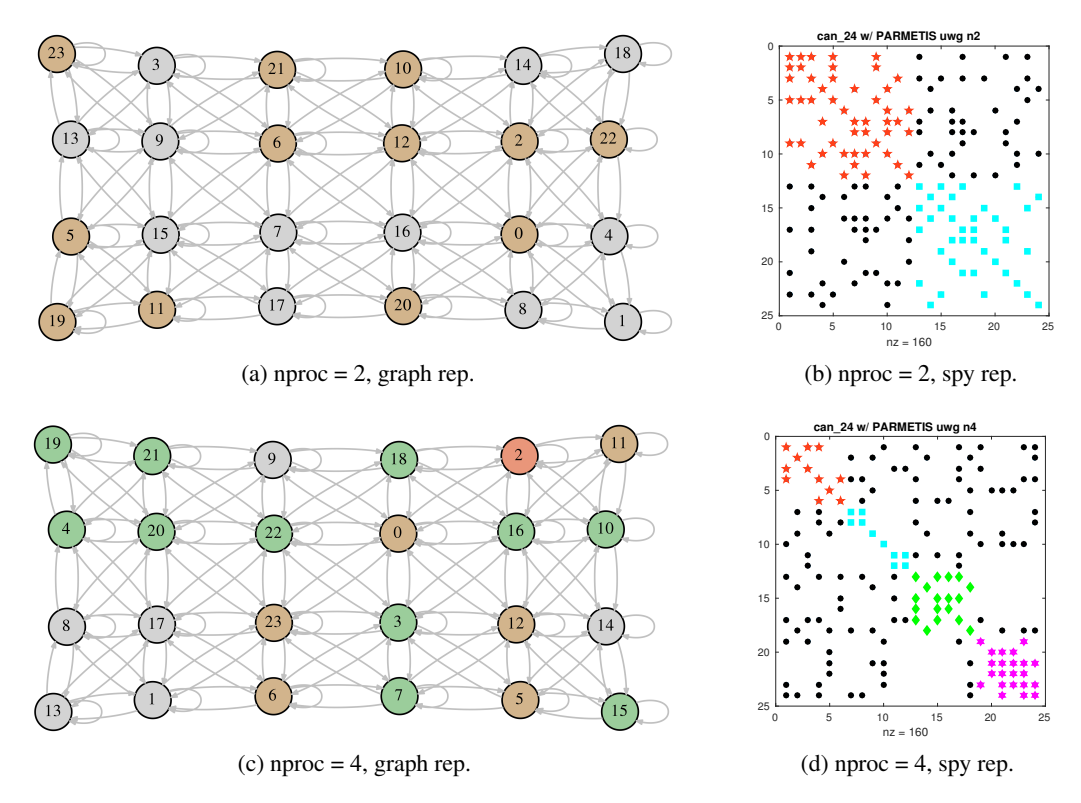

Figure C.5: Graph and spy representations of the partitioned *can\_24* by ParMETIS

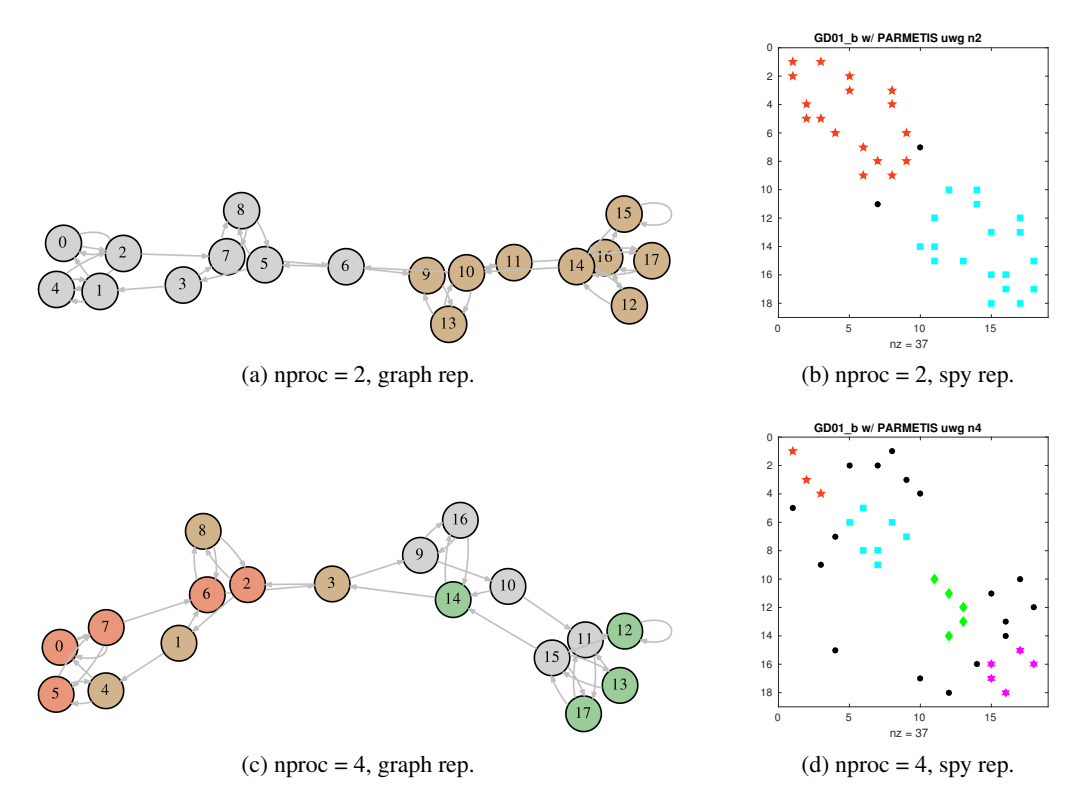

Figure C.6: Graph and spy representations of the partitioned *GD01\_b* by ParMETIS

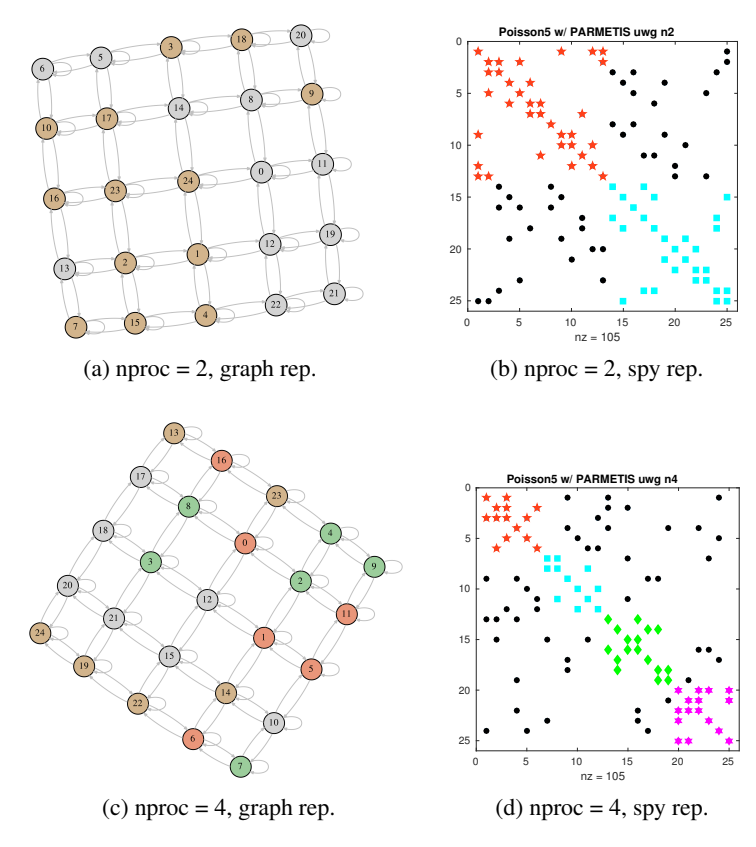

Figure C.7: Graph and spy representations of the partitioned *Poisson(5)* by ParMETIS

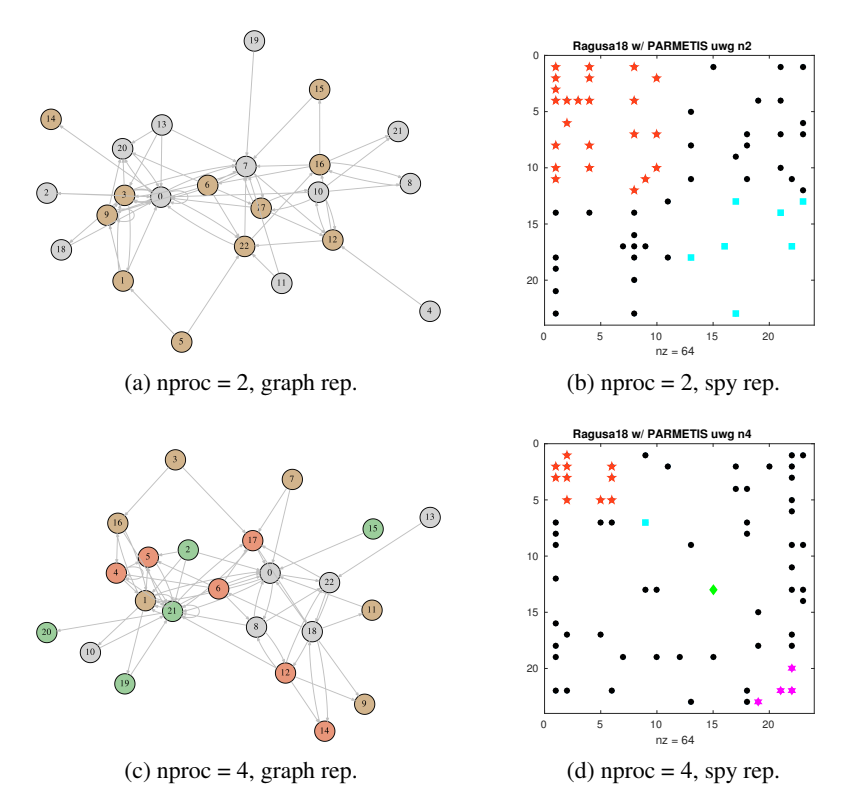

Figure C.8: Graph and spy representations of the partitioned *Ragusa18* by ParMETIS

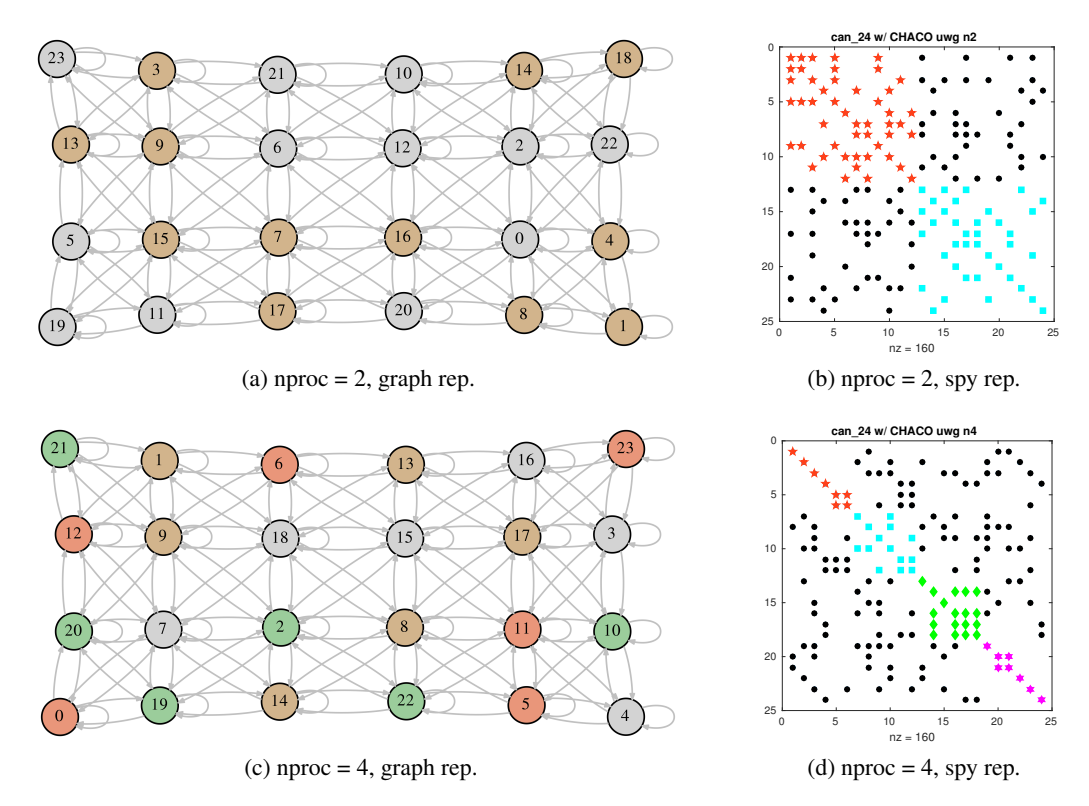

Figure C.9: Graph and spy representations of the partitioned *can\_24* by CHACO

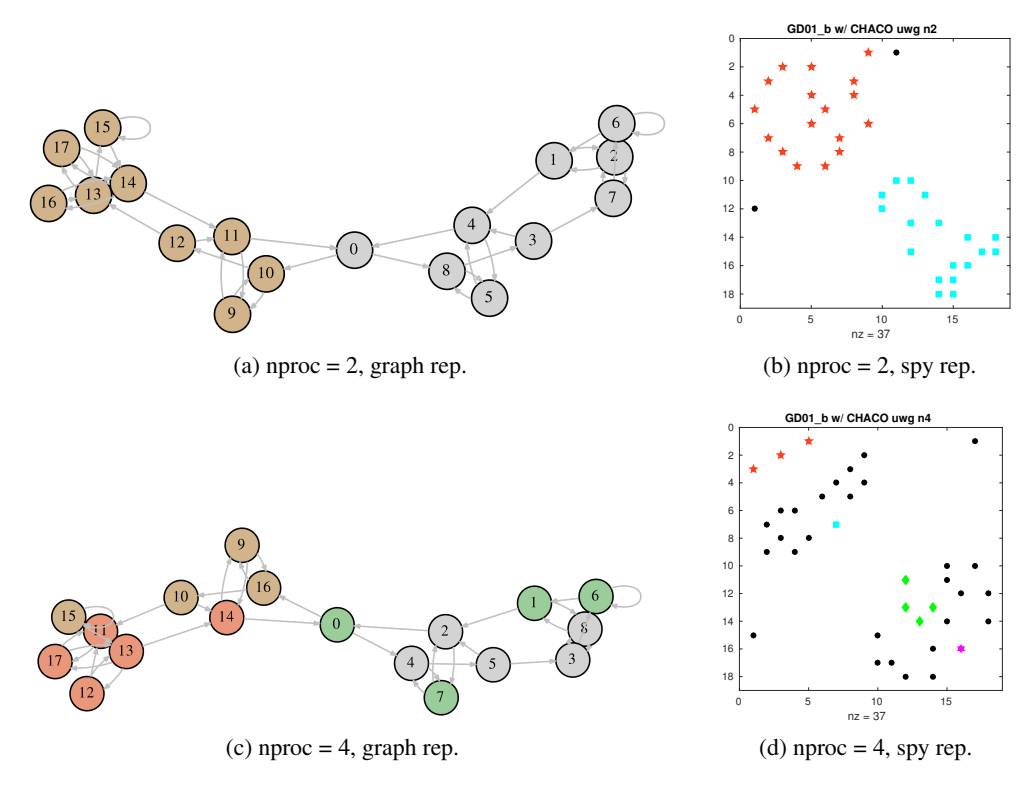

Figure C.10: Graph and spy representations of the partitioned *GD01\_b* by CHACO

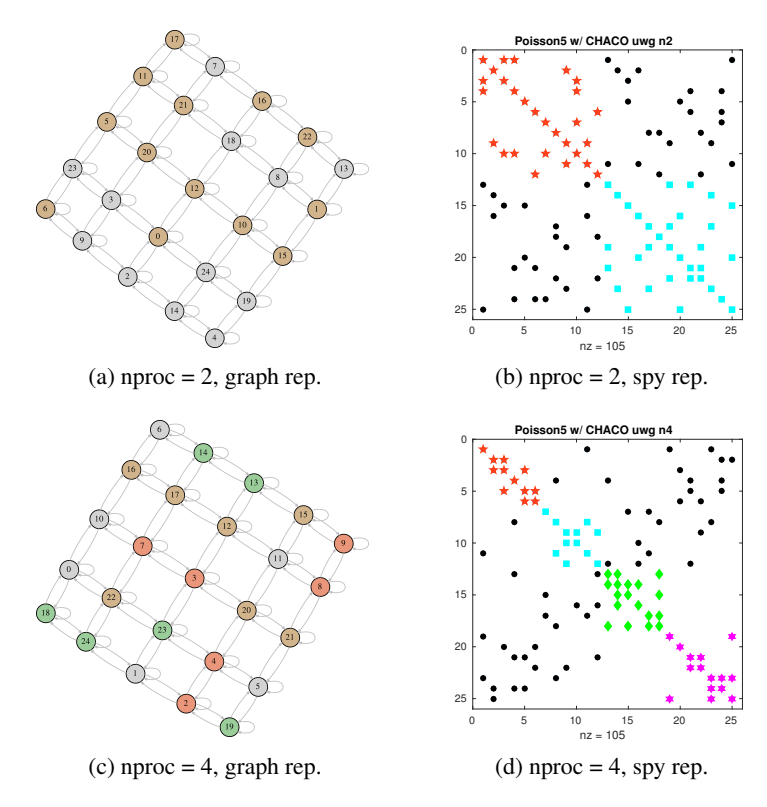

Figure C.11: Graph and spy representations of the partitioned *Poisson(5)* by CHACO

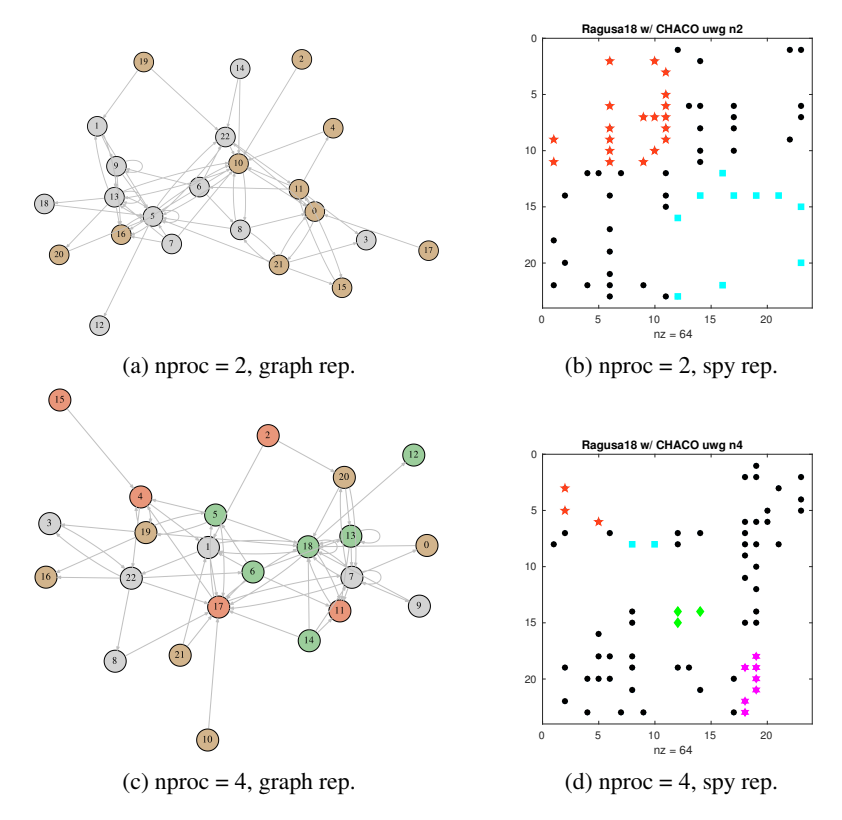

Figure C.12: Graph and spy representations of the partitioned *Ragusa18* by CHACO